Tese apresentada à Pró-Reitoria de Pós-Graduação e Pesquisa do Instituto Tecnológico de Aeronáutica, como parte dos requisitos para obtenção do título de Mestre em Ciências no Curso de Engenharia Aeronáutica e Mecânica, Área de Aerodinâmica, Propulsão e Energia

Franco Jefferds dos Santos Silva

## SIMULAÇÃO DE DESEMPENHO DE TURBINAS A GÁS EM REGIME TRANSITÓRIO

Tese aprovada em sua versão final pelos abaixo assinados:

**Barbosa** 

Orientador

Prof. Dr. Homero Santiago Maciel Pró-Reitor de Pós-Graduação e Pesquisa

Campo Montenegro São José dos Campos, SP - Brasil 2006

#### Dados Internacionais de Catalogação-na-Publicação (CIP)

#### Divisão Biblioteca Central do ITA/CTA

Silva, Franco Jefferds dos Santos Simulação de Desempenho de Turbinas a Gás em Regime Transitório / Franco Jefferds dos Santos Silva. São José dos Campos, 2006.

153f.

Tese de Mestrado – Curso de Engenharia Aeronáutica e Mecânica. Área de Aerodinâmica, Propulsão e Energia – Instituto Tecnológico de Aeronáutica, 2006. Orientador: Prof. Dr. João Roberto Barbosa. .

1. Turbina a Gás. 2. Desempenho. 3. Transitório. 4. Simulação Numérica. 5. Eixo. 6. Volume. I. Centro Técnico Aeroespacial. Instituto Tecnológico de Aeronáutica. Divisão de Energia. II. Título.

#### REFERÊNCIA BIBLIOGRÁFICA

SILVA, Franco Jefferds dos Santos. Simulação de Desempenho de Turbinas a Gás em Regime Transitório. 2006. 153f. Tese de Mestrado – Instituto Tecnológico de Aeronáutica, São José dos Campos.

#### CESSÃO DE DIREITOS

NOME DO AUTOR: Franco Jefferds dos Santos Silva TITULO DO TRABALHO: Simulação de Desempenho de Turbinas a Gás em Regime Transitório.

TIPO DO TRABALHO/ANO: Tese / 2006

É concedida ao Instituto Tecnológico de Aeronáutica permissão para reproduzir cópias desta tese e para emprestar ou vender cópias somente para propósitos acadêmicos e científicos. O autor reserva outros direitos de publicação e nenhuma parte desta tese pode ser reproduzida sem a autorização do autor.

DR. Mário Sampáio Martins, 278

CEP  $12.245-600$  – São José dos Campos–SP

Franco Jefferds dos Santos Silva

## $\mathbf S\mathbf I\mathbf M\mathbf U\mathbf L\mathbf A\mathbf \zeta\tilde{\mathbf A}\mathbf O$ DE DESEMPENHO DE TURBINAS A GÁS EM REGIME TRANSITÓRIO

Franco Jefferds dos Santos Silva

Composição da Banca Examinadora:

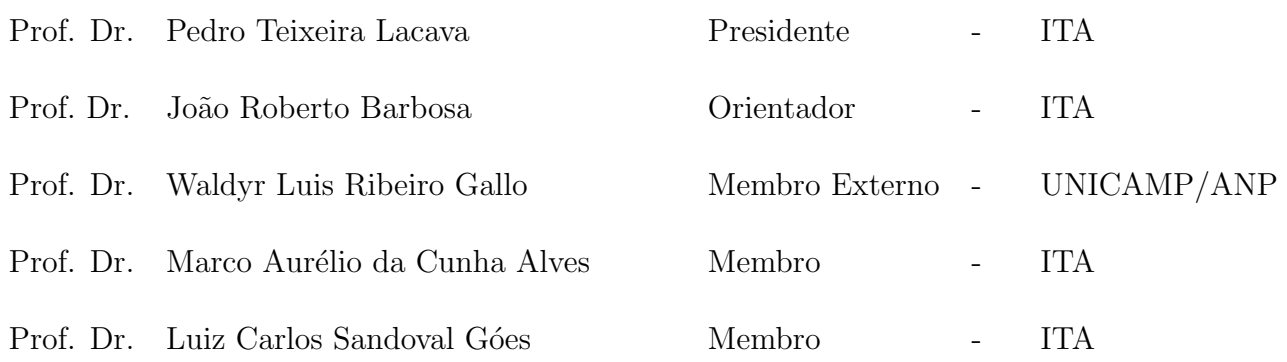

Aos meus pais Carlos e Zeide cujo carinho e apoio sempre foram irrestritos.

## Agradecimentos

Ao Professor João R. Barbosa pela atenção, paciência e exemplo de dedicação ao trabalho.

> Ao Dr. Cleverson Bringhenti pela grande ajuda sempre amiga, atenciosa e eficaz.

Ao Dr. Marco Aurélio C. Alves pela amizade, pelas valiosas dicas e pelo auxílio na utilização do Destur.

> Aos colegas do Grupo de Turbinas a Gás, por estarem sempre prontos e dispostos a ajudar.

> > A Deus,

pela oportunidade de estarmos todos aqui.

"Homen, sm.

Animal tão absorto na contemplação extasiada

do que ele julga ser que se descuida

do que realmente deveria ser."

Devil's Dictionary

— Ambrose Bierce

## Resumo

A simulação numérica de turbinas a gás é importante tanto na fase de projeto quanto na de desenvolvimento do motor. Na fase de projeto podem-se prever, antecipadamente, problemas de funcionamento que poderão ocorrer em pontos específicos do envelope de opera¸c˜ao prescrito. Na fase de desenvolvimento podem-se reduzir prazos e custos pelo melhor planejamento dos ensaios. O ITA tem investido bastante na área de simulação, com o objetivo de desenvolver uma plataforma computacional de simulação numérica de turbinas a gás de alto desempenho. Um módulo adicional de simulação do desempenho em regime transitório foi desenvolvido e incorporado à plataforma existente, dando-lhe a capacidade de simular numericamente os transitórios de eixo e volume em turbinas a gás de alto desempenho. Em especial, contemplam-se as turbinas a gás que equipam as aeronaves mais modernas, bem como as industriais utilizadas, por exemplo, nas usinas termoel´etricas modernas. O modelo desenvolvido, que é capaz de captar os transitórios de eixo e volume, foi testado para diversos tipos de motores (turbojato, turboeixo e turbofan) com várias configura¸c˜oes e n´umero de eixos, e foi validado a partir de resultados da literatura. Os resultados são apresentados e analisados.

## Abstract

Numerical simulation of gas turbines is important both for design and development. Before the engine is fabricated, numerical simulation can antecipate possible problems that may occur at particular conditions in the operatins envelop, allowing design changes prior to manufacture. In development phase numerical simulation can reduce the number of tests by better choices of the test conditions. Considerable effort is being made at ITA for development of software with high technological contents, aiming at the capability of numerical simulation of high performance engine, specially those designed for moderm aircrafts. Industrial engines are focused as well. The transient model developed in this work has been used for turbojets, turboshafts and turbofans, single and multi-shaft. Validation was achieved using data from the open literature.

# Sumário

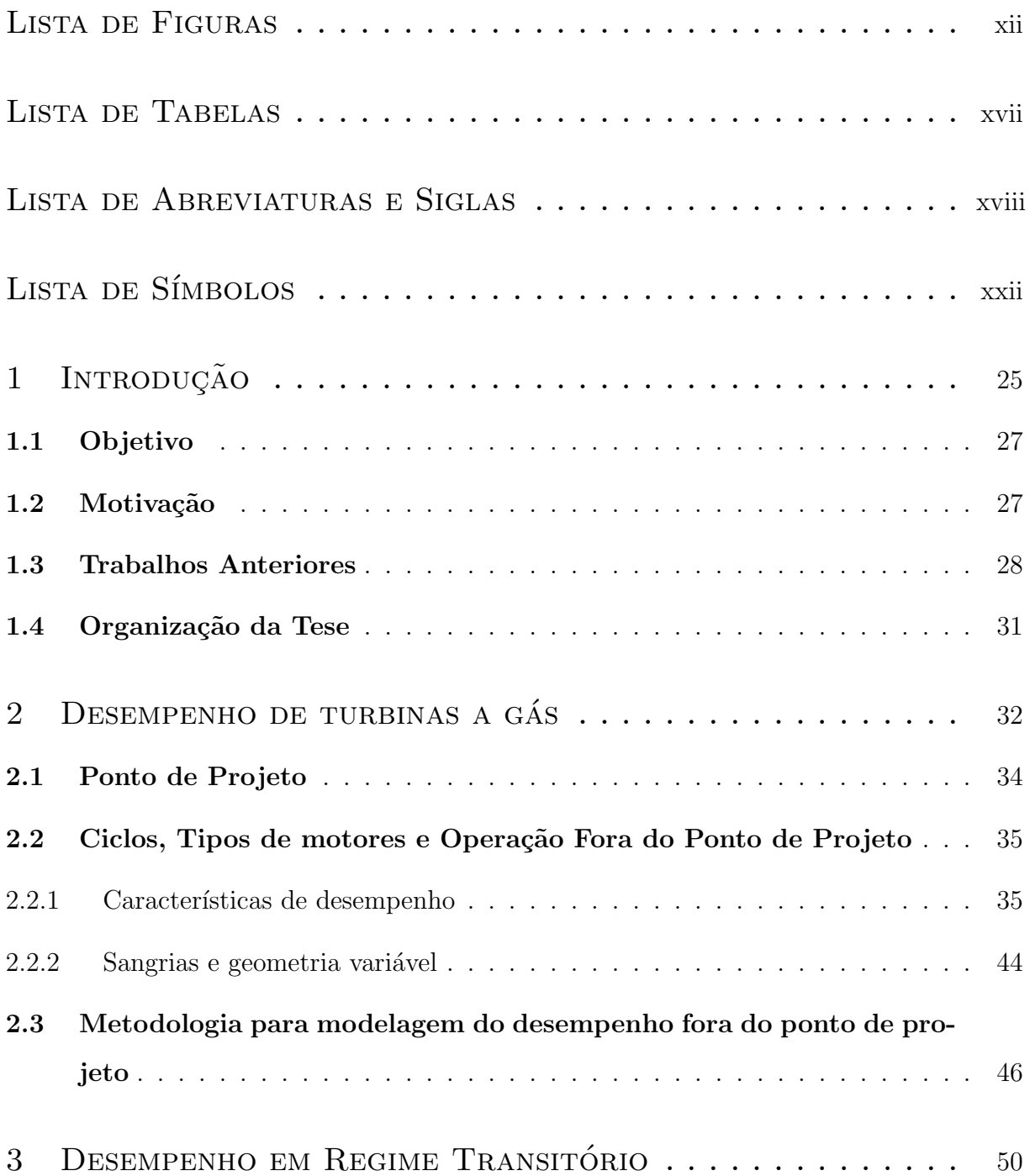

## $\begin{tabular}{c} SUM\'ARIO & x \\ \hline \end{tabular}$

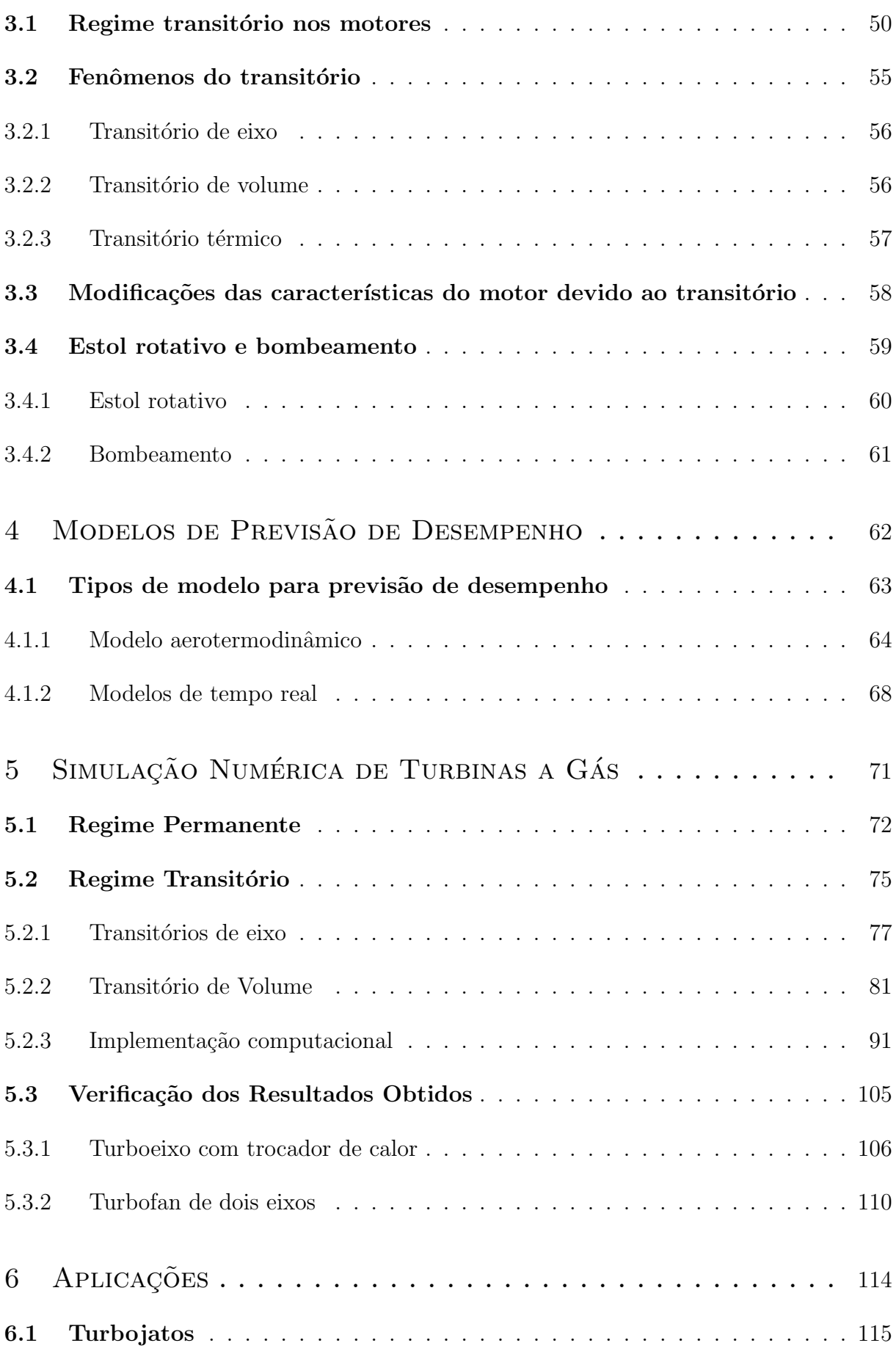

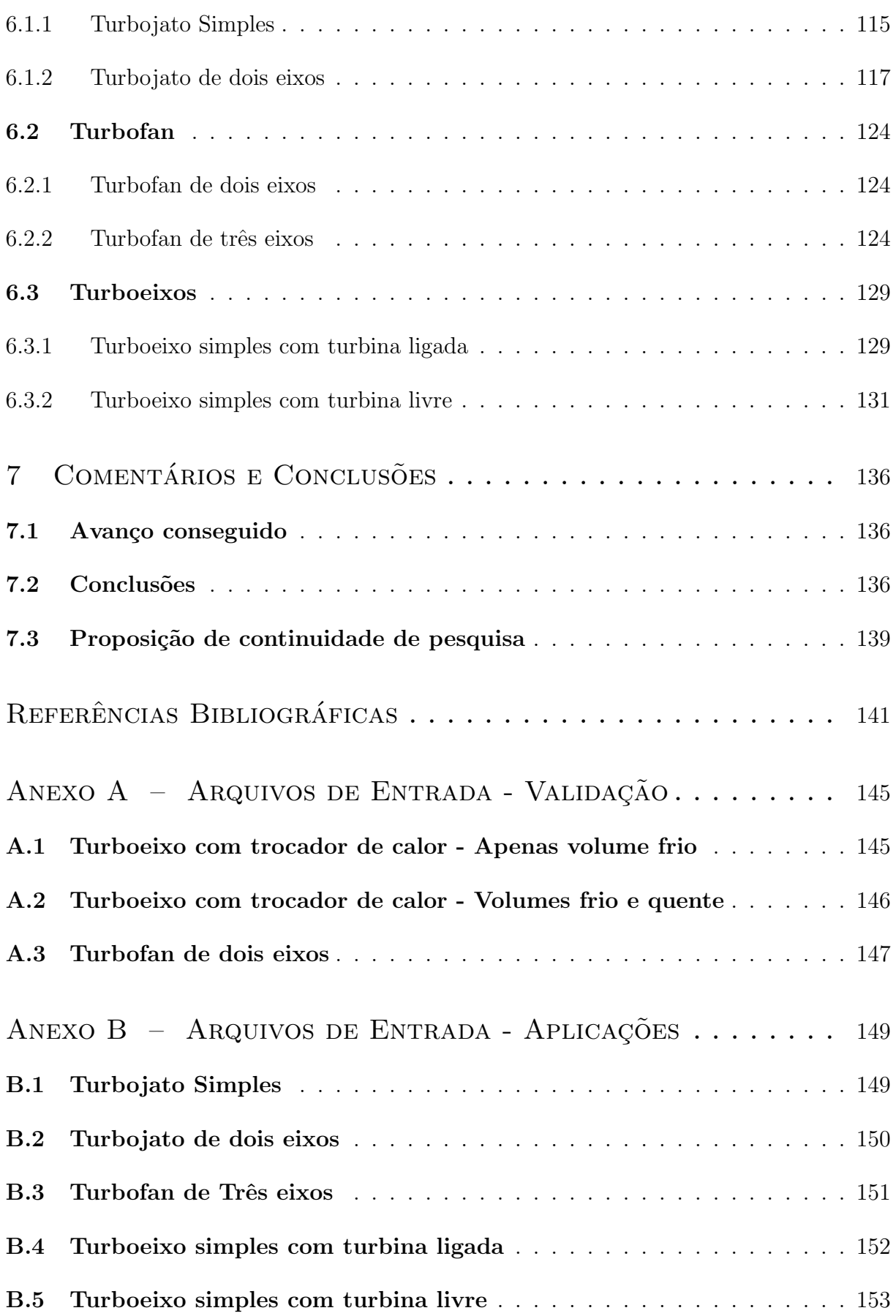

# Lista de Figuras

<span id="page-11-0"></span>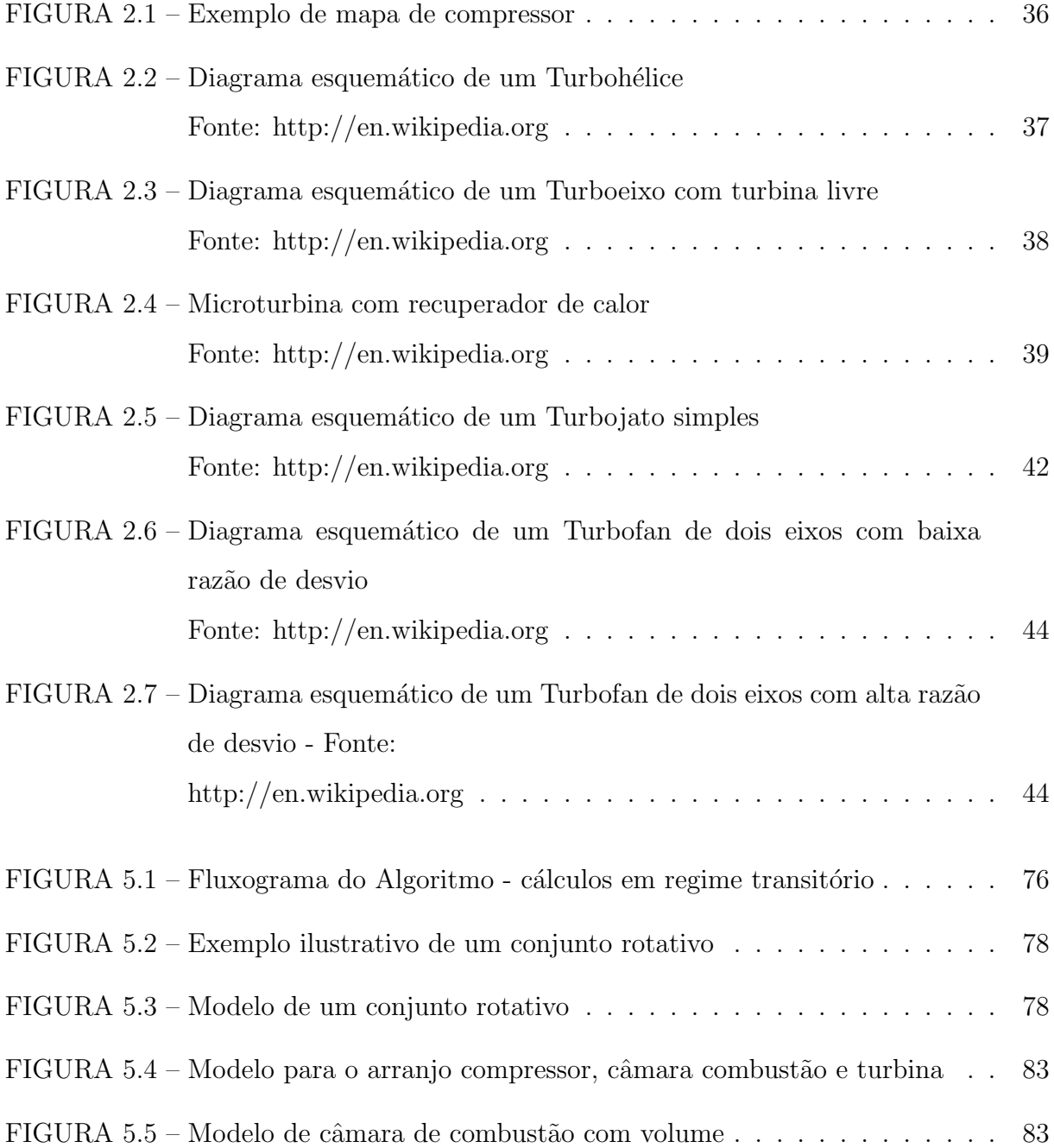

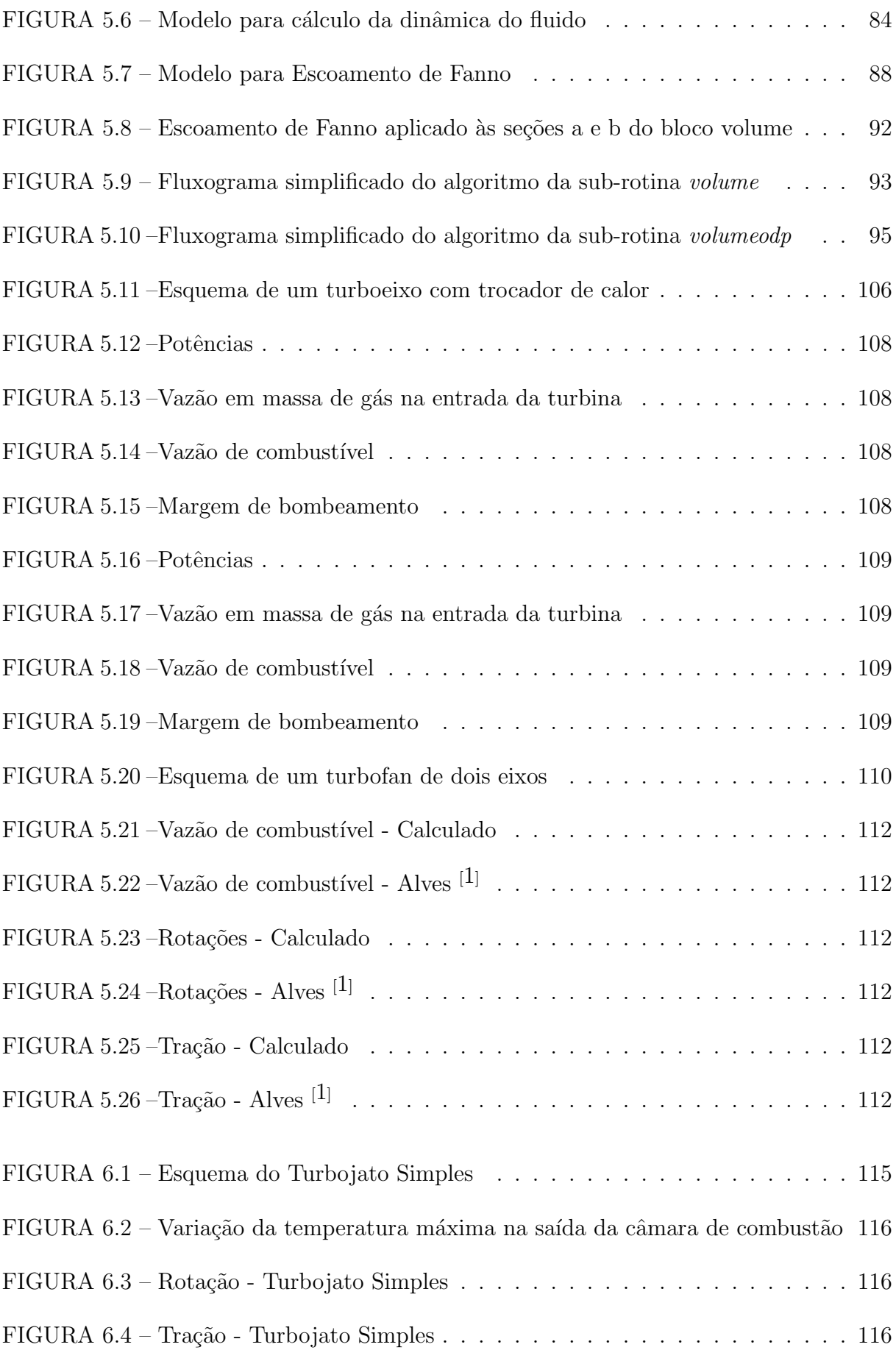

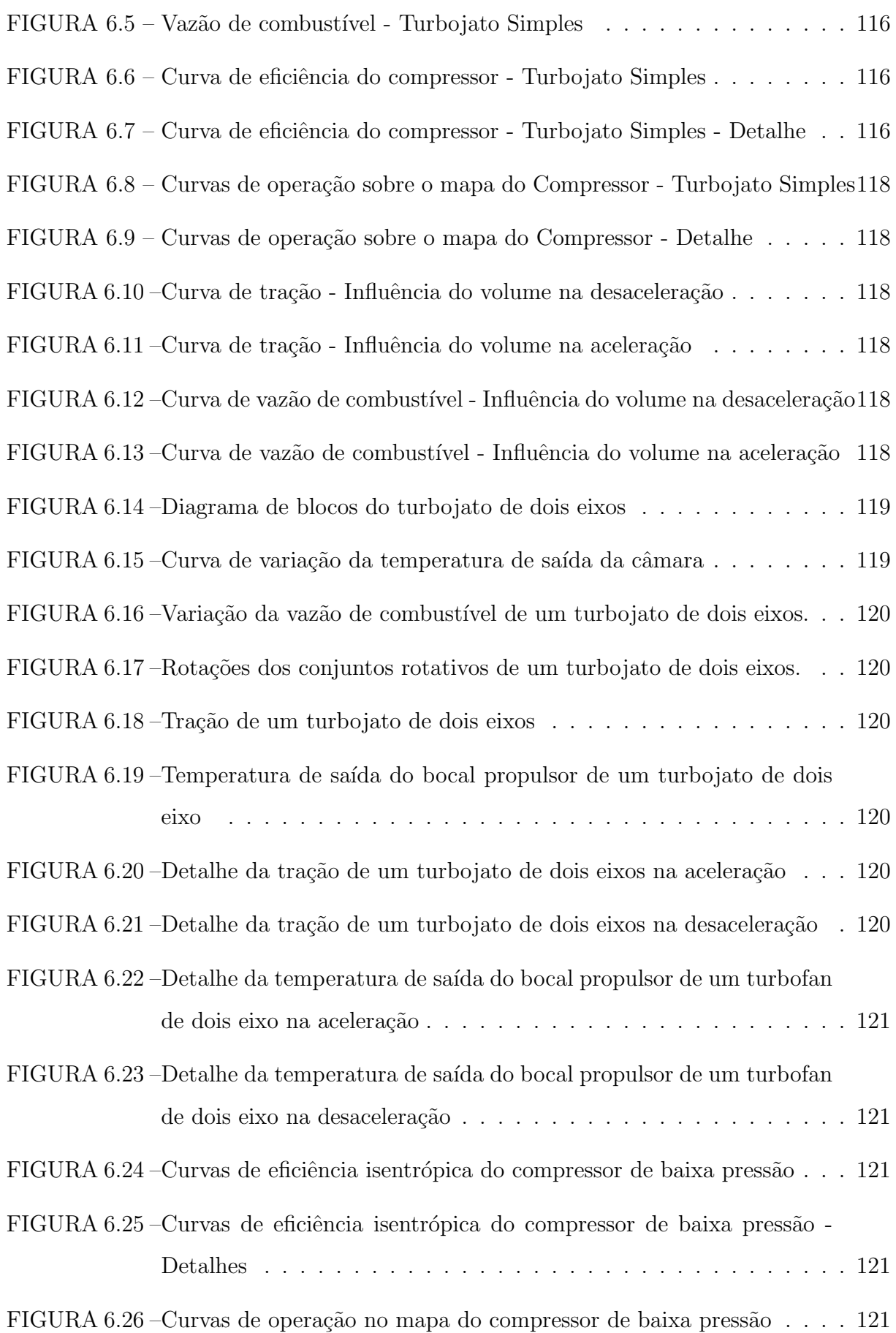

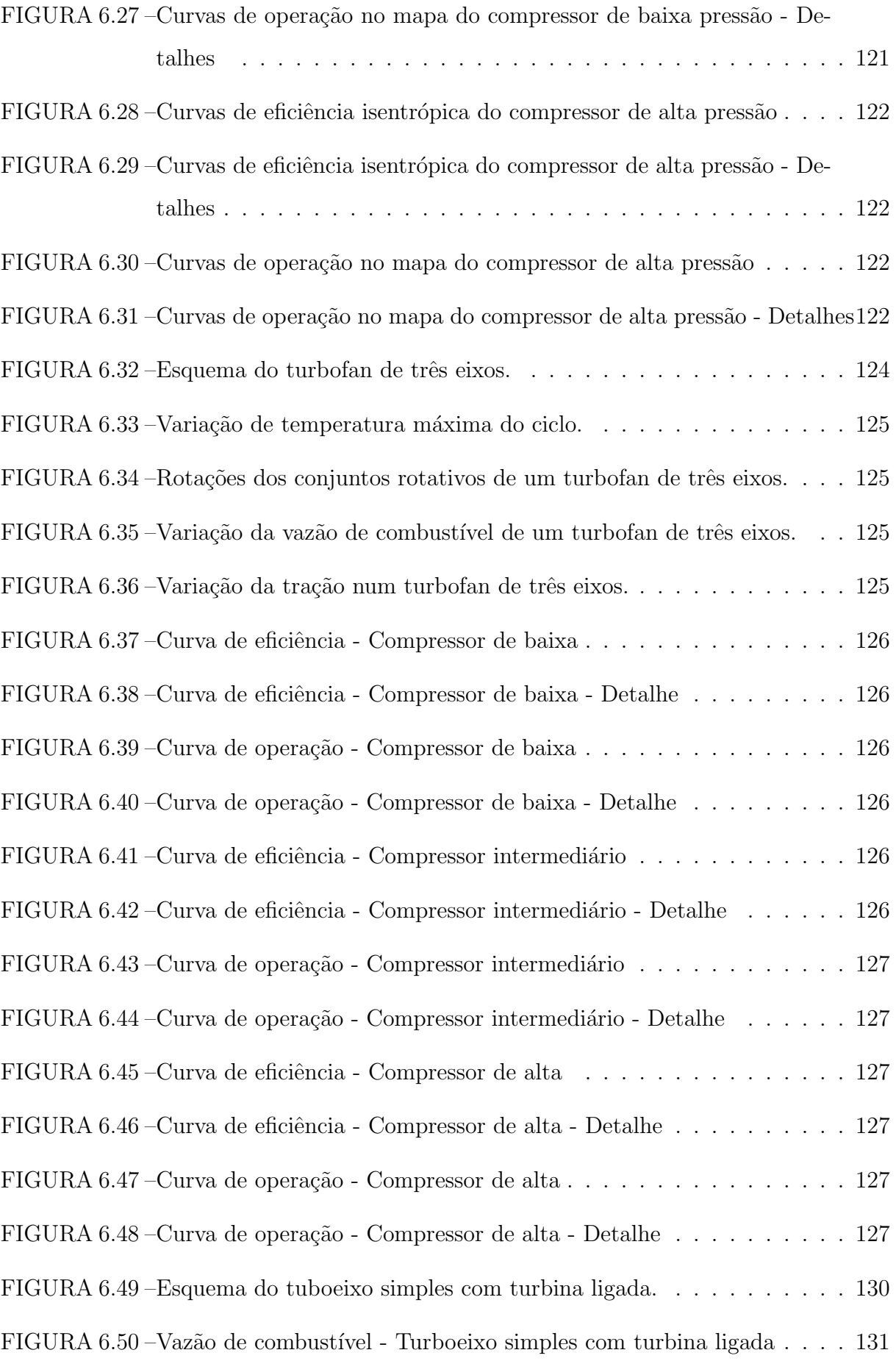

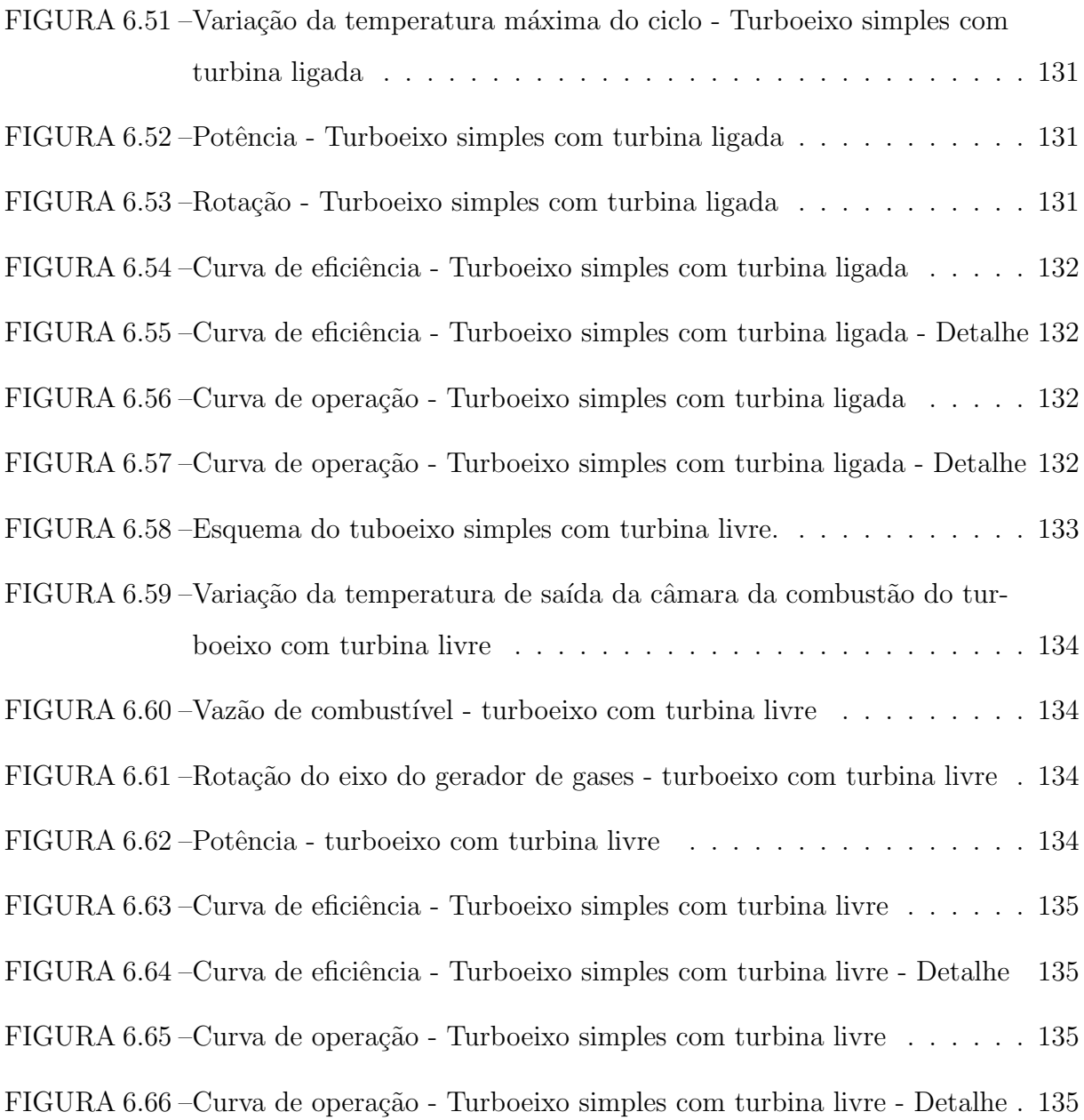

# Lista de Tabelas

<span id="page-16-0"></span>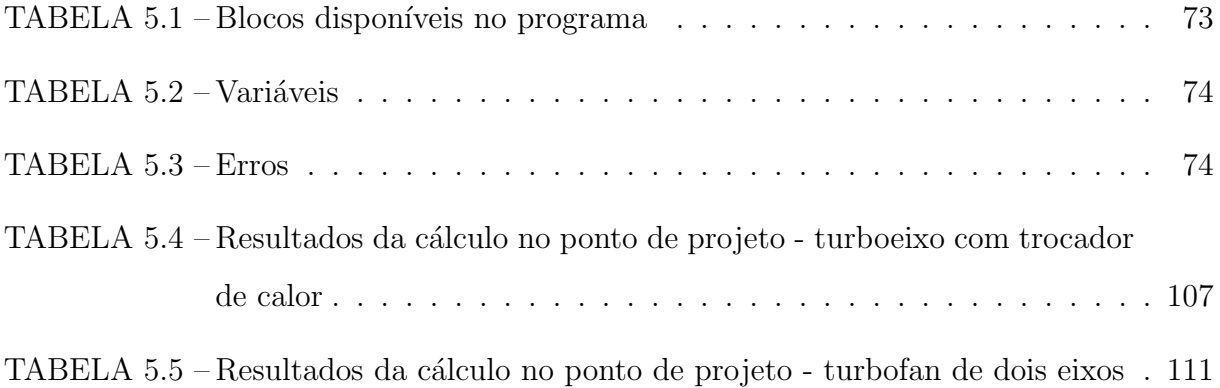

# Lista de Abreviaturas e Siglas

<span id="page-17-0"></span>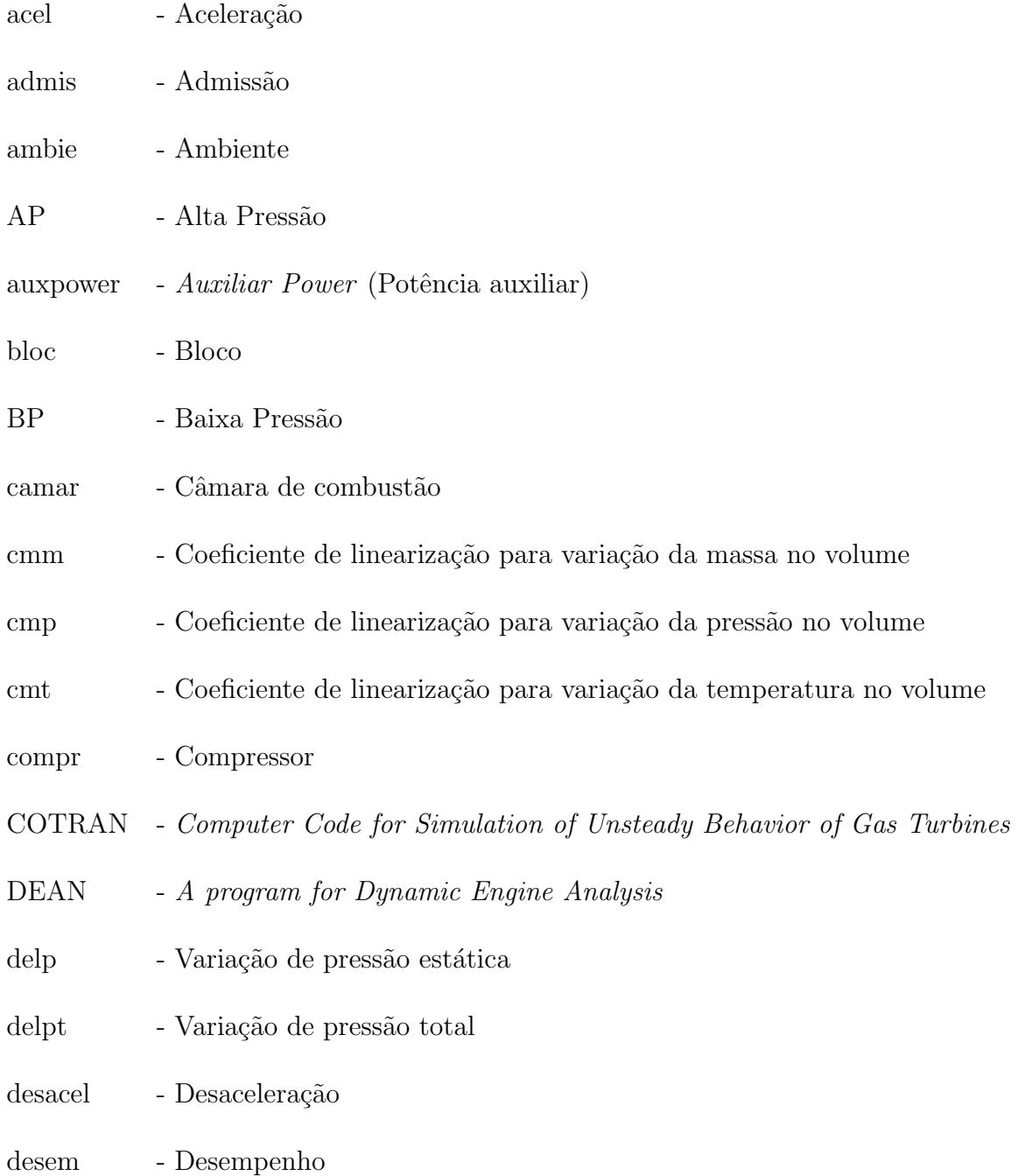

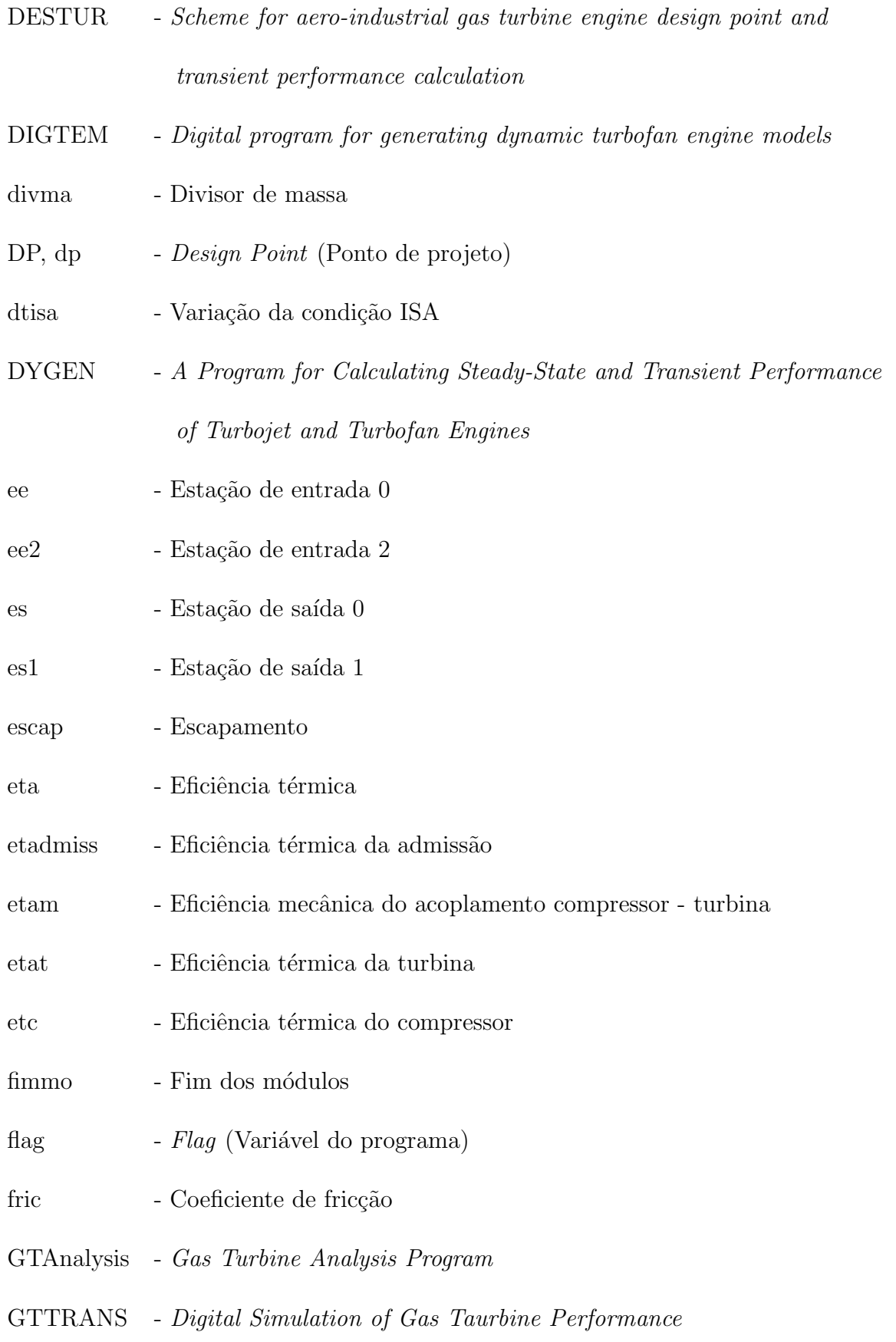

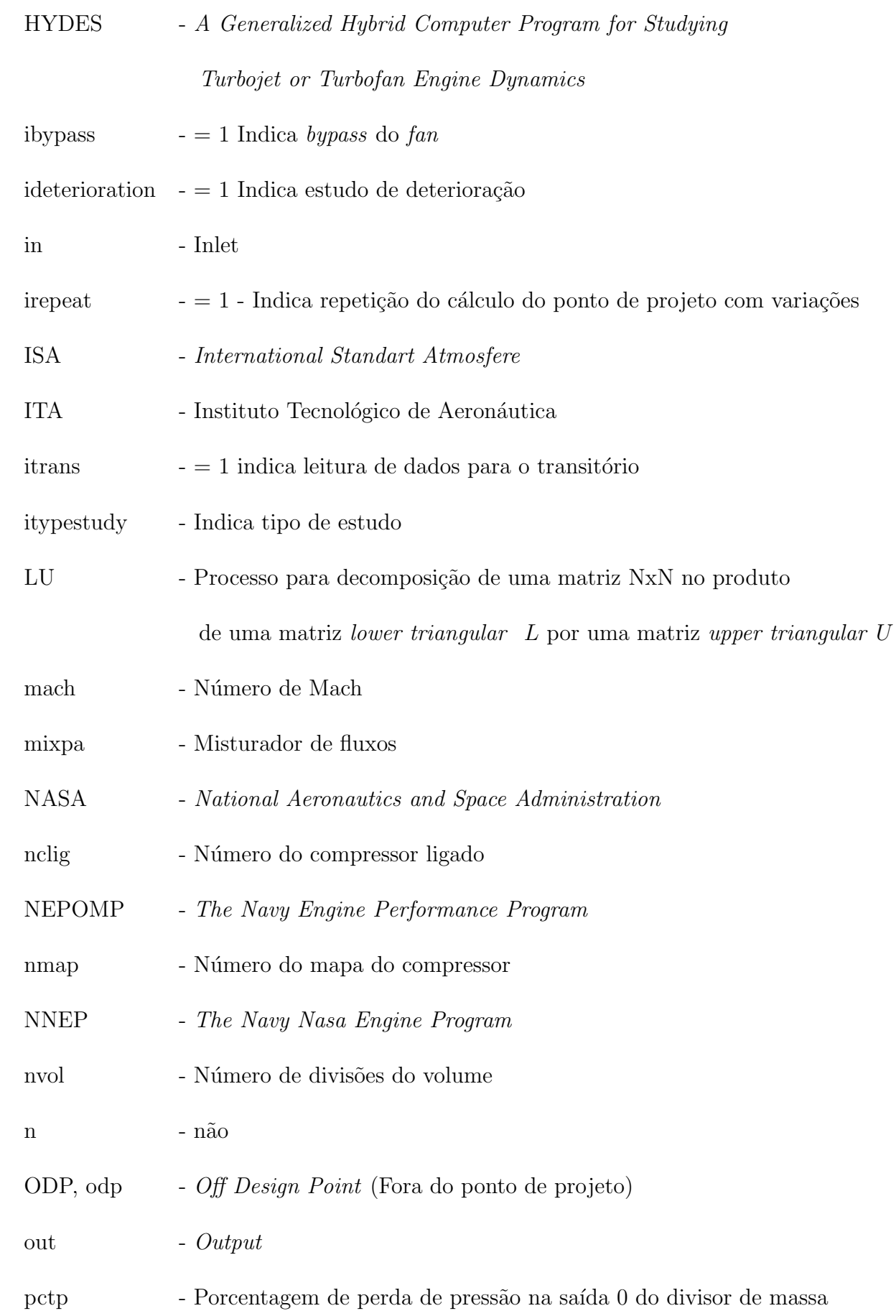

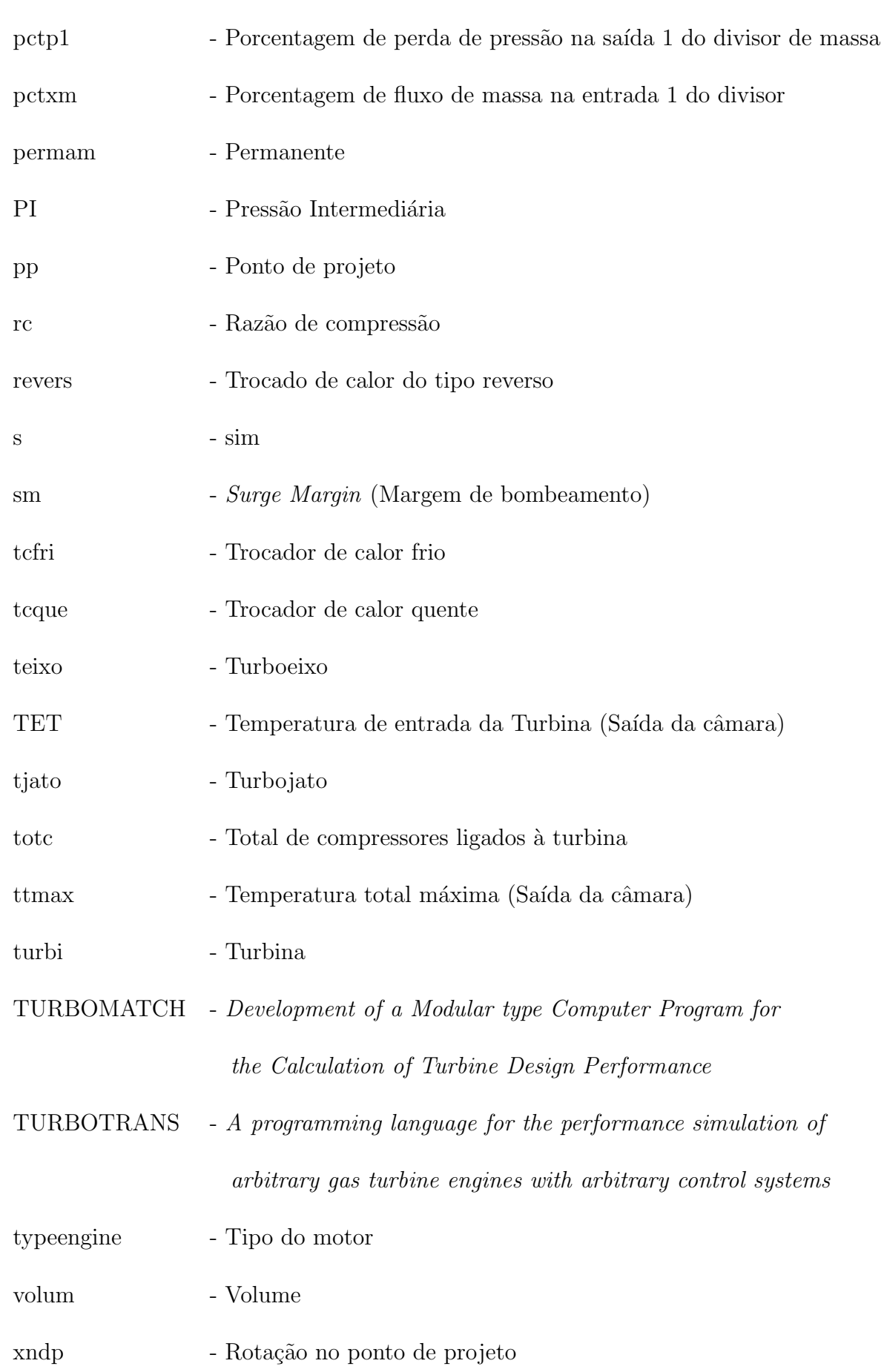

# Lista de Símbolos

<span id="page-21-0"></span>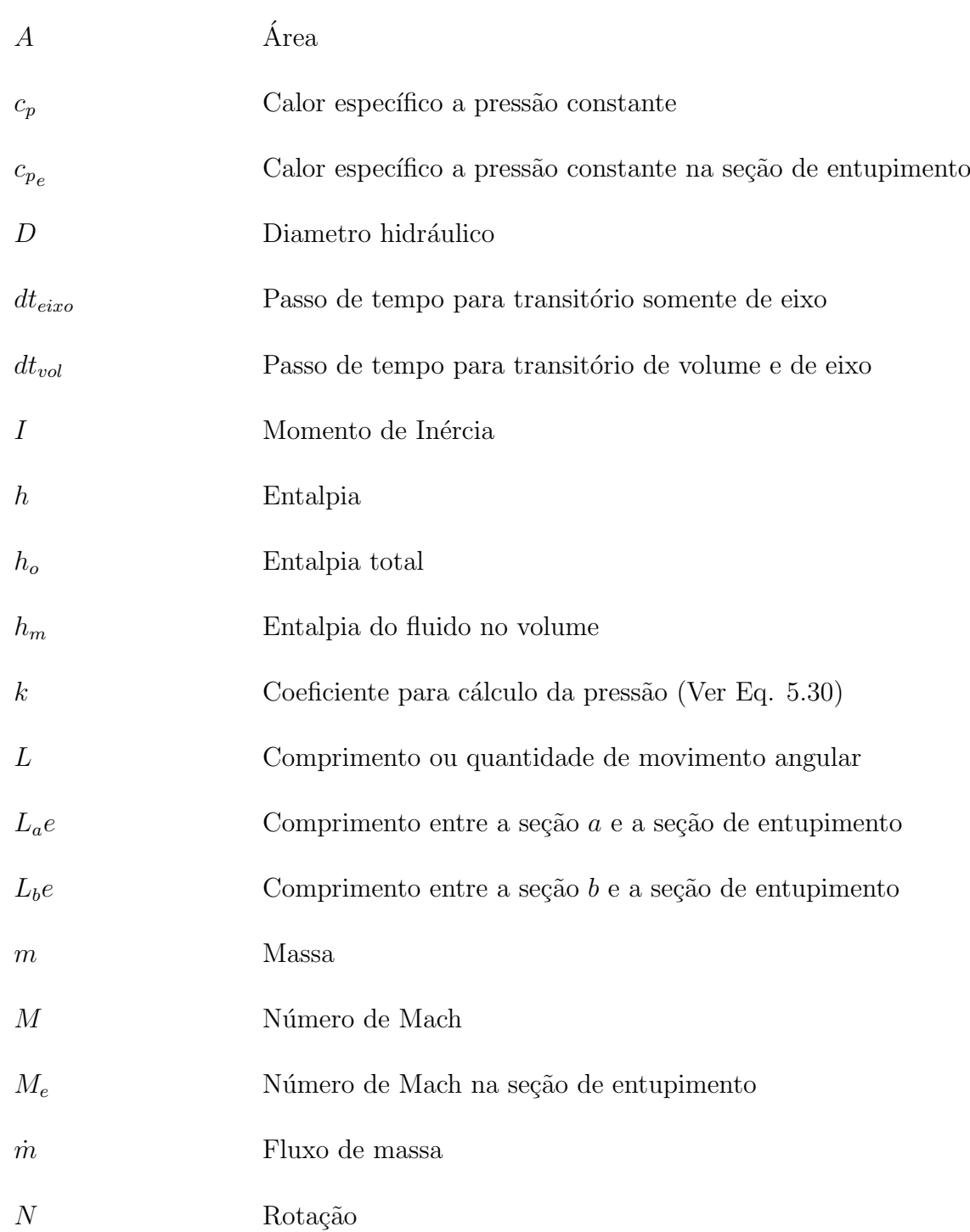

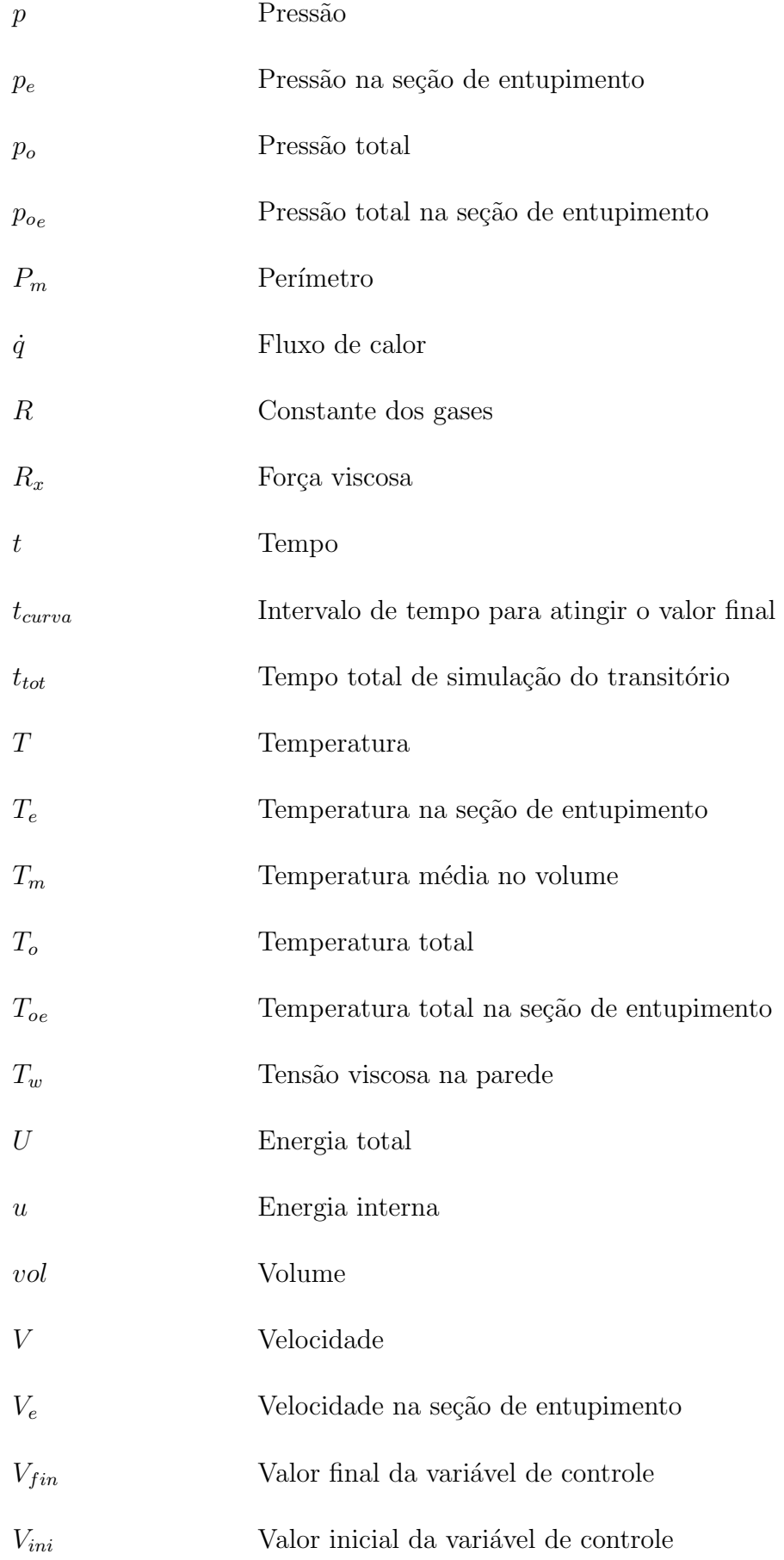

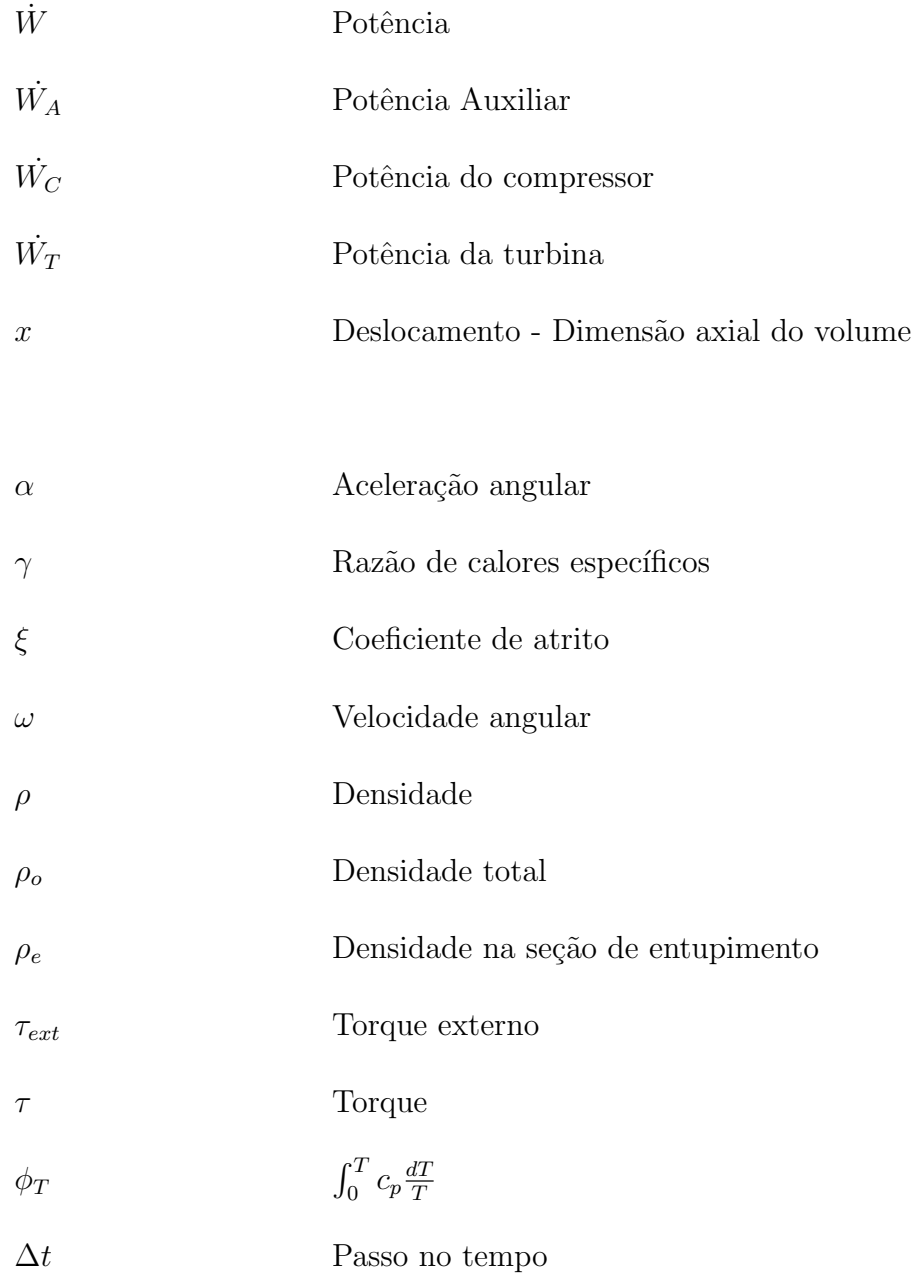

## <span id="page-24-0"></span>1 Introdução

O desempenho das turbinas a gás nos vários pontos de operação, nos regimes permanente e transitório, deve ser conhecido em etapas preliminares do projeto e na análise da operação dos motores. Esse conhecimento prévio é necessário para projetar soluções para os eventuais problemas que possam surgir durante a operação das turbinas a e possibilitar que modificações na aplicação destes motores possam ser feitas de modo seguro. Um exemplo da modificação da aplicação é o caso dos motores industriais derivados dos motores aeronáuticos, que são frequentemente utilizados na indústria em funções diferentes da função aeronáutica para a qual foram projetados, neste caso, a previsão do desempenho é fundamental para a obtenção da informação de que o desempenho esperado será obtido ou não, ou ainda, se haverá risco para o motor durante a operação.

Neste trabalho a análise de desempenho de turbinas a gás é realizada através de um programa computacional, estruturado em m´odulos, onde cada componente do motor pode ser simulado como um módulo isolado. Para cada um desses módulos, que são representado no código computacional por subrotinas, são preparadas as equações de conservação e compatibilidade mecânica. Conhecidas as condições de entrada do módulo calculam-se as condições à sua saída. O cálculo sucessivo dos módulos que formam o motor é feito seguindo o sentido do escoamento, permitindo a obtenção dos dados para a simulação de desempenho do motor completo. Esse modelo, conhecido como modelo

aerotermodinâmico, essencialmente constituído de cálculos termodinâmicos, baseia-se nos mapas de desempenho dos componentes para fornecer o desempenho do motor nas diversas condições de operação.

A simulação é feita inicialmente com cálculo de desempenho no ponto de projeto e, em seguida, se for o caso, calcula-se o desempenho fora do ponto de projeto em regime permanente. O regime transitório, quando requerido, é então simulado a partir da variação de um parâmetro de controle que pode ser, por exemplo, a vazão de combustível para a câmara de combustão levando-se em consideração o comportamento dos parâmetros com o tempo.

Fez-se a modelagem e a implementação computacional para o cálculo do desempenho em regime transitório, levando-se em conta a inércia dos conjuntos rotativos (transitório de eixo) e a dinâmica do escoamento em volumes (transitório de fluido). A completar o trabalho, em desenvolvimento futuro, será incorporada a capacidade de estudo da transferência de calor entre as partes metálicas e o fluido, bem como, variações nas dimensões dos componentes do motor e sua influência no desempenho devido às dilatações térmicas (transitório térmico).

Otto e Taylor  $[2]$  $[2]$  $[2]$ , citados por Alves  $[1]$  $[1]$  $[1]$  e Alves e Barbosa  $[3]$  $[3]$  $[3]$ , ressaltam que desde o início da utilização de turbinas a gás na década de 50 o regime transitório vem sendo estudado. Até pouco tempo, pouca atenção era dada a estes estudos, mas com o advento dos motores de alta eficiência, em que os componentes necessitam operar cada vez mais próximo de seus limites, o estudo do transitório tornou-se de grande importância. Como exemplo mais significativo deste tipo de estudo, pode-se citar o caso da operação dos compressores que deve ser feita muito próxima da região de bombeamento, para obtenção de eficiência elevadas, e cuja operação em regime transitório pode levá-lo a ultrapassar a <span id="page-26-0"></span>curva de bombeamento, resultando em falhas sérias do motor.

### 1.1 Objetivo

O objetivo deste trabalho é incorporar a capacidade de simulação numérica em regime transitório a um programa computacional capaz de simular numericamente diversos tipos de turbinas a gás, utilizando modelos de transitório de eixo e de fluido.

### <span id="page-26-1"></span>1.2 Motivação

Os motores de alto desempenho devem atender às exigências de mudanças bruscas nas condições de operação e, portanto, há necessidade de conhecer o comportamento em regime transitório. O estudo de acelerações e desacelerações vai permitir o conhecimento antecipado de problemas de instabilidades (bombeamento e estol rotativo), que podem comprometer o funcionamento. Igualmente nas instalações industriais, em que as solicitações de carga sejam bruscas, requer-se o estudo da operação desses motores em regime transitório.

O Grupo de Turbinas do ITA tem utilizado, para a simulação de diferentes motores, em regime permanente, um programa computacional próprio. Este programa tem sido desenvolvido com a participação de alunos de mestrado e de doutorado, Bringhenti  $^{[4]}$  $^{[4]}$  $^{[4]}$  e Bringhenti<sup>[[5](#page-140-5)]</sup>.

Este trabalho tem como motivação o aumento da capacidade de simulação do modelo computacional existente incorporando o cálculo dos transitórios de eixo e de fluido. Como consequência, este programa estará disponível com capacidade para simulação de <span id="page-27-0"></span>desempenho de turbinas a gás de várias configurações.

### 1.3 Trabalhos Anteriores

Vários trabalhos foram realizados no estudo do transitório de turbinas a gás. Em 1952 Gold e Rosenzweig <sup>[[6](#page-140-6)]</sup>, da NACA, desenvolveram um modelo simples para o transitório de turbinas a gás baseado na característica dos tempos de resposta do motores.

A NASA iniciou os estudos de simulação da dinâmica do motores no final da década de 60. Szuch e seus colaboradores do NASA Lewis Reseach Center desenvolveram um programa chamado HYDES para estudar a dinˆamica de turbojatos e turbofans, Szuch  $^{[7]}$  $^{[7]}$  $^{[7]}$  e Szuch, Krosel e Bruton  $^{[8]}$  $^{[8]}$  $^{[8]}$ . Shapiro e Caddy desenvolveram o programa NEPOMP capaz de calcular o motor no ponto de projeto e em regime permanente, Shapiro e Caddy  $[9]$  $[9]$  $[9]$ . Outro programa com a mesma capacidade desenvolvido foi o NNEP de Fishbach e Caddy  $[10]$  $[10]$  $[10]$ .

Palmer e Annad <sup>[[11](#page-140-11)]</sup> e Palmer <sup>[[12](#page-141-0)]</sup> foram os primeiros a utilizar o conceito de módulos para implementar as várias configurações de motores em programas de simulação. Esta metodologia é atualmente extensamente utilizada nos programas de simulação aerotermodinâmicos.

Macmilliam [[13](#page-141-1)] desenvolveu o programa computacional TURBOMATCH que podia fazer o cálculo do motor no ponto de projeto e a simulação fora do ponto de projeto.

Outro progama bastante conhecido foi o DYNGEN desenvolvido por Seller e Daniele [[14](#page-141-2)] . O DYNGEN foi um dos primeiros programas capaz de simular o motor nos modos de ponto de projeto, fora do ponto de projeto e em regime transitório. O programa tinha limitação de simular apenas algumas configurações de turbojatos e turbofans.

Daniele  $\rm ^{[15]}$  $\rm ^{[15]}$  $\rm ^{[15]}$  desenvolveu o DIGTEM que era uma versão digital do HYDES e mais avançada do DYNGEN.

Sadler e Melcher também contribuíram para a simulação da dinâmica de motores  $^{[16]}$  $^{[16]}$  $^{[16]}$ . Eles desenvolveram o programa computacional DEAN, outro programa de simulação.

Fawke e Saravanamuttoo  $[17]$  $[17]$  $[17]$  apresentaram uma metodologia para simulação de turbojatos e turbofans e compararam os resultados com dados experimentais. Saravanamuttoo e seus co-autores contribuíram bastante no desenvolvimento de programas de simulação numérica de turbinas a gás. Os estudos de Saravanamuttoo são resumidos no texto de Saravanamuttoo, Rogers e Cohen  $^{[18]}$  $^{[18]}$  $^{[18]}$ , e com mais detalhes no trabalho de Saravanamuttoo e MacIsaac <a>[[19](#page-141-7)]</a>.

O programa TURBOTRANS [[20](#page-141-8)] desenvolvido a partir do TURBOMATCH incorpora os avanços do DYNGEN. O TURBOTRANS é capaz de simular o motor em regime permanente e transitório sob a ação do sistema de controle do motor. Assim como os outros programas do gênero, TURBOTRANS tornou-se uma importante ferramenta analítica para simulação de desempenho de turbinas a gás e seus sistemas de controle.

Schobeiri [[21](#page-141-9)] desenvolveu um programa chamado COTRAN com o detalhamento avan çado da simulação dos motores estacionários.

Khalid  $[22]$  $[22]$  $[22]$  mostrou recentemente a função da simulação dinâmica no projeto e desenvolvimento de motores na *Pratt<sup>ey</sup> Whitney*. Embora não forneça detalhes sobre o modelo e sobre o programa de computador utilizado na simulação, discute a aplicação da simulação no projeto dos canais, no sistema de controle e no desenvolvimento de testes.

No ITA o trabalho de Gentino  $^{[23]}$  $^{[23]}$  $^{[23]}$ , realizado como trabalho de graduação em engenharia mecânica-aeronáutica, dispôs sobre o desenvolvimento de uma metodologia para a obtenção de dados para o projeto de um sistema de combustível de um turbojato de pequena potência, para utilização em aeronaves não tripuladas. Foram simulados os transitórios que ocorreriam quando se desejasse acelerar o motor, até a rotação nominal, a partir de rotações mais baixas, obtendo-se as vazões de combustível adequadas. Foi estudado um sistema de combustível composto de bomba, válvula reguladora de pressão e de um sistema de medição de combustível, baseado em 4 orifícios calibrados em paralelo, que poderiam ser abertos ou fechados por válvulas solenóides combinadas adequadamente.

O programa computacional desenvolvido no ITA por Bringhenti  $^{[4]}$  $^{[4]}$  $^{[4]}$  e Bringhenti  $^{[5]}$  $^{[5]}$  $^{[5]}$  é uma ferramenta bastante útil na simulação em regime permanente de motores em diversas configura¸c˜oes. Este programa ´e capaz de simular turboeixos, turbojatos e turbofans com vários eixos, motores industriais com turbina livre e com trocadores de calor; interação entre motor e sistema reversor, variação de geometria, deterioração de desempenho e parâmetros de ruído sonoro produzido.

Os trabalhos de Alves  $[24]$  $[24]$  $[24]$  e Alves  $[1]$  $[1]$  $[1]$  realizados como partes do trabalho de tese no doutorado, tratam do desenvolvimento de um programa computacional chamado DES-TUR, capaz de simular turbinas a gás em regime permanente e em regime transitório, sendo capaz de fazer o cálculo do motor no ponto de projeto, fora do ponto de projeto e dos fenômenos relacionados com o transitório de eixo, de fluido e térmico possibilitando a análise destes fenômenos. Alves  $[1]$  $[1]$  $[1]$  utilizou resultados de um outro programa computacional, o GTTRANS desenvolvido por Pilidis  $^{[25]}$  $^{[25]}$  $^{[25]}$ , como parte da validação do DESTUR.

A implementação do regime transitório no programa computacional de simulação de desempenho desenvolvido no ITA e uma an´alise dos primeiros resultados mostraram que o modelo utilizado é adequado para a simulação dos transitorios de eixo e de fluido, Jefferds, Bringhenti e Barbosa<sup>[[26](#page-141-14)]</sup>.

Trabalho de Pozzani <sup>[[27](#page-142-0)]</sup>, apresentado como tese de mestrado no ITA, mostra a modelagem da dinâmica de um turbojato de 1 kN de empuxo utilizando como ferramenta a teoria de grafos de ligação. Procurou-se obter um modelo linearizado e um modelo NARMAX para a turbina a gás em estudo.

### <span id="page-30-0"></span>1.4 Organização da Tese

O Capítulo [1](#page-24-0) faz uma visão rápida sobre o escopo deste trabalho, definindo-se o seu principal objetivo, os motivos que levaram à sua proposta e execução bem como uma pequena descrição cronológica de trabalhos elaborados na área de simulação de transitório de turbinas a gás.

O Capítulo [2](#page-31-0) traz uma revisão do desempenho de turbinas a gás no ponto de projeto e fora dele.

O Capítulo [3](#page-49-0) apresenta algumas análises do desempenho em regime transitório.

O Capítulo [4](#page-61-0) descreve como os fenômenos transitórios podem ser tratados.

O Capítulo [5](#page-70-0) mostra o modelamento dos transitórios de eixo e fluido bem como sua implementação e validação.

O Capítulo [6](#page-113-0) exemplifica aplicações dos modelos utilizados para o cálculo do desempenho em regime transitório utilizando diferentes tipos de turbinas a gás aeronáutica e industrial.

O Capítulo [7](#page-135-0) encerra o trabalho com os comentários, conclusões e proposições para trabalhos futuros.

## <span id="page-31-0"></span>2 Desempenho de turbinas a gás

O programa computacional de simulação de desempenho de turbinas a gás desenvolvido pelo ITA é a plataforma que serviu de base para este trabalho. Este programa possibilita a simulação do motor:

- No ponto de projeto;
- Fora do ponto de projeto;
- Com geometria variável no compressor, na turbina e no bocal propulsor;
- Com as interações entre diversos componentes;
- Com o cálculo a deterioração de desempenho e
- Para análise de ruídos sonoros do motor.

Foi adicionada ao programa a capacidade de simulação do desempenho do motor considerando os transitórios de eixo e de volume. Cada uma das capacidades de simulação do programa são definidas como modos de simulação. Outros modos serão implementados futuramente como, por exemplo, simulação de partidas e paradas, instabilidades (bombeamento e estol rotativo), sistema de controle, etc.

#### CAPÍTULO 2. DESEMPENHO DE TURBINAS A GÁS  $33$

O estudo do desempenho de turbinas a gás pode ser feito a partir de um modelo termodinâmico. Neste modelo o motor é subdividido em blocos que são modelados utilizando equações termodinâmicas e de conservação de massa, quantidade de movimento e de conservação de energia utilizadas de maneira adequada ao cálculo do desempenho. De maneira complementar são utilizados ainda, para o cálculo fora do ponto de projeto, os mapas de desempenho de compressores, turbinas, bocais e câmara de combustão. Os mapas de desempenho podem ser obtidos experimentalmente ou analiticamente com programas específicos, por exemplo, o programa implementado por Tomita  $^{[28]}$  $^{[28]}$  $^{[28]}$  que gera os mapas de compressores.

No modo ponto de projeto (DP) o cálculo de desempenho é imediato, uma vez que todas as características de desempenho de todos os componentes são conhecidas ou adimitidas. O cálculo é sequencial, seguindo o sentido do escoamento nos componentes, por exemplo, numa turbina a gás industrial inicia-se na admissão e termina na exaustão.

No modo fora do ponto de projeto  $(DDP)$  não se conhece a priori as características de desempenho de cada um dos componentes do motor. Estabelece-se ent˜ao um processo iterativo para a obtenção da condição de operação do motor. A aceleração do processo é requerida e frequentemente utiliza-se o método de Newton-Raphson.

Neste capítulo resume-se diversos temas relativos às turbinas a gás. Muitas das características ressaltadas são de fácil percepção, mas algumas requerem maior conhecimento desses motores.

### <span id="page-33-0"></span>2.1 Ponto de Projeto

O estudo do desempenho das turbinas a gás inicia-se com o cálculo no ponto de projeto.  $\acute{E}$  necessário o conhecimento de todos os parâmetros de operação do motor, a saber, condições ambientais de operação, tração ou potência requeridas, eficiência de cada um dos componentes (ou perdas neles existentes), vazão de combustível ou temperatura máxima do ciclo e taxa de compressão do motor. O resultado dos cálculos complementam os dados do motor fornecendo vazões de massa de ar, áreas e velocidades do escoamento nos bocais e os parâmetros termodinâmicos nas estações de entrada e saída de cada um dos componentes.

O ponto de projeto é a base para o cálculo de desempenho em regime permanente e em regime transitório, pois é nessa fase que se fixam as vazões em massa através do motor e as áreas necessárias em diversas de suas seções.

Como cálculos típicos de ponto de projeto citam-se as análises de sensibilidade do desempenho aos diversos parâmetros de que o projetista pode lançar mão, tais como relação de pressões no compressor, temperatura máxima do ciclo, razão de desvio, etc.

Como exemplos de estudos que podem ser feitos, Rick e Muggli <sup>[[29](#page-142-2)]</sup> citam o estudo de métodos de otimização de componentes do motor, a otimização do motor de forma global, desenvolvimento de sistemas eficientes que busquem o casamento ótimo entre os componentes do motor e análise das características de desempenho do motor em relação a efeitos do ambiente, tais como, distorções de pressão e de temperatura na admissão.

# <span id="page-34-0"></span>2.2 Ciclos, Tipos de motores e Operação Fora do Ponto de Projeto

#### <span id="page-34-1"></span>2.2.1 Características de desempenho

As características de desempenho são resultado de processos físicos aos quais os motores estão sujeitos. Desta forma, características como redução de potência ou tração, mudança na capacidade de expansão ou compressão de bocais, turbinas e compressores, além de variações das eficiências dos componentes, podem ser avaliadas a partir de considerações da sequência de processos físicos envolvidos. Os processos estão diretamente relacionados com as características dos ciclos termodinâmicos e configurações nas quais as turbinas a gás podem trabalhar.

Por exemplo, uma diminuição da temperatura máxima do ciclo, causada por uma redução da vazão de combustível resultará em queda de potência e rotação. Da mesma forma, a diminuição da temperatura máxima do ciclo e da rotação diminuem a razão de pressão do compressor.

Um segundo exemplo ocorre quando um rotor de turbina opera entre um estator e um bocal entupidos, ou entre estatores entupidos, isto faz com que a vazão em massa de gás nessa turbina, sua relação de expansão e a potência permaneçam constantes. Este efeito físico é utilizado nos motores com vários conjuntos rotativos para manter as eficiências elevadas mesmo em potência reduzida. É costume projetar o motor para que a turbina de alta e a turbina intermediária fiquem entupidas em grande parte da faixa de operação. Como a relação de expansão não pode mudar, as velocidades dos eixos de alta e intermediária permanecem elevadas, mantendo altos os níveis de eficiência. Já uma diminuição da eficiência dos compressores e das turbinas atua de forma direta sobre a velocidade do conjunto rotativo, diminuindo a vazão em massa de ar e consequentemente as potências fornecidas.

O desempenho de uma turbina a gás é usualmente mostrado na forma gráfica. A Figura [2.1](#page-35-0) mostra o mapa de um compressor, cujo parâmetros de entrada são vazão em massa corrigida, rotação corrigida e razão de pressões no compressor. A curva de bombeamento delimita a região de estabilidade do compressor. A curva de operação do motor deverá então se encontrar nesta região caso contrário ocorrerá bombeamento no motor.

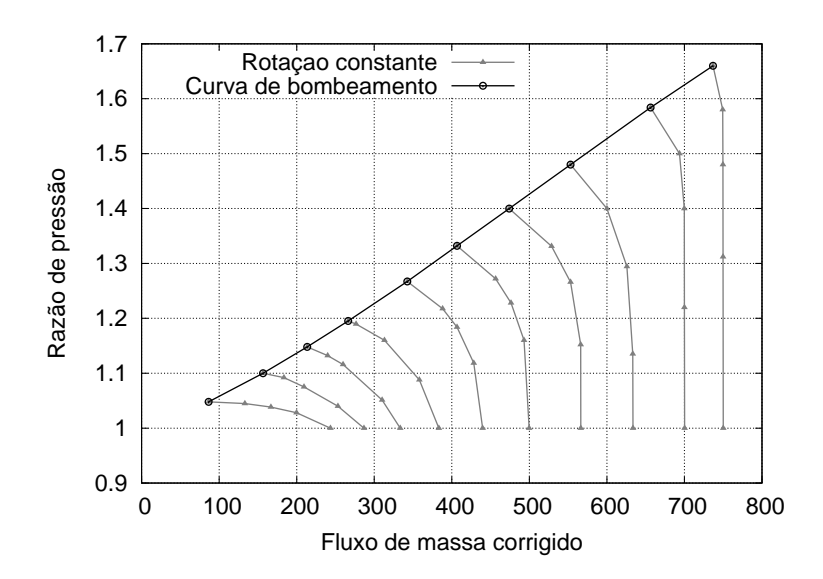

<span id="page-35-0"></span>FIGURA 2.1 – Exemplo de mapa de compressor

A forma visual de apresentação do desempenho é importante porque permite rapidamente conhecer as características de funcionamento do motor e identificar possíveis características indesejáveis, o que é bastante utilizado durante as fases de projeto e de desenvolvimento. Neste trabalho são utilizados os mapas para apresentar alguns resultados numéricos dos cálculos do transitório.

A seguir são apresentadas algumas considerações retiradas da literatura sobre carac-
terísticas de desempenho para alguns tipos de motores.

#### 2.2.1.1 Turboeixo simples

O turboeixo simples é o motor mais adequado para o trabalho onde a velocidade de adaptação da rotação a uma mudança de carga não é importante. É indicado quando se pretende trabalhar com carga e rotação constantes.

As variações das condições de temperatura e pressão ambiente irão influenciar a razão de pressão e as temperaturas no compressor. Essas variações nos parâmetros de desempenho serão pequenas pelo fato de a rotação permanecer constante. Para potência reduzida o consumo específico de combustível aumenta significativamente. O aumento da temperatura ambiente influenciará negativamente no funcionamento do motor aproximando a curva de operação da curva de bombeamento.

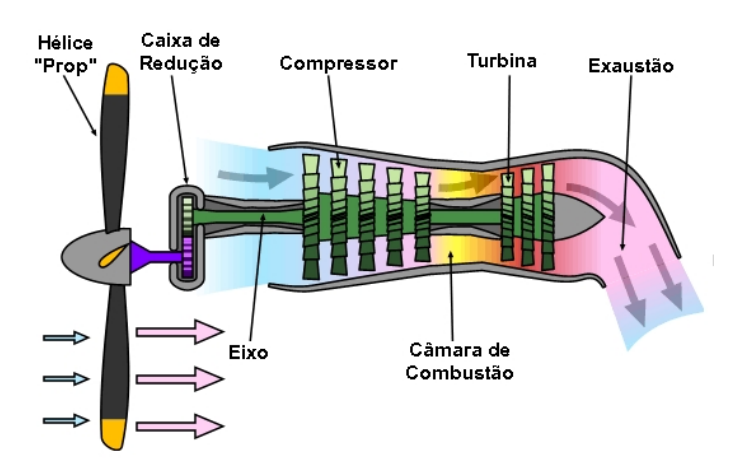

<span id="page-36-0"></span>FIGURA 2.2 – Diagrama esquemático de um Turbohélice Fonte: http://en.wikipedia.org

A Figura [2.2](#page-36-0) mostra uma das aplicações do turboeixo simples na composição, juntamente com a caixa de redução, dos chamados turbohélices que diferencia-se basicamente do turboeixo simples pela aplicação específica de propulsão aeronáutica. Nos turboprops a caixa de redução é parte constitutiva do motor

#### 2.2.1.2 Turboeixo com turbina livre

Segundo Saravanamuttoo e seus co-autores  $^{[18]}$  $^{[18]}$  $^{[18]}$ , quando variações na carga são mais frequentes e há necessidade de rápida adaptação da rotação a estas variações, o turboeixo com turbina livre é o mais indicado (Figura [2.3\)](#page-37-0). Operações comuns em que essas turbinas são utilizadas incluem todas aquelas em que a flexibilidade de operação é necessária, por exemplo, acionamento de compressores, hélices de propulsão marítima e veículos automotivos. Quando a carga obedece a uma lei cúbica de variação, como nas aplicações marítimas, o uso de uma turbina livre é o mais indicado.

A flexibilidade que turbina livre proporciona deve-se ao fato de que, para uma dada potência e rotação da geradora de gases, a velocidade da turbina livre pode variar bastante, dependo das características da carga acionada.

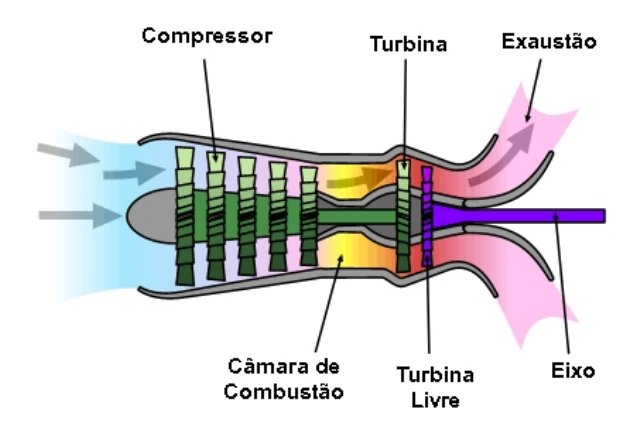

<span id="page-37-0"></span>FIGURA 2.3 – Diagrama esquemático de um Turboeixo com turbina livre Fonte: http://en.wikipedia.org

A principal desvantagem do uso da turbina livre é que, em uma eventual queda brusca na carga acionada, a rotação tenderá a alcançar valores elevados, que poderão danificar o motor. Neste caso o sistema de controle deve ser capaz de evitar tal aumento na rotação.

#### 2.2.1.3 Turboeixo com recuperador de calor e turbina livre

Nestes motores os gases quentes de exaust˜ao passam por um trocador de calor para pré-aquecer o ar que entra na câmara de combustão antes de serem liberados para a atmosfera. O pré-aquecimento equivale ao fornecimento de uma parte do combustível de que a máquina necessitaria para produzir a potência requerida. Estes motores são, portanto, utilizados quando se deseja uma melhor eficiência térmica, especialmente nos ciclos com valores baixos de raz˜oes de press˜oes e de temperatura na entrada da turbina.

Motores apenas com trocadores de calor sem turbina livre também podem ser utilizados. É frequente sua utilização nas microturbinas que também apresentam as caracterís-tica de razão de compressão e temperatura máxima reduzida. A Figura [2.4](#page-38-0) mostra um exemplo desse tipo de turbina.

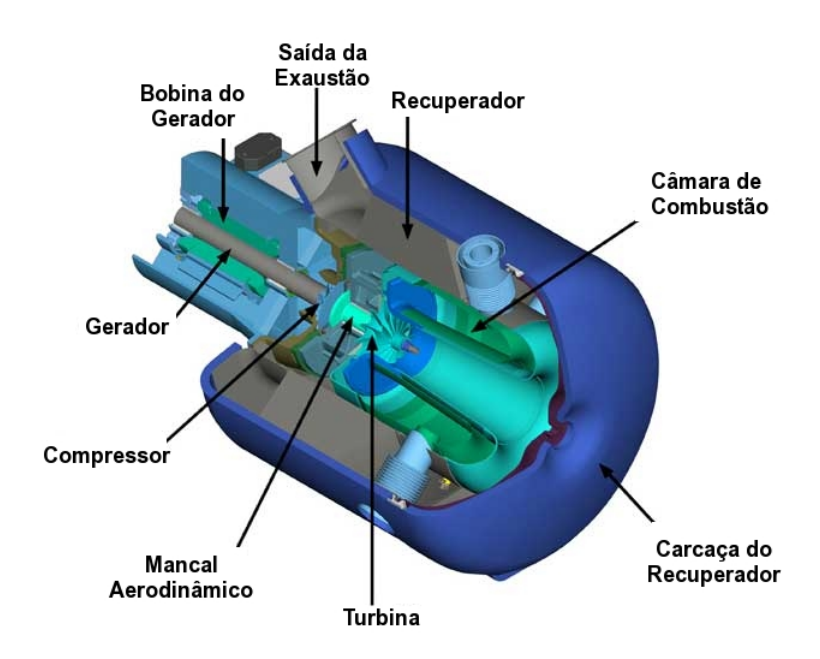

<span id="page-38-0"></span>FIGURA 2.4 – Microturbina com recuperador de calor Fonte: http://en.wikipedia.org

O ciclo do turboeixo com recuperador e turbina livre é mais complexo e, portanto, as características de simplicidade e tamanho reduzido dos turboeixos simples são perdidas. Neste ciclo a energia adicional fornecida pelo recuperador irá diminuir o consumo específico de combustível. Pode-se utilizar de geometria variável para manter constante a temperatura na saída da turbina de potência, o que irá melhorar a recuperação de calor e consequentemente o consumo específico.

#### 2.2.1.4 Turboeixo com três eixos

Este motor exemplifica a utilização de vários conjuntos rotativos. São três os conjuntos rotativos neste caso: o de alta pressão, o de baixa pressão e a turbina livre. Este tipo de motor é utilizado para se obter eficiências maiores com uma boa flexibilidade na potência fornecida. Para altas eficiências a razão de compressão deve ser elevada e seria necessário um grande número de estágios de compressão. Em baixa rotação a densidade do ar diminui nos últimos estágios resultando em altas velocidades que levariam a uma instabilidade da compressão, podendo resultar na condição de bombeamento iniciando com o estol nos primeiros estágios. Esta condição seria mais crítica em potência reduzida e na partida.

Com a utilização de dois eixos na geradora de gases, a turbina do conjunto rotativo de alta mantém sua expansão praticamente inalterada, resultando em uma rotação sem variação significativa. Assim o problema de bombeamento, quando o motor opera em potência reduzida, pode ser evitado. Quanto a influência da turbina livre, esta será mais evidente quando a turbina livre estiver operando não entupida: esta condição irá diminuir a razão de expansão da turbina de baixa reduzindo a potência fornecida, Saravanamuttoo, Rogers e Cohen <a>[[18](#page-141-0)]</a>.

## 2.2.1.5 Turboeixo com inter-resfriamento entre compressores, queima intermediária e recuperador

Ciclos com esta configuração possuem um trocador de calor entre os compressores, câmara de combustão entre as turbinas e recuperador de calor que pré-aquece o ar admitido na câmara de combustão.

Um fluido externo é utilizado no resfriador para resfriar o ar entre os compressores diminuindo trabalho de compressão. A queima de combustível, e o consequente aumento de temperatura, entre as turbinas resulta em maior produção de potência na turbina que fica após a câmara adicional.

A utilização do resfriador e de queima intermediária tem como objetivo principal melhorar a potência específica fornecida. Já a presença do recuperador melhora o consumo específico de combustível, melhorando a eficiência do motor. Entretanto o resfriador e a queima intermediária ocorrem em níveis menores de temperatura, fator que pode prejudicar a eficiência do motor, Mattingly  $^{[30]}$  $^{[30]}$  $^{[30]}$ .

Tal ciclo, com resfriador, queima suplementar e recuperação, é bastante complexo do ponto de vista de simulação de desempenho e apenas a simulação de motores com recuperação, sem queima suplementa e resfriador, é possível atualmente no programa computacional de simulação de desempenho de turbinas a gás desenvolvido. Como os trocadores de calor são geralmente peças volumosas eles apresentam influência no transitório de fluido destes motores.

#### 2.2.1.6 Turbojato simples

Estes motores são os mais simples em termos de número de componentes e de configuração. Compõem-se, em última instância de dutos, compressores, câmara de combustão e turbinas, a Figura [2.5](#page-41-0) mostra um esquema de um turbojato simples.

O motor turbojato simples possui uma curva de operação semelhante à do turboeixo simples. Walsh e Fletcher  $^{[31]}$  $^{[31]}$  $^{[31]}$  explicam que a principal diferença entre os turboeixos simples e os turbojatos simples é a presença de um bocal propulsor neste último. O bocal propulsor trabalha a maior parte do tempo entupido, de forma que a vaz˜ao em massa de ar fica constante e a curva de operação torna-se única. A margem de bombeamento será reduzida em velocidades de vôo menores, principalmente em rotações mais baixas.

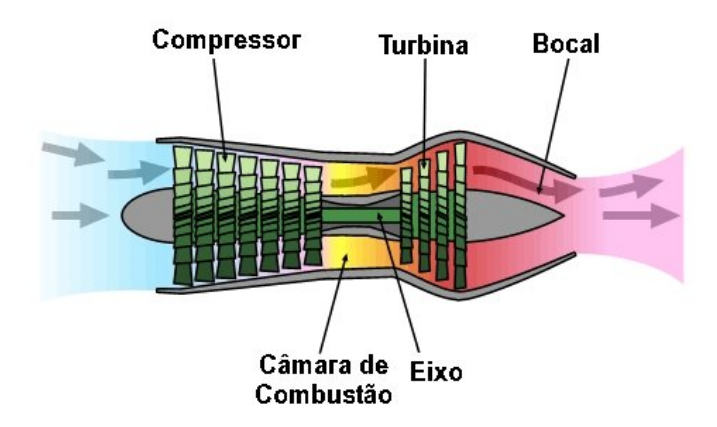

<span id="page-41-0"></span>FIGURA 2.5 – Diagrama esquemático de um Turbojato simples Fonte: http://en.wikipedia.org

A tração dos turbojatos simples irá diminuir com o aumento do número de Mach de vôo em baixa rotação, devido à influência dominante do arrasto aerodinâmico. Para rotações mais elevadas, a influência da razão de expansão do bocal propulsor será dominante e a tração irá aumentar com o aumento do número de Mach de vôo.

O aumento da temperatura e da pressão ambiente irá causar variação nas razões de compress˜ao e de expans˜ao do motor no sentido de diminuir a vaz˜ao em massa de ar diminuindo, por conseguinte, a rotação e a tração.

A vazão de combustível é influenciado levemente pelo número de Mach de vôo, tornandose mais importante em baixa rotação. O consumo específico de combustível aumenta com a diminuição da rotação e do número de Mach de vôo. O aumento da vazão em massa de ar com o número de Mach, para uma determinada rotação, diminui a relação ar-combustível reduzindo as temperaturas no motor, Walsh e Fletcher <sup>[[31](#page-142-1)]</sup>.

#### 2.2.1.7 Turbofan de dois eixos

Os turbofans possuem dois ou mais eixos. Nos turbofans de dois eixos o funcionamento  $\acute{e}$  baseado no acoplamento aerodinâmico entre a geradora de gases e um conjunto rotativo de baixa formado pela turbina de baixa, compressor de baixa e o  $fan. A$  complicação adicional resulta do desvio de parte do ar que saí do fan para um bocal frio.

A presença de um bocal frio irá melhorar o consumo específico de combustível, reduzirá a temperatura de exaustão e energia perdida no jato, melhorando a eficiência propulsiva.

A perda de tração nos turbofans será governada pelo arrasto devido ao aumento da área frontal do motor e, assim, qualquer aumento no número de Mach de vôo resultará em diminuição da tração específica. O consumo específico de combustível também é aumentado significativamente com o aumento do número de Mach de vôo.

As razões de compressão do *fan* e do compressor de alta têm influência no desempenho dos turbofans. A razão de compressão do compressor de alta influencia pouco na tração específica já o aumento na razão de compressão do *fan* irá melhorar o consumo específico de combustível.

As Figuras [2.6](#page-43-0) e [2.7](#page-43-1) mostram diagramas esquemáticos de dois turbofans, o primeiro

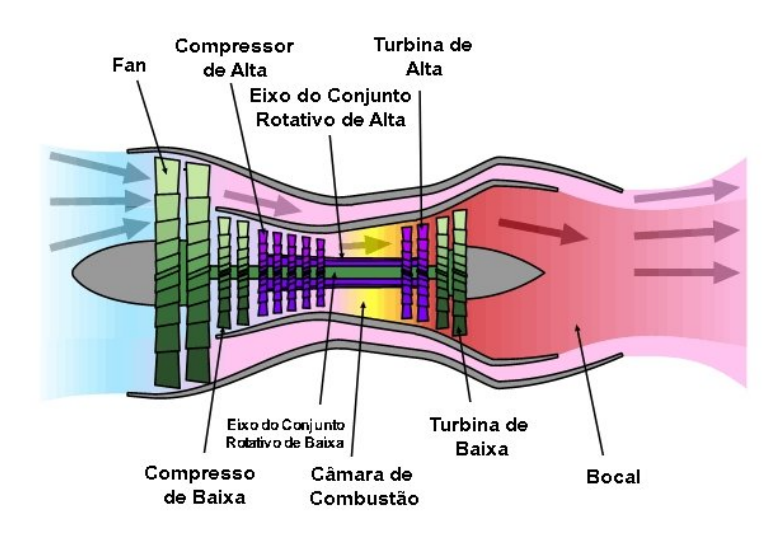

<span id="page-43-0"></span>FIGURA 2.6 – Diagrama esquemático de um Turbofan de dois eixos com baixa razão de desvio Fonte: http://en.wikipedia.org

com baixa raz˜ao de desvio e o segundo com um valor maior.

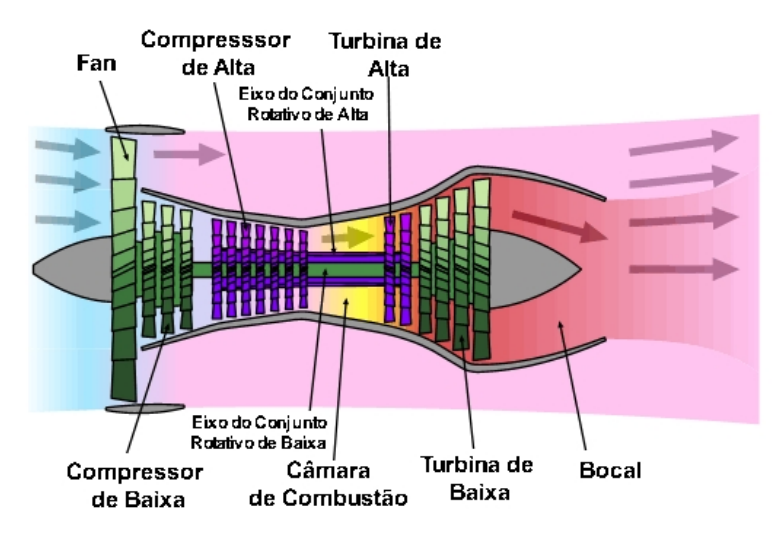

<span id="page-43-1"></span>FIGURA 2.7 – Diagrama esquemático de um Turbofan de dois eixos com alta razão de desvio - Fonte: http://en.wikipedia.org

# 2.2.2 Sangrias e geometria variável

Um programa de simulação numérica que objetiva realizar a simulação dos motores de alto desempenho deve ser capaz de modelar e calcular o desempenho em função de variações de geometrias e sangrias diversas no motor. As variações de geometria dos compressores, das turbinas e dos bocais de exaustão e de admissão precisam ser adequadamente modeladas.

A geometria variável nos dutos de admissão influencia o fator de recuperação de pressão e a eficiência do bocal que, juntamente com o número de Mach de vôo e a área, influenciam no desempenho do motor.

As sangrias acarretam diminuição da vazão em massa de ar nos componentes a jusante do ponto de sangria, o que requer o ajuste de parâmetros entre os componentes do motor.

Segundo Walsh e Fletcher  $[31]$  $[31]$  $[31]$ , a geometria variável nos estatores de compressores e de turbinas modifica os mapas desses componentes movendo para cima a curva de bombeamento. Como a curva de operação é definida pelos componentes a jusante do compressor, ela não é modificada e o rotor passa a operar com maior rotação podendo operar em maiores raz˜oes de press˜ao.

O uso de válvulas de sangria nos estágios intermediários acarreta modificação do desempenho do compressor, consequentemente de seu mapa de desempenho, da mesma forma que para geometria variável dos estatores. Se a sangria é feita após o compressor, seu desempenho não é alterado e, consequentemente, seu mapa não é modificado. Apenas a curva de operação é alterada.

As sangrias geralmente são utilizadas quando o motor opera em regime transitório, para manter as margens de bombeamento dos compressores, de pressão intermediária e alta pressão, dentro das faixas permissíveis durante a desaceleração. A sangria é usada ainda para evitar velocidades elevadas durante uma falha com queda brusca de carga nos motores com turbina livre.

Os bocais propulsores podem ser convergentes ou convergentes-divergentes. Bocais

convergentes-divergentes sempre requerem geometria variável para garantir operação eficiente nos diversos regimes de operação do motor. O uso de pós-queimador nos motores aeronáuticos também requer a utilização de bocais com geometria variável, tanto nos bocais convergentes como nos bocais convergentes-divergentes, para compatibilizar os requisitos de áreas da garganta e da exaustão, evitando problemas como o bombeamento do compressor.

#### 2.2.2.1 Folga entre carcaça ponta de palheta

As folgas entre a carcaça e ponta das palhetas variam com o transitório térmico e com a deterioração do motor. O aumento destas folgas reduz a eficiência dos compressores e das turbinas. Nos primeiros, diminui tamb´em drasticamente a margem de bombeamento. Um controle para a folga de ponta de pá pode ser feito com o cálculo da vazão em massa de ar que servirá para a refrigeração da pá da turbina, controlando assim a dilatação térmica da mesma. A deterioração deve ser monitorada para observar possíveis aumentos na folga.

# 2.3 Metodologia para modelagem do desempenho fora do ponto de projeto

A modelagem numérica de desempenho de turbinas a gás geralmente é feita a partir de um *deck*, que é um programa de computador que recebe dados dos componentes e das condições de operação do motor e retorna os parâmetros de seu desempenho. O termo *deck* tem origem histórica, referindo-se aos primeiros tempos da modelagem computacional de turbinas a gás, quando os dados eram fornecidos a partir de um *deck* (maço) de cartões perfurados.

A condição de operação global do motor será dada pela interligação dos parâmetros dos vários mapas que representam cada componente do motor. Estes parâmetros serão ajustados para dar a condição de operação do motor considerando as restrições de acoplamento. Para cada condição de operação do motor é então definido um único conjunto de pontos de operação dos componentes.

Os parâmetros de desempenho em um dado ponto de operação do motor podem ser obtidos pelo ajuste dos pontos de operação sobre o mapa de cada componente. Devido ao grande número de parâmetros e à complexidade dos processos físicos envolvidos, estes ajustes devem ser feitos de forma iterativa, adotando-se valores para variáveis do motor que são então verificados nos mapas com o auxílio das equações da termodinâmicas e de conservação.

A idéia básica do algoritmo de cálculo para a simulação computacional é a representação dos componentes do motor por blocos, com estações de entrada e de saída. Estes blocos, quando reunidos na representação de um dado motor, irão indicar o caminho da vazão de ar no motor. Em cada uma das estações dos blocos os parâmetros termodinâmicos são calculados e os valores adotados para as variáveis do motor são atualizados continuamente, até que haja um casamento adequado entre os mapas de operação dos componentes e parâmetros calculados.

Os cálculos podem ser feitos de forma sequencial ou iterativamente. A solução iterativa é feita a partir da estimativa dos valores dos parâmetros que seriam encontrados se houvesse casamento de todos os componentes do motor, e da estimativa dos erros decorrentes dessa imposição inicial. No programa computacional utilizado neste trabalho é empregado o método de Newton-Raphson e, portanto, é montada uma matriz de valores sugeridos e uma matriz de erros obtidos. A partir dessas matrizes obtém-se uma nova matriz de valores sugeridos. Dada a grande não-linearidade das equações que modelam o motor, o procedimento para obtenção da solução precisa ser iterativo, já que o método de Newton-Raphson é intrinsecamente linear.

White <sup>[[32](#page-142-2)]</sup> lembra que o método Newton-Raphson iterativo é flexível possibilitando a mudança do número de variáveis independentes toda vez que uma mudança ou inclusão de componentes for necessária para o cálculo de uma determinada configuração de motor.

As etapas básicas sugeridas por Walsh e Fletcher [[31](#page-142-1)] para esta metodologia são as seguintes:

- Adotam-se valores iniciais para variáveis do motor, por exemplo, valores fixos de entrada ou da leitura de gráficos fornecidos.
- Faz-se o cálculo completo do motor, quase como se fosse para o cálculo de ponto do projeto. Acham-se os erros entre valores calculados a partir das restrições de acoplamento entre os componentes do motor e valores tirados dos mapas dos componentes.
- Gera-se a matriz de influˆencia, fazendo-se um incremento pequeno no valor adotado de cada uma das variáveis do motor, uma de cada vez, repetindo as duas etapas anteriores. Avaliam-se as derivadas parciais dos erros em relação a cada valor adotado para as variáveis do motor para montar a matriz de influência.
- Inverte-se a matriz de influência, usando-se uma técnica numérica padrão tal como a inversão de Gauss-Jordan ou a decomposição LU.
- Mudam-se simultaneamente todos os valores adotados para as variáveis do motor

para os valores obtidos multiplicando-se a matriz invertida pela matriz de erros.

• Repetem-se os passos acima até que os erros (valores calculados a partir das restrições de acoplamento entre componentes do motor e os valores observados nos mapas dos componentes) estejam dentro de um critério de convergência, por exemplo, 0, 005%.

# 3 Desempenho em Regime Transitório

### 3.1 Regime transitório nos motores

Várias operações com turbinas a gás necessitam de previsão de seu desempenho em regime transitório. O diagnóstico de desempenho do motor em regime transitório, em tempo hábil e com precisão, afeta os custos de projeto, a manutenção e os custos de operação.

Tipicamente, o início do transitório ocorre no instante em que é requerido um novo nível de potência. Nos motores aeronáuticos isto acontece mudando-se a posição da manete. O final do transitório é considerado quando a rotação alcança 98% do valor que corresponde a 95% da tração ou da potência requerida, Walsh e Fletcher  $^{[31]}$  $^{[31]}$  $^{[31]}$ .

A resposta transitória depende de vários parâmetros incluindo o tipo do motor, carac-terísticas dos componentes e condições de operação Ganji, Khadem e Khandani <sup>[[33](#page-142-3)]</sup>. A seguir são mostradas algumas características do operação em regime transitório considerando tipos, eventos na operação e aplicações dos motores.

#### Turboeixo simples

Nos turboeixos simples o tempo de aceleração irá depender diretamente da vazão de combustível injetado na câmara de combustão e a resposta no regime transitório será muito mais rápida comparada com uma turbina a gás com turbina livre, isto porque não há atrasos entre a aceleração da geradora de gases e a da carga. A inércia maior resultante da soma da inércia da geradora de gases com a inércia da carga, reduz as tendências a velocidades excessivas e o motor será mais tolerante a variações na carga.

O sistema de controle irá atuar para manter a rotação constante quando a carga acionada necessitar de rotação síncrona. Qualquer variação no torque da carga causa uma variação da rotação que é seguida por uma variação na vazão de combustível e conseqüente correção da rotação para o valor desejado, Ederveen e Larrew  $^{[34]}.$  $^{[34]}.$  $^{[34]}.$ 

Devido às suas características as acelerações e desacelerações os turboeixos simples envolvem mudanças menores na rotação do conjunto rotativo e são mais fáceis de serem conseguidas.

#### Turbojatos e turbofans

Nestes motores a variação de desempenho será causada basicamente pela variação da temperatura máxima no ciclo. Um aumento na temperatura na câmara de combustão, e consequentemente na entrada da turbina, faz com que a turbina passe a fornecer mais potência do que seria necessário para acionar o compressor e os sistemas auxiliares. A potência suplementar irá acelerar o conjunto rotativo. A desaceleração ocorre num processo inverso, em que uma temperatura menor na entrada da turbina resultará numa deficiência da turbina em suprir a potência necessária para acionamento do compressor e sistemas auxiliares, forçando uma desaceleração do conjunto rotativo. As variações das vazões de massa de ar, pressões e temperaturas, tração ou potência irão ocorrer relacionadas diretamente com a velocidade do conjunto rotativo sobre o qual atuam.

Mudanças das condições de pressão e de temperatura na entrada do motor também irão causar variações nos parâmetros de desempenho, da mesma forma que mudanças de geometria dos componentes. Uma variação rápida da temperatura na entrada do compressor, como as causadas pela ingestão de gases quentes de lançadores de mísseis, por exemplo, podem causar instabilidade no motor. Segundo Hale e Davis <sup>[[35](#page-142-5)]</sup> variações na temperatura na entrada do motor de até  $50\%$  são possíveis devido a ingestão de gáses quentes do sistema de lançamento de armas, fazendo com que o motor opere em regime transitório.

#### Motores com turbina livre

Nos motores com turbina livre a geradora de gases comporta-se como um turbojato, com a turbina livre agindo como um bocal que, na maior parte do tempo, funcionaria entupido. Os valores dos parâmetros de desempenho para estes motores irão comportarse segundo o tipo de carga aplicada. Os dois tipos de carga mais utilizados s˜ao as cargas aplicadas conforme uma lei cúbica, que é o caso da propulsão marítima; e a carga da velocidade síncrona, que é o caso da geração elétrica.

Como exemplo de transitório que ocorrem nos motores com turbina livre, em aplicacões marítimas, Meek-Hansen  $[36]$  $[36]$  $[36]$  mostrou que em alto mar, com ondas de 2,0 a 2,5 m, variações grandes de carga podem ocorrer devido ao efeito da exposição da hélice ao ar. A temperatura máxima do ciclo alcança valores de  $30 K$  a  $350 K$  acima e abaixo do ponto de projeto, respectivamente, durante os transitórios de carga deste tipo.

Em outro exemplo, o aumento de carga num motor que deve funcionar a rotação constante, como nos geradores elétricos, produz uma redução da rotação da turbina livre. A vaz˜ao de combust´ıvel deve ser imediatamente aumentado, de forma que a geradora de gases, com uma rotação maior, possa fornecer maior potência ao fluido de trabalho e deste para a turbina livre, acelerando-a para a condição da velocidade síncrona.

A variação do fornecimento de combustível durante as acelerações e desacelerações é controlada pelo sistema de controle, que deve ser projetado para o tipo de carga que o motor irá acionar.

#### Aceleração e desaceleração

A previsão de desempenho em regime transitório durante as manobras das aeronaves ´e especialmente importante. Um modelo de desempenho para o motor deve ser capaz de prever os eventos associados a estas manobras Walsh e Fletcher [[31](#page-142-1)] .

As acelerações e desacelerações são as manobras mais simples que o motor é obrigado a executar. Quando as acelerações devem ocorrer de forma rápida, a vazão de combustível é aumentado em valores que v˜ao de 20 a 100% do valor utilizado para a mesma velocidade em regime permanente. Acelerações rápidas requerem altos níveis de temperatura e reduzem a vida útil dos componentes; Kotsiopoulos, Pilidis e Adamopoulos <sup>[[37](#page-142-7)]</sup>. Se a aceleração puder ocorrer mais lentamente, a vazão de combustível é modificado mais lentamente e a vida útil do motor será menos prejudicada.

#### Partida

Esta manobra é feita com o motor inicialmente à temperatura ambiente e acelerado rapidamente até a máxima potência. Ocorrem sobre as partes do motor variações de cargas mecânicas e térmicas resultando em deflexões relativas entre componentes rotativos e fixos. Este movimento relativo resulta no aumento ou diminuição dos selos para vazão em massa de ar e na variação da folga de ponta de palheta, neste caso, podendo ocorrer desgaste da carcaça na região próxima ao topo da palheta. Todos estes efeitos fazem com que o desempenho do compressor e da turbina seja deteriorado, levando a um aumento do consumo específico de combustível, perda de margem de bombeamento e altas temperaturas na câmara de combustão, Neal  $^{[38]}$  $^{[38]}$  $^{[38]}$ .

#### Ruptura do eixo

Este eventos requer manobra específica do motor em função da segurança necessária. Durante uma queda total da carga o sistema de controle deve estar apto para cessar imediatamente a vazão de combustível e abrir todas as válvulas de sangria a fim de se evitarem velocidades excessivas e consequentes danos ao motor. Nestes casos o projeto do ¨ sistema de controle irá necessariamente depender de uma simulação prévia destes eventos.

#### Geração de Eletricidade

Para geração elétrica os transitórios devem ocorrer mantendo a velocidade síncrona. Requisitos de geração limitam a variação da corrente elétrica gerada em apenas 2%. Neste caso, variações grandes de carga, de  $50\%$ , por exemplo, devem ser acomodadas em até 5 segundos, embora os tempos dependam da inércia da carga e da turbina, Walsh e Fletcher  $[31]$  $[31]$  $[31]$ . O sistema de controle deve atuar para garantir os requisito de velocidade síncrona.

#### Bombeamento de gás e óleo

Nas operações de bombeamento de gás e óleo o transitório de volume da tubulação de gás toma quase todo o tempo, sendo o transitório da turbina de pouca importância na transmissão do gás. Os tempos de carregamento são de cerca de dois minutos para a aplicação de bombeamento de gás, Walsh e Fletcher  $^{[31]}$  $^{[31]}$  $^{[31]}$ .

#### Uso automotivo

Este tipo de aplicação de turbinas a gás não apresenta bons resultados devido a dificuldade de cumprir exigências de tempos de aceleração curtos e ao consumo de combustível elevado quando a turbina opera em baixa rotação.

Uma opção para o uso automotivo de turbinas a gás é a utilização de sistemas híbridos de turbina a gás, gerador e motor elétrico. Neste caso os transitórios da turbina seriam aqueles relacionados à geração elétrica, com exigências mais fáceis de serem cumpridas, Walsh e Fletcher [[31](#page-142-1)].

### 3.2 Fenômenos do transitório

As variações de quantidade de movimento, energia e massa armazenados nos componentes de um motor determinam o comportamento do transitório. A composição da influência de cada uma destas variações determina os tempos relacionados aos fenômenos transitórios, cujos principais são o transitório de eixo, o transitório térmico e o transitório de volume.

#### 3.2.1 Transitório de eixo

O transitório de eixo é resultante da relação entre o torque sobre o conjunto rotativo e a sua variação de quantidade de movimento.

Nas turbinas a gás o transitório de eixo é fortemente dependente da inércia do conjuntos rotativo compressor, eixo e turbina. O torque que dará a variação da quantidade de movimento angular e, portanto, da rotação do conjunto rotativo, é decorrente do desbalanceamento de potência que ocorre entre o compressor e a turbina. Este desbalanceamento pode ser produzido quando parâmetros como temperatura na câmara de combustão, condições de entrada do compressor, variação de geometria e variação de carga mudam seus valores no tempo.

#### 3.2.2 Transitório de volume

Variações de pressão no escoamento são produzidos pela compressão, expansão e pela dinâmica do fluido dentro dos volumes do motor, Ramos e Sirignano <sup>[[39](#page-142-9)]</sup>. Os componentes com volumes grandes como câmara de combustão, dutos e trocadores de calor, irão influenciar no desempenho em regime transitório. Nesses volumes ocorre acúmulo de massa com a consequente diferença na vazão de massa de gas entre entrada e saída dos componentes. Essa diferença irá contribuir para o desbalanceamento de potência entre compressor e turbina e na variação de parâmetros importantes como pressões e temperaturas.

A influência dos fenômenos devido à dinâmica do fluido no volume geralmente é negligenciável, sendo mais significativos os efeitos devido à inércia dos conjuntos rotativos e à transferência de calor das partes metálica; Peretto e Spina  $^{[40]}$  $^{[40]}$  $^{[40]}$ , Saravanamuttoo e MacIsaac <sup>[[19](#page-141-1)]</sup>. Apesar de sua influência reduzida os transitórios de volume devem ser considerados, principalmente em transitórios rápidos, como aqueles relacionados ao fenômeno do bombeamento. A câmara de combustão usualmente tem maior volume e é de interesse primordial.

#### 3.2.3 Transitório térmico

Durante uma aceleração as partes do motor como, carcaça e discos de compressores e de turbinas, atingem temperaturas maiores, absorvendo parte da energia liberada na câmara de combustão, produzindo assim, o fenômeno do transitório térmico. Na aceleração da condição de *idle* (macha lenta) até a condição de plena potência, por exemplo, Walsh e Fletcher <sup>[[31](#page-142-1)</sup>] citam que há uma absorção de até 30% do adicional da energia fornecida pelo combustível injetado na câmara de combustão, essa energia absorvida é utilizada para o aquecimento das partes metálicas.

Um dos efeitos que ocorrem em decorrência do transitórios tèrmicos é variações das dimensões dos componentes que exerce influência sobre o desempenho do motor, Neal  $^{[38]}$  $^{[38]}$  $^{[38]}$ . A diferença de dilatação térmica entre as pás e discos das turbinas e a carcaça do motor influenciam significativamente o desempenho durante o transitório. No compressor ocorre uma diminuição semelhante da eficiência com a mudança de geometria, podendo resultar na modificação do mapa de operação devido à variação de geometria, Neal <sup>[[38](#page-142-8)]</sup>, Walsh e Fletcher  $[31]$  $[31]$  $[31]$ .

Em componentes de múltiplos estágios, como compressores, a transferência de calor terá um efeito secundário sobre o desempenho do conjunto, devido a variação da taxa de transferência de calor entre os estágios. Isto irá influenciar as condições do escoamento, por exemplo, a densidade do fluido, e irá influenciar o desempenho no regime transitório.

Embora o efeito de troca de calor seja de maior importância que o efeito de acúmulo de massa em componentes de volume finitos, Rick e Muggli <sup>[[29](#page-142-10)]</sup>, ressalta-se que o fenômeno do transitório térmico não será tratado neste trabalho.

# 3.3 Modificações das características do motor devido ao transitório

Comparado com o regime permanente, o motor em regime transitório é mais suscetível a eventos indesejáveis que modificam as características de desempenho, podendo levar a falha completa do motor. Durante a simulação do motor estes eventos devem ser observados, e se for o caso, o modelo utilizado deve fornecer informações para o projeto de um sistema de controle que possa evitá-los. Um exemplo é o deslocamento da curva de operação.

Nas acelerações dos motores de dois eixos, a curva de operação nos compressores de alta desloca-se para cima, resultando na diminuição da margem de bombeamento. A margem de bombeamento é um dos parâmetros-chave na análise de desempenho dos motores, quer no regime permanente quer no regime transitório, isto porque seu controle, dentro de limites adequados, manterá o compressor operando dentro de sua faixa de estabilidade.

Na desaceleração, a vazão de combustível pode ser diminuído em até 50%. A razão arcombustível deve ser prevista pelo modelo de desempenho no regime transitório e o sistema de controle deve ser projetado para manter esta raz˜ao acima de um limite adequado a fim de se evitar os problemas de estabilidade na câmara, Walsh e Fletcher  $^{[31]}$  $^{[31]}$  $^{[31]}$ .

O aumento da temperatura máxima do ciclo resulta na variação de pressão na en-

trada da turbina que requer, consequentemente, uma variação da rotação do conjunto compressor, eixo turbina. Como o compressor, devido à sua inércia, não pode aumentar sua rotação na mesma velocidade do aumento da temperatura na câmara de combustão, ocorre o aumento da razão de compressão e consequente diminuição da margem de bombeamento. Este comportamento ocorre no compressor mais próximo da câmara de combust˜ao, ou seja, nos motores com v´arios eixos, no compressor de alta press˜ao.

O comportamento dos compressores de pressão intermediária e de baixa pressão nas acelerações é tal que, inicialmente a curva de operação segue na direção da curva de bombeamento, caindo rapidamente para uma posição abaixo da curva de operação de regime permanente.

O transitório de volume afeta o deslocamento da curva de operação durante uma desaceleração, principalmente em motores com volumes grandes na câmara de combustão, isto porque, devido à queda de pressão na entrada da turbina de alta, uma vazão em massa de gas maior deve deixar o volume da câmara. O efeito deste aumento de vazão pode ser maior que o provocado pela queda da temperatura e irá modificar a razão de pressão do compressor, influenciando no deslocamento da curva de operação, Walsh e Fletcher  $^{[31]}$  $^{[31]}$  $^{[31]}$ .

## 3.4 Estol rotativo e bombeamento

Os fenômenos de bombeamento e estol rotativo, que ocorrem nas operações com baixa vazão em massa de ar, limitam a faixa de operação do motor e devem ser observados na previsão de desempenho do motor em regime transitório, Walsh e Fletcher <sup>[[31](#page-142-1)]</sup>.

Hale e Davis  $[35]$  $[35]$  $[35]$  definem o bombeamento como um distúrbio violento em que o escoamento no compressor é revertido e ocorre esvaziamento dos volumes do compressor;

ocorrendo numa frequência na faixa de 3 a 15  $Hz$ . Hale e Davis citam ainda que o estol rotativo não é aparentemente tão violento quanto o bombeamento, mas é prejudicial para a operação do motor uma vez que deteriora o seu desempenho. A recuperação do estol só é possível geralmente com a interrupção da vazão de combustível e nova partida do motor.

#### 3.4.1 Estol rotativo

O estol rotativo ocorre quando uma parte da região anular do compressor está em estol por algum evento de instabilidade, tal como, uma região de baixa pressão, Hale e  $\text{Davis}^{[35]}$  $\text{Davis}^{[35]}$  $\text{Davis}^{[35]}$ .

O mecanismo do estol rotativo é citado também por Gravdahl  $[41]$  $[41]$  $[41]$  e por Walsh e Fletcher <sup>[[31](#page-142-1)]</sup>. Em resumo, se refere a uma não uniformidade na entrada do compressor que modifica o ângulo de ataque do escoamento em uma região limitada. Esta mudança de ângulo causa uma diminuição da vazão em massa de ar nos canais entre as pás daquela região, que é transmitida às pás vizinhas, girando a uma velocidade aproximadamente igual à metade da velocidade de rotação do motor.

A redução da vazão em massa de ar é geralmente pequena e irá causar uma elevação correspondente da temperatura máxima do ciclo, que influencia pouco no desempenho do motor. Os problemas causados pelo estol rotativo s˜ao estruturais e produzidos por vibrações que podem resultar na ruptura da pá, afetam as folgas e consequentemente produzem perda de eficiência do compressor e da turbina.

#### 3.4.2 Bombeamento

Gravdahl $^{[41]}$  $^{[41]}$  $^{[41]}$  define o bombeamento como uma oscilação da vazão em massa de ar no compressor e o classifica em dois tipos: bombeamento clássico ou suave, com oscilações moderadas na press˜ao e na vaz˜ao em massa de ar, e bombeamento severo, caracterizado por oscila¸c˜oes acentuadas com revers˜ao da vaz˜ao em massa de ar.

O bombeamento tem consequências desastrosas para o motor devido à violenta vibração que pode acarretar. Esta vibração irá causar, entre outros problemas, o apagamento da chama na câmara de combustão, que nos motores aeronáuticos deve ser imediatamente acesa.

A simulação do efeito de bombeamento nas turbinas a gás, em programas computacionais de simulação de desempenho, pode ser feito simulando um rápido aumento na sangria de ar. Outras mudanças na estrutura do programa são necessárias devido ao fato de que nos casos normais o escoamento é sempre na direção da entrada para a saída dos componentes, no bombeamento h´a revers˜ao deste sentido; Crainic, Harvey e Thompson [[42](#page-143-2)] .

Walsh e Fletcher  $[31]$  $[31]$  $[31]$  citam que as oscilações relacionadas com o fenômeno de bombeamento dependem do tamanho e da configuração do motor e têm frequência entre 5 e 20 Hz. Já Bird e Schwartz <sup>[[43](#page-143-3)]</sup> colocam que esses valores de freqüência são entre 5 e 10 Hz para o bombeamento e entre 50 a 100 Hz para estol rotativo.

O sistema de controle deve impedir que o motor opere nas regiões de instabilidade. Isto pode ser feito reduzindo-se a vazão de combustível, modificando a geometria dos componentes e abrindo-se válvulas de sangria de ar.

# 4 Modelos de Previsão de Desempenho

Um modelo de previsão desempenho para turbinas a gás é feito com a utilização de conhecimentos das áreas de Engenharia, Matemática e programação, além do entendimento adequado dos objetivos do modelo.

A precisão e o tempo de processamento do modelo são parâmetros que devem ser considerados no desenvolvimento do modelo de desempenho. O modelo deve fornecer as informações requerida na velocidade adequada ao objetivo a que se destina. A precisão do modelo também irá refletir os objetivos a que ele se destina. A precisão deve ser definida levando-se em consideração ainda o regime de operação. No regime permanente, a avaliação da precisão é relativamente simples e é especificado em termos das variáveis de saída, RT-SAE  $^{[44]}$  $^{[44]}$  $^{[44]}$ .

No regime transitório, a avaliação da precisão é mais complexa, pois deve considerar os domínios de tempo.

Há um compromisso entre a velocidade e a precisão de um modelo. Isto porque, para se conseguir maior precisão devem-se utilizar passos de tempo menores, o que irá requerer maior tempo de processamento.

Geralmente o requisito de velocidade é o mais rígido, principalmente quando o modelo precisa fornecer parˆametros em tempo real para o sistema de controle do motor.

A capacidade computacional disponível para executar os cálculos do modelo deve ser adequada para suportar requisitos computacionais maiores que aqueles normalmente necessários. Isto porque, na sua utilização, o modelo geralmente é solicitado a fornecer análises mais pesadas que aquelas para qual foi projetado.

Após o desenvolvimento de um modelo de desempenho é necessário fazer a validação, para verificar se o modelo atinge os objetivos para o qual foi projetado. Geralmente é feito um planejamento de testes que indicarão as taxas de execução, estabilidade e precisão do modelo.

O ajuste do modelo depende de dados de ensaios de motores a serem simulados. Com o andamento do projeto e aquisição de mais dados, o modelo pode ser ajustado adequadamente.

No desenvolvimento de um modelo, os principais fatores de risco estão na possibilidade de o modelo não alcançar as taxas de execução necessárias com a metodologia escolhida para implementação do algoritmo, possibilidade de não convergência numérica do algoritmo para a taxa de atualização requerida e possibilidade de inconsistência da resposta com o resultado do processo de validação, RT-SAE  $^{[44]}$  $^{[44]}$  $^{[44]}$ .

### 4.1 Tipos de modelo para previsão de desempenho

O regime transitório é modelado em vários níveis, dependendo das aplicações a que se destina o modelo. Há dois tipos fundamentais de modelos:

- a **Aerotermodinâmico**. É mais completo e preciso, porém requer passos de tempo muito pequenos, maior tempo de processamento e maior capacidade computacional.
- b Tempo real. São mais rápidos, porém de aplicação mais limitada e de menor precisão.

#### 4.1.1 Modelo aerotermodinâmico

A base do modelo aerotermodinâmico é um modelo em regime permanente que usa as equações de conservação, relações termodinâmicas e os mapas de desempenho dos componentes do motor. Desta forma, o modelo aerotermodinâmico não apresenta limitação na sua capacidade de simulação. As limitações existentes são apenas aquelas devidas aos métodos numéricos, ao processador utilizado nos cálculos do modelo e aquelas provenientes dos fatores de risco que surgem no procedimento de desenvolvimento do modelo e que podem ser adequadamente solucionados.

O algoritmo para implementação deste tipo de modelo estabelece o tempo de início de contagem dos tempos (tempo zero) como sendo aquele em que é realizado o cálculo do desempenho do motor no regime permanente. Os cálculos subsequentes são feitos a intervalos de tempos adicionais, terminando quando se atinge ou o tempo total de processamento especificado ou a condição de regime permanente após o transitório.

Devido ao caráter modular da plataforma computacional em estudo, em que cada componente e modo de operação podem ser representados por um bloco independente, o modelo aerotermodinâmico foi construído a partir de blocos já desenvolvidos para as simulações em regime permanente e a solução de compromisso entre velocidade, precisão e custo já foi, em grande parte, garantida nos desenvolvimentos anteriores.

#### 4.1.1.1 Modos de funcionamento

#### Regime permanente

Neste modo de operação a transferência de calor, a dinâmica de eixo e de volume são desligadas e o desempenho do motor é calculado segundo as necessidades requeridas, a partir de parâmetros resultantes dos cálculos no ponto de projeto.

#### Regime transitório

O modo transitório considera a ação do torque resultante do desbalanceamento dos torques das turbinas e dos compressores na alteraç@Articleão da rotação dos conjuntos rotativos, para definir as taxas de aceleração ou desaceleração desses conjuntos.

A transferência de calor entre os componentes e o escoamento altera as propriedades do fluido de trabalho, causando um transitório térmico. Os efeitos desse transitório térmico são geralmente computados juntamente com os do transitório de eixo. Por último, a dinâmica dos volumes é incorporada, permitindo a simulação de motores em que haja dutos longos, grandes volumes, possibilitando a simulação de fenômenos de alta frequência, como o bombeamento.

#### Partidas e paradas

A simulação de operação de partidas no solo ou em vôo e de paradas é necessária em muitos casos. O modelo aerotermodinâmico pode ser modificado de forma adequada para esta modelagem e a precisão dos mapas dos componentes utilizados no modelo será a chave para a capacidade de simulação. Neste trabalho não foram abordadas as partidas nem as paradas, temas que serão objeto de novas pesquisas, pois envolvem diversos outros equipamentos ligados à turbina a gás e que não foram ainda modelados no âmbito do grupo de turbinas a gás do ITA. Exemplos desses equipamentos são: motor de partida, bombas de lubrificação e de combustível, caixas de engrenagens dos equipamentos auxiliares, geradores de eletricidade para fins de controle do próprio motor e válvulas de sangria. Além desses equipamentos devem-se adicionar algumas exigências da instalação como, sangrias e outras cargas eventuais.

#### Simulação de falhas

Neste modo de operação o modelo deve possuir recursos de comutação para simular eventos de falha diferentes, uma vez que cada tipo de falha requer, na maioria dos casos, lógicas diferentes para sua simulação. Os modelos aerotermodinâmicos são facilmente modificados para implementação dos eventos de falha geralmente encontrada na operação das turbinas a gás. Neste trabalho não foram incorporados as simulações de falhas.

#### 4.1.1.2 Utilização

Este modelo pode ser facilmente modificado para novas aplicações, modos e faixas de operação e é atualmente utilizado no projeto e desenvolvimento de motores. Sendo mais complexo e demandando maior tempo de processamento n˜ao costuma ser utilizado diretamente nos sistemas de controle. O modelo torna-se mais adequado quanto maior for a complexidade do ciclo. É usado para estudo das partidas e transitórios do motor e ainda no desenvolvimento da programação do sistema de controle.

Walsh e Fletcher  $^{[31]}$  $^{[31]}$  $^{[31]}$  citam alguns casos de utilização comuns para o modelo aerotermodinâmico:

- i Análise de desempenho em regime transitório durante a fase de projeto do motor, antes que o mesmo esteja disponível para testes;
- ii Previsão de desempenho do motor em pontos do envelope operacional onde os ensaios do motor podem não ser possíveis devido ao perigo de danos ao motor ou devido a custos elevados;
- iii Análise de eventos de falhas e manobras que podem ter custo elevado ou difíceis de testar, tal como a ruptura de eixo.

Os passos no tempo devem ser adequados aos tipos de simulação requeridos. Para Bird e Schwartz  $^{[43]}$  $^{[43]}$  $^{[43]}$  as constantes de tempo típicas dos processos dinâmicos que ocorrem nos motores são:

- $\infty$  0, 01 a 0, 001 s para transitório de volume;
- $\infty$  0, 05 a 0, 01 s para a dinâmica da temperatura na câmara de combustão;
- $\Diamond$  0, 1 s para a resposta das bombas;
- $\infty$  0, 5 a 1, 0 s para a dinâmica do rotor;
- $\infty$  1, 5 a 5 s para o transitório térmico das partes metálicas da turbina;
- $\Diamond$  0, 2 a 0, 1 s para o bombeamento;
- $\Diamond$  0, 02 a 0, 01 s para estol rotativo.

Erros da ordem de 5% entre os parâmetros medidos no motor e os calculados, especialmente referentes a tração e rotação, são considerados razoáveis, RT-SAE  $^{[44]}$  $^{[44]}$  $^{[44]}$ .

As condições ambientes, variáveis de controle e potências requeridas são geralmente os requisitos básicos de entrada para o modelo aerotermodinâmico e a variável universalmente utilizada na avaliação do transitório é a velocidade de rotação dos eixos.

O modelo aerotermodinâmico padrão geralmente não é possível de ser combinado com o sistema de controle do motor porque o tempo de convergência para os pontos de operação, durante os transitórios, é quase sempre superior aos incrementos de tempo necessários para o sistema de controle. Deve-se observar que o tempo de convergência  $\acute{e}$  o tempo que o processador leva para alcançar a convergência dos cálculos do motor dentro da faixa de precisão aceita e que o incremento de tempo utilizado pelo sistema de controle é apenas uma variável dentro desse cálculo. Para se conseguir a execução em tempo real, um modelo aerotermodinâmico deve ser bastante simplificado, perdendo sua precisão, Walsh e Fletcher <a>[[31](#page-142-1)]</a>.

#### 4.1.2 Modelos de tempo real

Os modelos de tempo real devem possuir tempo de execução reduzido. Para isso, utilizam tanto quanto possível valores tabelados no lugar dos cálculos das equações, geralmente utilizadas nos modelos aerotermodinâmicos mais completos e que muitas vezes são de difícil convergência.

A previsão de desempenho em tempo real é fundamental para os sistemas de controle do motor; pois fornece informações da operação fora do ponto de projeto úteis, tanto para o projeto do sistema, quanto para sua operação. A vazão de combustível requerido para a programação das acelerações e desacelerações, por exemplo, é uma das informações que o modelo de tempo real deve ser capaz de fornecer, respeitando os limites de controle que devem manter o motor operando dentro da faixa de segurança.

Onions e Foss <sup>[[45](#page-143-5)]</sup> ressaltam que o modelo de tempo real não necessita predizer a resposta transitória em todas as condições de operação do motor. Pode existir um modelo de simulação para cada modo de operação; pode haver um modelo para simulação de partidas e outro para simulação de paradas, por exemplo.

Para Saravanamuttoo, Rogers e Cohen <sup>[[18](#page-141-0)]</sup> os modelos de tempo real são utilizados também para simular a operação do motor em condições de risco, servindo para o treinamento da tripulação das condições de emergência, quando respostas rápidas são cruciais.

Para Walsh a Fletcher  $[31]$  $[31]$  $[31]$  os modelos de tempo real têm várias utilidades, dentre elas:

- 1. Desenvolvimento independente dos dispositivos do controle de um motor;
- 2. Testes do código e algoritmos dos controladores digitais antes da utilização em um motor real;
- 3. Produção independente dos sistemas de controle;
- 4. Fornecimento de modelos para simuladores do motor para o treinamento de pilotos em vôo:

#### 4.1.2.1 Modelo aerotermodinâmico de tempo real

O modelo aerotermodinâmico de tempo real é derivado do modelo aerotermodinâmico completo e, por isto, é mais preciso que a maioria dos modelos de tempo real.

Uma das várias simplificações que são feitas é a substituição dos cálculos aerotermodinˆamicos complexos por curvas representativas dos processos envolvidos, tornando as rotinas mais rápidas, RT-SAE  $^{[44]}$  $^{[44]}$  $^{[44]}$ .

#### 4.1.2.2 Modelo de tempo real com função de transferência

No modelo de tempo real com funções de transferência os processos físicos que ocorrem no motor s˜ao representados globalmente. As respostas dos parˆametros de desempenho do motor, para os estados termodinâmicos do ciclo representando o motor, e as perturbações nos dados de entrada são agrupadas em uma função de transferência com uma entrada simples.

Os modelos de tempo real com funções de transferência são usados para predizer o desempenho dos motores associado aos sistemas de controle. São difíceis de serem ajustados dinamicamente, uma vez que as respostas dinâmicas de um parâmetro do motor não são calculadas diretamente a partir das variações das propriedades (derivadas parciais) nas entradas e saídas dos componentes. As variáveis de entrada e os estados termodinâmicos são agrupados em constantes de tempo e não em relações diretas, como é feito nos modelos aerotermodinâmicos, RT-SAE  $^{[44]}$  $^{[44]}$  $^{[44]}$ .

Os modelos de função de transferência tendem a ser mais rápidos, porém menos precisos. A precisão destes modelos está na faixa de 5 a  $10\%$ , baseando-se nos dados de referência. É o modelo mais comum em simuladores de vôo.

Quando esses modelos são utilizados para simular eventos fortemente não lineares, como os citados acima, devem incorporar métodos especiais de cálculo para sistemas não lineares, com a desvantagem do correspondente aumento da complexidade, tamanho e tempo de execução do modelo.

# 5 Simulação Numérica de Turbinas a Gás

Para a simulação numérica de turbinas a gás, tratada neste trabalho, utiliza-se o modelo aerotermodinâmico que torna possível descobrir as principais características do motor ainda na fase de projeto.

Um programa computacional foi desenvolvido por Bringhenti  $[4]$  $[4]$  $[4]$  para a realização dos cálculos de desempenho de turbinas gás das mais variadas configurações operando em regime permanente. Neste trabalho, para ampliar a capacidade de simulação de turbinas, foram desenvolvidos procedimentos e estes implementados no programa existente, como resultado, disponibiliza-se um programa computacional que é capaz de simular, numericamente, turbinas a gás em regime permanente; em regime permanente com geometria variável e em regime transitório, com transitórios de eixo e de volume. Em trabalho futuro será tratado o transitório térmico. O modelo utilizado no programa computacional em desenvolvimento pressupõe o equilíbrio térmico na simulação do regime permanente.

## 5.1 Regime Permanente

O modelo de simulação em regime permanente Bringhenti  $^{[4]}$  $^{[4]}$  $^{[4]}$  utiliza a discretização da turbina a gás nos seus componentes principais, que são representados por blocos, onde cada componente é tratado globalmente. A Tabela [5.1](#page-72-0) lista os blocos disponíveis no programa objeto deste trabalho e virtualmente qualquer tipo de turbina a gás pode ser analisado.

A interface entre componentes vizinhos é feita impondo-se a entrada de um componente coincidente com a saída do componente anterior. Em termos computacionais isto é garantido indicando-se que a estação de entrada de um componente recebe a mesma numeração da estação de saída do componente anterior e que todas as propriedades do escoamento são referenciadas às estações de cálculos. Em decorrência disto, os resultados de simulação de uma turbina a gás deverão concordar com os dados experimentais, desde que o desempenho de cada um dos componentes seja conhecido. Na prática, porém, não se dispõe antecipadamente de informações do desempenho de cada um dos componentes, devendo-se lançar mão de informações aproximadas. Estas informações serão tanto melhores quanto maior for a experiência do usuário, ou do projetista. O usuário dispõe de uma biblioteca de mapas de desempenhos de compressores, câmaras de combustão, turbinas e bocais que pode lançar mão para escolher os mapas de desempenho substitutos dos reais, que somente estarão disponíveis após os ensaios do motor.

O modelo é classificado como semi-empírico pelo fato de incluir, nos cálculos realizados, mapas de operação que são construídos a partir de resultados experimentais, Bringhenti [[4](#page-140-0)] .

Os blocos utilizados na discretização das turbinas a gás, listados na Tabela [5.1,](#page-72-0) têm
| <b>Bloco</b>                                              | Simula                                      |  |  |
|-----------------------------------------------------------|---------------------------------------------|--|--|
| Admissão                                                  | Dutos e bocais de admissão                  |  |  |
| Ambiente                                                  | Condições ambientais                        |  |  |
| Bocal propulsor convergente                               | Bocal propulsor convergente                 |  |  |
| Bocal propulsor divergente                                | Bocal propulsor divergente                  |  |  |
| Câmara de combustão<br>Câmara de combustão, pós queimador |                                             |  |  |
| Compressor                                                | Compressor, $fan$                           |  |  |
| Divisor de Massa                                          | Sangria de ar, splitter                     |  |  |
| Duto                                                      | Dutos em geral                              |  |  |
| Misturador simplificado                                   | Misturador em que uma das                   |  |  |
|                                                           | vazões é muito pequena em relação a outra   |  |  |
| Misturador                                                | Misturador em que as vazões são comparáveis |  |  |
| Simula o sistema de reversão de tração<br>Reversor        |                                             |  |  |
| Trocador de calor lado frio                               | Lado frio de trocador de calor tubular      |  |  |
| Trocador de calor lado quente                             | Lado quente de trocador de calor tubular    |  |  |
| Turbina                                                   | turbina                                     |  |  |
| Escapamento de turbinas industriais<br>Escapamento        |                                             |  |  |

<span id="page-72-0"></span>TABELA  $5.1$  – Blocos disponíveis no programa

seus modelos físicos e matemáticos descritos em pormenores por Bringhenti  $^{[4]}$  $^{[4]}$  $^{[4]}$  e por Barbosa e Bringhenti [[46](#page-143-0)].

Os componentes indicados na Tabela [5.1](#page-72-0) são suficientes para a representação dos tipos de turbinas a gás conhecidas.

A utilização dos mapas da biblioteca requer ajuste de escalas, o que é feito automaticamente pelo programa.

No ponto de projeto todos os parâmetros necessários ao cálculo do ciclo são conhecidos e, portanto, os cálculos são feitos sequencial e diretamente. Fora do ponto de projeto requer-se um procedimento iterativo, a partir de valores que o programa escolhe automaticamente. Muitas vezes há dificuldade de convergência, como acontece quando o cálculo em duas condições distantes de operação fora do ponto de projeto seja solicitado. Neste caso, o usuário pode precisar intervir no processo, indicando uma ou algumas condições intermediárias a essas duas condições distantes. Por exemplo, para calcular o desempenho de um motor ao n´ıvel do mar parado e a 12000 m de altitude, voando em cruzeiro. O usuário poderá encontrar problemas de convergência e terá que intervir no processo, indicando, por exemplo, posições intermediárias: a  $5000 \; m$  de altitude, vôo de cruzeiro; a  $10000$  m de altitude, etc.

O algoritmo de solução utiliza requisitos de continuidade da vazão em massa de ar, constância da velocidade angular dos conjuntos rotativos, balanço de potência entre cada um dos compressores e turbinas que estejam ligados a um mesmo eixo, compatibilidade de pressão através do bocal de exaustão e igualdade de pressão estática para o processo de mistura nos turbofans. No regime permanente são sete os parâmetros tratados como variáveis pelo programa computacional, o parâmetros estão indicadas na Tabela [5.2.](#page-73-0)

<span id="page-73-0"></span>TABELA 5.2 – Variáveis

| Compressor          | Taxa de compressão e porcentagem de rotação                |  |  |
|---------------------|------------------------------------------------------------|--|--|
| Turbina             | Vazão em massa de ar corrigido, rotação da turbina livre e |  |  |
|                     | potência da turbina livre                                  |  |  |
| Divisor de massa    | Razão de bypass                                            |  |  |
| Câmara de combustão | Temperatura de saída da câmara de combustão                |  |  |

O programa calcula alguns parˆametros por dois caminhos distintos e arbitra novos valores às variáveis da Tabela [5.2](#page-73-0) em função das diferenças entre os dois valores calculados, chamados de erros e indicados na Tabela [5.3.](#page-73-1)

<span id="page-73-1"></span>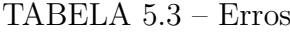

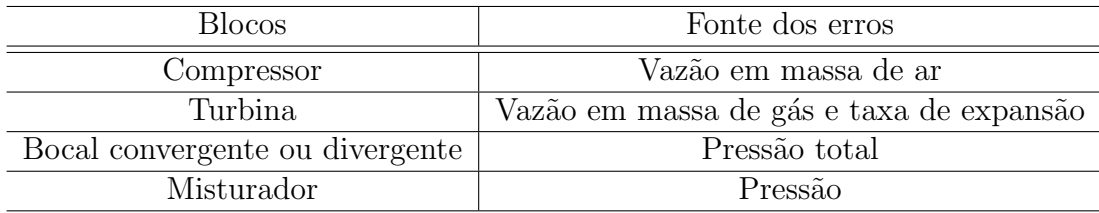

O método utilizado para a solução iterativa é o da matriz de inversão juntamente com método de Newton-Raphson.

## 5.2 Regime Transitório

O regime transitório é definido como a mudança de uma condição de operação em regime permanente para uma outra condição de operação regime permanente. O estudo dos transitórios é importante porque, durante essas mudanças, pode haver aproximação da curva de operação da curva de bombeamento do compressor, Alves  ${}^{[1]}$  ${}^{[1]}$  ${}^{[1]}$  e Alves e Barbosa [[3](#page-140-2)] .

Os cálculos em regime transitório que foram implementados no programa existente, estão implementados através de:

- a) Sub-rotinas para o bloco volume nos modos  $dp e o dp$ ;
- b) Sub-rotina *transient* para o regime transitório;
- c) Reformulação de diversos procedimentos e sub-rotinas existentes, que precisaram prever a implementação do cálculo das variações com o tempo dos parâmetros de desempenho do motor.

O cálculo do transitório de eixo é feito a partir do desbalanceamento de torque entre turbinas e compressores em um mesmo eixo, e a consequente variação de rotação resultante.

O transitório de volume é determinado avaliando-se o acúmulo de massa e variações dos estados termodinâmicos do gás nas estações de entrada e saída dos volumes nos componentes do motor, representados pelo bloco volume. São utilizadas as equações de conservação para regime transitório. A Figura [5.1](#page-75-0) mostra o fluxograma do algoritmo utilizado para o modo transitório.

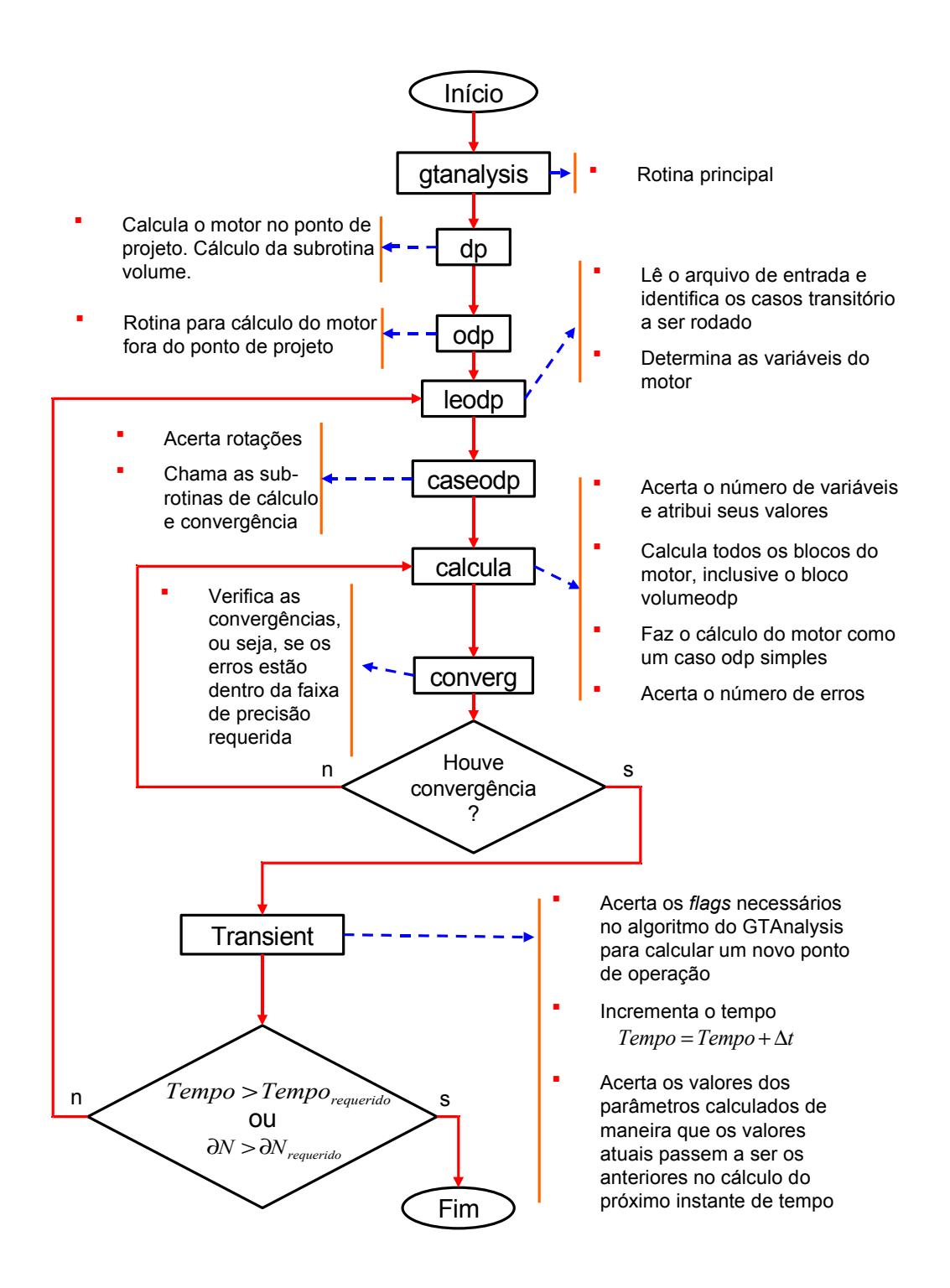

<span id="page-75-0"></span> $FIGURA 5.1 - Fluxograma do Algorithmo - cálculos em regime transitório$ 

### 5.2.1 Transitórios de eixo

Os transitórios de eixo estão, usualmente, na faixa de frequência de 1 a 5  $Hz$  e são os mais representativos dos dois transitórios tratados neste trabalho.

A diferença entre a potência fornecida pela turbina e a potência absorvida pelos compressores, *fans* e acessórios irá gerar um torque que causa alteração da rotação com o tempo, Palmer e Yan <sup>[[20](#page-141-0)]</sup>.

O transitório de eixo tem modelo físico e matemático bastante simples e é de fácil solução numérica. Muitos dos modelos de simulação de transitórios levam em conta apenas o transitório de eixo, sendo suficiente para obtenção de informações importantes sobre um determinado motor, por exemplo, o funcionamento dos turboeixos aplicados na geração de eletricidade que devem operar a rotação constante, Alves  ${}^{[1]}$  ${}^{[1]}$  ${}^{[1]}$  e Alves e Barbosa  ${}^{[3]}$  ${}^{[3]}$  ${}^{[3]}$ ..

### 5.2.1.1 Modelo físico

Os conjuntos rotativos das turbinas a gás são formados por um ou mais compressores, uma ou mais turbinas e um eixo que faz o acomplamento destes componentes formando um sistema rotativo rígido, a eficiência desse acoplamento é considerada pela utilização de uma eficiência mecânica a ser fornecida como dado de entrada para o programa. A potência fornecida pela turbina irá acionar o compressor. As Figuras [5.2](#page-77-0) e [5.3](#page-77-1) mostram um conjunto rotativo formando por um compressor, o eixo e uma turbina.

Quando o motor estiver operando em regime permanente haverá igualdade de potências (produzida pela turbina e consumida pelo compressor, mancais e sistemas auxiliares) e nenhuma aceleração irá ocorrer. No caso de operação em regime transitório, a igualdade de potência não existirá e o conjunto irá acelerar-se ou desacelerar-se.

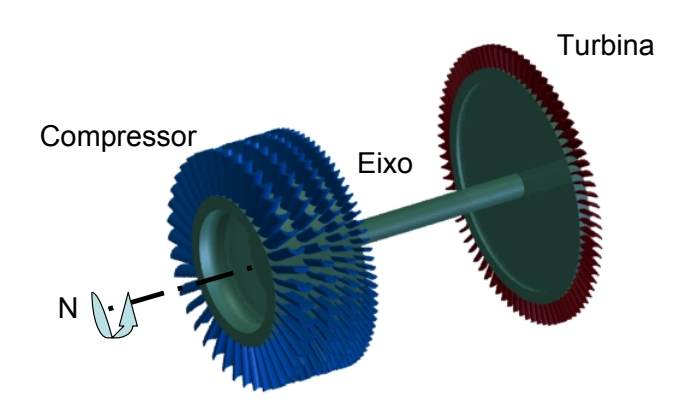

FIGURA 5.2 – Exemplo ilustrativo de um conjunto rotativo

<span id="page-77-0"></span>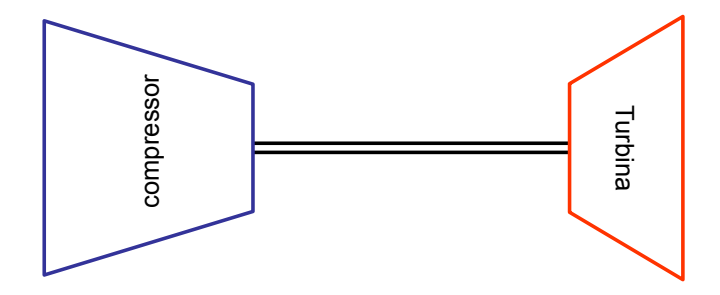

<span id="page-77-1"></span>FIGURA 5.3 – Modelo de um conjunto rotativo

### 5.2.1.2 Modelo matemático

A Segunda Lei de Newton estabelece que o torque externo que atua sobre um sistema, como o das Figuras [5.2](#page-77-0) e [5.3](#page-77-1) é igual à taxa de variação da quantidade de movimento angular do sistema, ou seja,

<span id="page-77-3"></span>
$$
\tau_{ext} = \frac{dL}{dt} \tag{5.1}
$$

onde,

<span id="page-77-2"></span>
$$
L = I.\omega \tag{5.2}
$$

Substituindo [5.2](#page-77-2) em [5.1,](#page-77-3) resulta

$$
\tau_{ext} = \frac{d\left(I.\omega\right)}{dt} \tag{5.3}
$$

ou

<span id="page-78-0"></span>
$$
\tau_{ext} = I.\alpha \tag{5.4}
$$

Onde o torque  $\tau$  que surge sobre o sistema é o agente que afeta a velocidade angular  $ω$ , imprimido a aceleração angular  $α$ . O momento de inércia, I, é a medida da resistência para alterar o movimento de rotação.

Como

$$
\alpha = \frac{d\omega}{dt} \tag{5.5}
$$

e a velocidade angular em função da rotação é dada por

<span id="page-78-1"></span>
$$
\omega = \frac{2\pi}{60}N\tag{5.6}
$$

tem-se que

$$
\alpha = \frac{d}{dt} \left( \frac{2\pi}{60} N \right) \tag{5.7}
$$

<span id="page-78-2"></span>
$$
\alpha = \frac{2\pi}{60} \frac{dN}{dt} \tag{5.8}
$$

A potência no sistema rotativo da Figura [5.3](#page-77-1) é dada por

$$
\dot{W} = \tau_{ext}.\omega \tag{5.9}
$$

Combinando as equações  $5.4$ ,  $5.6$  e  $5.8$  tem-se

<span id="page-79-0"></span>
$$
\dot{W} = I\left(\frac{\pi}{30}\frac{dN}{dt}\right)\left(\frac{2\pi}{60}N\right) \tag{5.10}
$$

Rearranjando a Equação [5.10](#page-79-0) obtém-se

<span id="page-79-1"></span>
$$
\dot{W} = I \left(\frac{\pi}{30}\right)^2 N \left(\frac{dN}{dt}\right) \tag{5.11}
$$

A potência será a responsável pela variação de rotação e é dada por

$$
\dot{W} = \dot{W}_T - \dot{W}_C - \dot{W}_A \tag{5.12}
$$

onde

Da Equação [5.11](#page-79-1) a variação da rotação será

<span id="page-79-2"></span>
$$
\frac{dN}{dt} = \frac{\dot{W}}{I.N} \left(\frac{\pi}{30}\right)^{-2} \tag{5.13}
$$

Integrando a Equação [5.13,](#page-79-2) utilizando a técnica de Euler, obtém-se

<span id="page-79-3"></span>
$$
N(t + \Delta t) = N(t) + \frac{\dot{W}}{I.N(t)} \left(\frac{\pi}{30}\right)^{-2} . \Delta t \tag{5.14}
$$

A Equação [5.14](#page-79-3) é utilizada para o cálculo da rotação em cada instante durante o transitório. O método de Euler é o método mais simples de resolução de equações diferenciais ordin´arias e poder´a dar resultados satisfat´orios quando escolhido adequadamente o passo de tempo,  $(\Delta t)$ . O valor de W é repetidamente calculado a partir da compatibilidade de vazão em massa de ar, das variações das propriedades termodinâmicas do fluido de trabalho nas estações de entrada e saída das turbinas e compressores e das variações de temperatura total.

### 5.2.2 Transitório de Volume

Os componentes do motor têm associados a eles volumes internos próprios, esses volumes podem ser pequenos como no caso dos comprosses e turbinas cujos volumes são as regiões internas dos canais entre palheta e regiões entre rotores e estatores, ou podem ser grandes como no caso de câmaras de combustão onde o volume é toda a região interna da câmara. Os volumes podem influenciar as vazões de massa de gas, as pressões e as temperaturas ao longo do motor, afetando consequentemente as potências produzidas pelas turbinas e as consumidas pelos compressores, como resultado têm-se os desbalanceamentos de potências. Esses desbalanceamentos produzem variações na rotação do motor (acelerações ou desacelerações). Esta influência dos volumes varia com o tempo e define o transitório de volume. Embora de menor duração que o transitório de eixo, o transitório de volume pode afetar significativamente a operação do motor. A faixa de frequência do transitório de volume é de 30 a 50 Hz.

A avaliação da influência do volume é feita utilizando-se o Método dos Volumes entre Componentes, que, tem sido extensamente utilizado na predição de desempenho durante o transitório das turbinas a gás; Li, Maccallum e Pilidis  $^{[47]}$  $^{[47]}$  $^{[47]}$ . Simulações que utilizam este

método são mais elaboradas que os demais métodos e adequadas ao modelo aerotermodinâmico, porém de maior custo computacional.

Os volumes nas turbinas a gás comportam-se como reservatórios onde ocorre acúmulo de gás associado como o transitório de volume. Utilizando o Método dos Volumes entre Componentes, o volume de cada componente é representado por um bloco volume, que substitui a capacidade de armazenamento de massa, energia e quantidade de movimento de um dos componentes no sistema; Ganji, Khadem e Khandani <sup>[[33](#page-142-0)]</sup>. Este armazenamento torna o transitório de volume importante nas turbinas a gás e são de importância fundamental para o projeto do sistema de controle, Alves  $[1]$  $[1]$  $[1]$  e Alves e Barbosa  $[3]$  $[3]$  $[3]$ . Bombeamento e instabilidade da queima na câmara de combustão são fenômenos que podem ser previstos por modelos de simulação de transitório de volume. Embora, não sejam apresentados neste trabalho.

### $5.2.2.1$  Modelo físico

A Figura [5.4](#page-82-0) mostra um arranjo de compressor, câmara de combustão e turbina. A Figura [5.5](#page-82-1) mostra a representação de cada componente da Figura [5.4](#page-82-0) por um bloco. O volume da câmara é representado por um bloco separado.

Deve-se lembrar que o modelo separa cada componente em dois blocos distintos: um que não leva em conta o acúmulo de massa (câmara de combustão) e outro especialmente montado para simular o acúmulo de massa (volume da câmara). Um componente que possui volume reduzido, onde o acúmulo de massa é desprezível, pode ser calculado sem o custo computacional do cálculo do transitório de volume.

Considera-se, no volume, escoamento unidimensional de gás ideal, com as propriedades

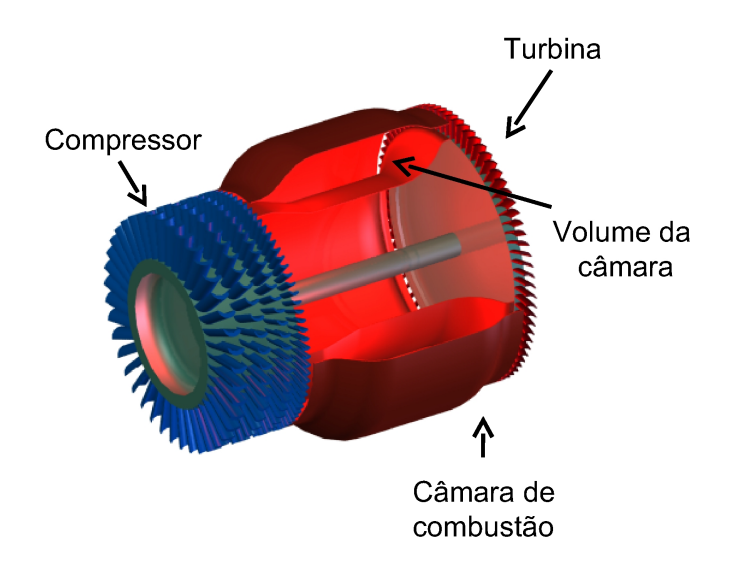

FIGURA 5.4 – Modelo para o arranjo compressor, câmara combustão e turbina

<span id="page-82-0"></span>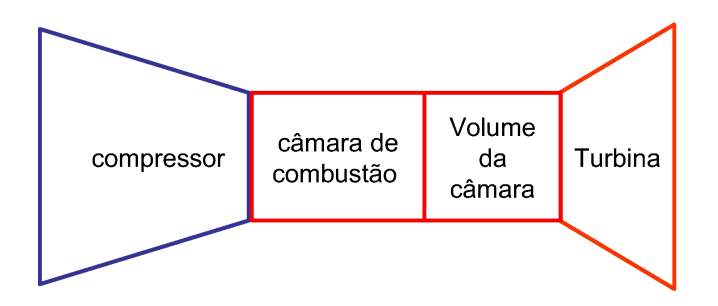

<span id="page-82-1"></span>FIGURA 5.5 – Modelo de câmara de combustão com volume

em cada estação tendo valores médios. Neste trabalho o volume é considerado adiabático, não sendo, portanto, levada em conta a transferência de calor através de suas paredes só-lidas (na Figura [5.5](#page-82-1)  $q = 0$ ). Para o estudo de transitórios rápidos os resultados alcançados com este modelo são adequados na maioria dos casos, o que não acontece para transitó-rios mais demorados, Ganji, Khadem e Khandani <sup>[[33](#page-142-0)]</sup>. Considera-se também que o duto tem seção constante e que o atrito acarreta diminuição da quantidade de movimento no volume.

A Figura [5.6](#page-83-0) mostra o volume de controle tomado como modelo.

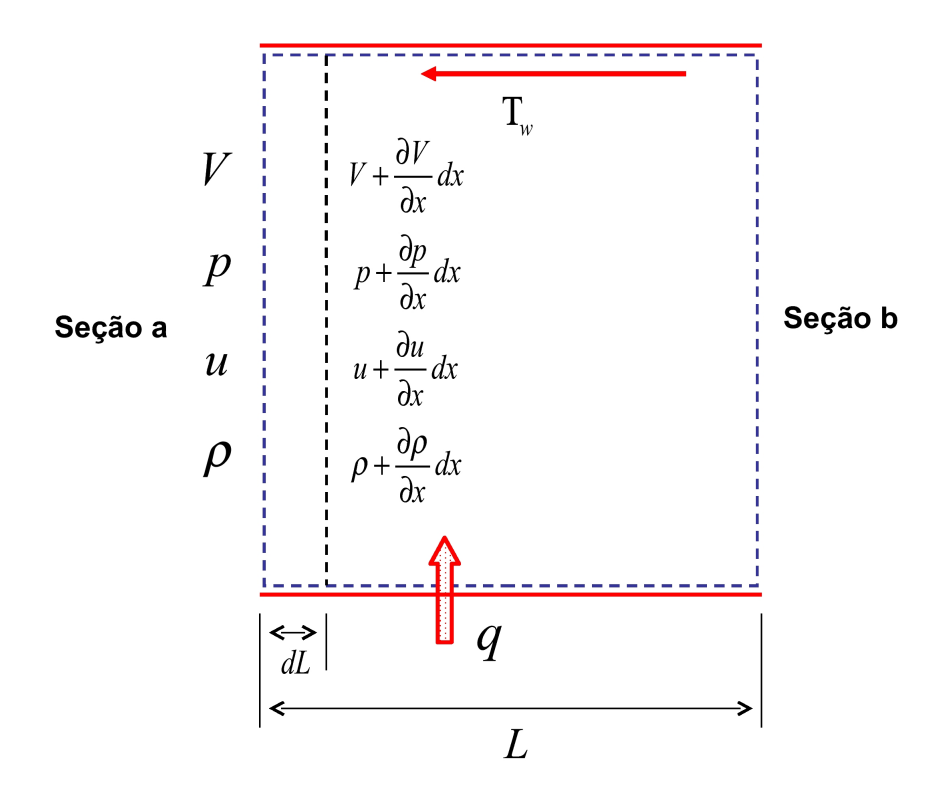

<span id="page-83-0"></span>FIGURA 5.6 – Modelo para cálculo da dinâmica do fluido

### 5.2.2.2 Modelo matemático

As leis fundamentais da conservação de massa, quantidade de movimento, energia e as leis da termodinâmica formam a base de análise do escoamento no volume de controle esquematizado na Figura [5.6.](#page-83-0)

As equações de conservação na forma diferencial e a equação da quantidade de movimento, para um modelo unidimensional, apresentadas por Alves  $[1]$  $[1]$  $[1]$  e Alves e Barbosa  $[3]$  $[3]$  $[3]$ são

Equação de continuidade

$$
\frac{\partial \rho}{\partial t} + \frac{\partial (\rho V)}{\partial x} = 0 \tag{5.15}
$$

### Equação da quantidade de movimento

$$
\frac{\partial V}{\partial t} + V \frac{(\partial V)}{\partial x} + \frac{1}{\rho} \frac{\partial p}{\partial x} + 2\xi \frac{V^2}{D} = 0
$$
\n(5.16)

com

$$
\xi = \frac{T_w}{\frac{1}{2}\rho V^2} \tag{5.17}
$$

e

$$
D = \sqrt{\frac{4A}{\pi}}\tag{5.18}
$$

Equação de conservação de energia

$$
\frac{\partial u}{\partial t} + V \frac{\partial u}{\partial x} + \frac{p}{\rho} \frac{\partial V}{\partial x} - 2\xi \frac{V^3}{D} - \dot{q} = 0
$$
\n(5.19)

### Equação do estado de gás perfeito

$$
p = \rho RT \tag{5.20}
$$

As equações de conservação, na forma integral, podem ser escritas, Alves <sup>[[1](#page-140-1)]</sup> e Alves e Barbosa  $^{[3]}$  $^{[3]}$  $^{[3]}$ , como:

Equação de conservação de massa

<span id="page-85-1"></span>
$$
\frac{\partial m}{\partial t} = \dot{m}_a - \dot{m}_b \tag{5.21}
$$

Equação de conservação da quantidade de movimento

$$
\frac{\partial \left( mV \right)}{\partial t} + \dot{m}_b V_b - \dot{m}_a V_a = \left( p_a - p_b \right) A - R_x \tag{5.22}
$$

com

$$
R_x = T_w \pi DL \tag{5.23}
$$

e

$$
T_w = \xi \frac{1}{2} \rho V^2 \tag{5.24}
$$

Equação de conservação da energia

<span id="page-85-2"></span>
$$
\frac{\partial U}{\partial t} + \dot{m}_b \left( h_b + \frac{V_b^2}{2} \right) - \dot{m}_a \left( h_a + \frac{V_a^2}{2} \right) = \dot{q} \tag{5.25}
$$

Efetuando simplificações e substituições nas equações de conservação obtém-se as Equações [5.26](#page-85-0) a [5.31,](#page-86-0) que são aplicadas ao cálculo do volume durante o regime transitório, Alves  $[1]$  $[1]$  $[1]$  e Alves e Barbosa  $[3]$  $[3]$  $[3]$ .

<span id="page-85-0"></span>
$$
\frac{\partial p}{\partial t} = RT \frac{\Delta \dot{m}}{vol} + \frac{p}{T} \frac{\partial T}{\partial t}
$$
\n(5.26)

<span id="page-86-1"></span>
$$
\frac{\partial \dot{m}}{\partial t} = \frac{A\Delta p + \Delta \left(\dot{m}V\right) - R_x}{L} \tag{5.27}
$$

$$
\frac{\partial u}{\partial t} = \frac{RT}{p} \left( \frac{\Delta (m h_o) - u \Delta m + \dot{q}}{vol} \right) \tag{5.28}
$$

considerando

<span id="page-86-2"></span>
$$
pA + \dot{m}V = kp_oA \tag{5.29}
$$

onde  $k$  é uma constante dado por

<span id="page-86-3"></span>
$$
k = \frac{1 + \gamma M^2}{\left(1 + \frac{\gamma - 1}{2} M^2\right)^{\frac{\gamma}{\gamma - 1}}}
$$
\n(5.30)

A Equação [5.27](#page-86-1) pode ser reescrita como

<span id="page-86-0"></span>
$$
\frac{\partial \dot{m}}{\partial t} = \frac{A\Delta (kp_o) - R_x}{L} \tag{5.31}
$$

O escoamento no volume pode ser modelado pelo escoamento de Fanno pois os cálculos no volume, em regime permanente sem transferência de calor, incluindo o ponto de projeto tem as características de escoamento adiabático unidimensional em duto de área constante com atrito. Estas considerações serão tomadas também quando a influência do transitório de volume é tão pequena que possa ser desconsiderada,

As equações de conservação para escoamento de Fanno em um volume de controle (Figura [5.7\)](#page-87-0), podem ser escritas como se segue.

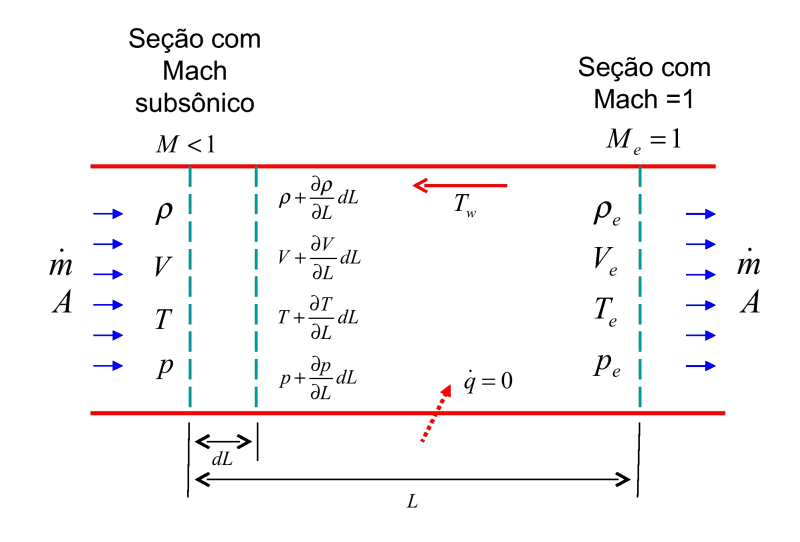

<span id="page-87-0"></span>FIGURA 5.7 – Modelo para Escoamento de Fanno

Conservação de massa

<span id="page-87-2"></span>
$$
\frac{\dot{m}}{A} = \rho V = \rho_e V_e \tag{5.32}
$$

Conservação da quantidade de movimento

$$
\left(\rho_e V_e^2 - \rho V^2\right) + \left(p_e - p\right) + \frac{R_x}{A} = 0\tag{5.33}
$$

Conservação de energia

<span id="page-87-1"></span>
$$
(c_{p_e}T_e - c_pT) + \frac{1}{2}(V_e^2 - V^2) = c_{p_e}T_{o_e} - c_pT_o = 0
$$
\n(5.34)

Equação de estado do gás perfeito

<span id="page-87-3"></span>
$$
\frac{p}{\rho T} = \frac{p_e}{\rho_e T_e} \tag{5.35}
$$

Pode-se escrever as equações de estagnação em termos do número de Mach, velocidades de escoamento e razões de calores específicos.

<span id="page-88-0"></span>
$$
\frac{T_o}{T} = 1 + \frac{V^2}{2c_pT} = \left[1 + \frac{\gamma - 1}{2}M^2\right]
$$
\n(5.36)

<span id="page-88-3"></span>
$$
\frac{p_o}{p} = \left(\frac{T_o}{T}\right)^{\frac{\gamma}{\gamma - 1}} = \left[1 + \frac{\gamma - 1}{2}M^2\right]^{\frac{\gamma}{\gamma - 1}}\tag{5.37}
$$

<span id="page-88-4"></span>
$$
\frac{\rho_o}{\rho} = \left(\frac{p_o}{p}\right)^{\frac{1}{\gamma}} = \left[1 + \frac{\gamma - 1}{\gamma}M^2\right]^{\frac{1}{\gamma - 1}}\tag{5.38}
$$

onde

<span id="page-88-1"></span>
$$
M = \frac{V}{\sqrt{\gamma RT}}\tag{5.39}
$$

Admitindo-se que o fluido tem propriedades constantes, a partir das Equações [5.34](#page-87-1) e  $5.36,$  obtém-se

<span id="page-88-2"></span>
$$
\frac{T}{T_e} = \frac{\gamma + 1}{2 + (\gamma - 1)M^2} \tag{5.40}
$$

Dividindo-se membro a membro a equação de conservação de massa, Equação [5.32,](#page-87-2) pela equação de estado dos gases, Equação [5.35,](#page-87-3) utilizando-se as definições de número de Mach, Equação [5.39,](#page-88-1) juntamente com a Equação [5.40,](#page-88-2) tem-se

$$
\frac{p}{p_e} = \frac{1}{M} \sqrt{\frac{\gamma + 1}{2 + (\gamma - 1) M^2}}
$$
\n(5.41)

Aplicando a Equação [5.37,](#page-88-3) tem-se

<span id="page-89-2"></span>
$$
\frac{p_o}{p_{o_e}} = \frac{1}{M} \left[ \frac{2 + (\gamma - 1) M^2}{\gamma + 1} \right]^{\frac{\gamma + 1}{2(\gamma - 1)}} \tag{5.42}
$$

Segundo Saravanamuttoo, Rogers e Cohen  $^{[18]}$  $^{[18]}$  $^{[18]}$ , a equação que expressa o comprimento  $L_e$ pode ser encontrada a partir da equação diferencial da conservação de quantidade de movimento.

Para um volume infinitesimal no duto de área constante um balanço da quantidade de movimento fornece

<span id="page-89-0"></span>
$$
\rho VdV + dp + \frac{dR_x}{A} = 0\tag{5.43}
$$

Substituindo as Equações [5.35](#page-87-3) e [5.39](#page-88-1) na Equação [5.43](#page-89-0) e rearranjando-se os seus termos com o auxílio das Equações [5.36,](#page-88-0) [5.37](#page-88-3) e [5.38,](#page-88-4) tem-se

<span id="page-89-1"></span>
$$
\frac{\xi}{D}dL = \frac{1 - M^2}{1 + \frac{\gamma - 1}{2}M^2} \frac{d(M^2)}{kM^4}
$$
\n(5.44)

onde  $D$  é o diâmetro hidráulico dado por

$$
D = \frac{4A}{P_m} \tag{5.45}
$$

Integrando-se a Equação [5.44](#page-89-1) entre uma seção qualquer com número de Mach  $M < 1$ , e a seção de entupimento com  $M = 1$ , tem-se

$$
\int_{L}^{L_e} \frac{\xi}{D} dL = \int_{M}^{M_e=1} \frac{1 - M^2}{1 + \frac{\gamma - 1}{2} M^2} \frac{d(M^2)}{k M^4}
$$
(5.46)

ou

<span id="page-90-0"></span>
$$
\frac{\xi}{D}L_e = \frac{1 - M^2}{\gamma M^2} + \frac{\gamma + 1}{2\gamma} ln \left[ \frac{(\gamma + 1) M^2}{(2 + (\gamma - 1) M^2)} \right]
$$
(5.47)

Aplicando a Equação [5.47](#page-90-0) para as seções a e b da Figura [5.6,](#page-83-0) tém-se

<span id="page-90-1"></span>
$$
\frac{\xi}{D}L_{a_e} = \frac{1 - M_a^2}{\gamma_a M_a^2} + \frac{\gamma_a + 1}{2\gamma_a} ln\left[\frac{(\gamma_a + 1) M_a^2}{(2 + (\gamma_a - 1) M_a^2)}\right]
$$
(5.48)

e

<span id="page-90-2"></span>
$$
\frac{\xi}{D}L_{b_e} = \frac{1 - M_b^2}{\gamma_b M_b^2} + \frac{\gamma_b + 1}{2\gamma_b} ln\left[\frac{(\gamma_b + 1) M_b^2}{(2 + (\gamma_b - 1) M_b^2)}\right]
$$
(5.49)

O comprimento do duto  $L$  necessário para a mudança do valor do número de Mach de  $M_a$  para  $M_b$  (veja Figura [5.8\)](#page-91-0) será

<span id="page-90-3"></span>
$$
L = L_{a_e} - L_{b_e}
$$
\n(5.50)

## 5.2.3 Implementação computacional

São três as sub-rotinas novas implementadas para simulação do transitório neste trabalho:

1. sub-rotina transient

|                                    | Seção a<br>$M_a < 1$                     | Seção b<br>$M_b < 1$                                  | Seção com<br>Mach $=1$<br>$M_e = 1$                                               |
|------------------------------------|------------------------------------------|-------------------------------------------------------|-----------------------------------------------------------------------------------|
| $\mathfrak{m}$<br>$\boldsymbol{A}$ | $\rho_{_a}$<br>$V_a$<br>$T_a$<br>$ p_a $ | $\rho_{_b}$<br>$V_{\overline{b}}$<br>$T_b$<br>$p_{b}$ | $\rho_{_e}$<br>$V_{_e}$<br>$\boldsymbol{m}$<br>$\boldsymbol{A}$<br>$T_e$<br>$p_e$ |
|                                    |                                          | $L_{be}$<br>$L_{\scriptscriptstyle a}$                |                                                                                   |

<span id="page-91-0"></span>FIGURA 5.8 – Escoamento de Fanno aplicado às seções a e b do bloco volume

- 2. sub-rotina volume
- 3. sub-rotina volumeodp

Diversas partes do programa precisaram ser alteradas para incorporar a capacidade de cálculo em regime transitório e outras subrotinas foram modificadas para atender as alterações feitas nos procedimentos de cálculos.

### 5.2.3.1 Sub-rotina transient

Nesta sub-rotina é feita avaliação da necessidade de cálculo de cada ponto de operação definido pelos intervalos de tempo do transitório. Isto é feito avaliando-se a variação da rotação durante intervalos de tempos do transitório ou verificando-se o tempo total de transitório já calculado excedeu o valor especificado no arquivo de entrada.

A sub-rotina *transient* é responsável pela chamada das sub-rotinas de cálculo do motor durante o transitório. Os cálculos são iniciados a partir das condições de operação em regime permanente, no instante inicial, em seguida calcula-se o desbalanceamento de torque e o aumento de rotação correspondente no intervalo de tempo  $\Delta t$ . São calculados então as condições de escoamento nessa nova rotação. Repetem-se os cálculos até atingir um critério de parada previamente determinado, por exemplo, variação de rotação dentro de valor pr´e-fixado. A Figura [5.1](#page-75-0) mostra os fluxograma do algoritmo utilizado.

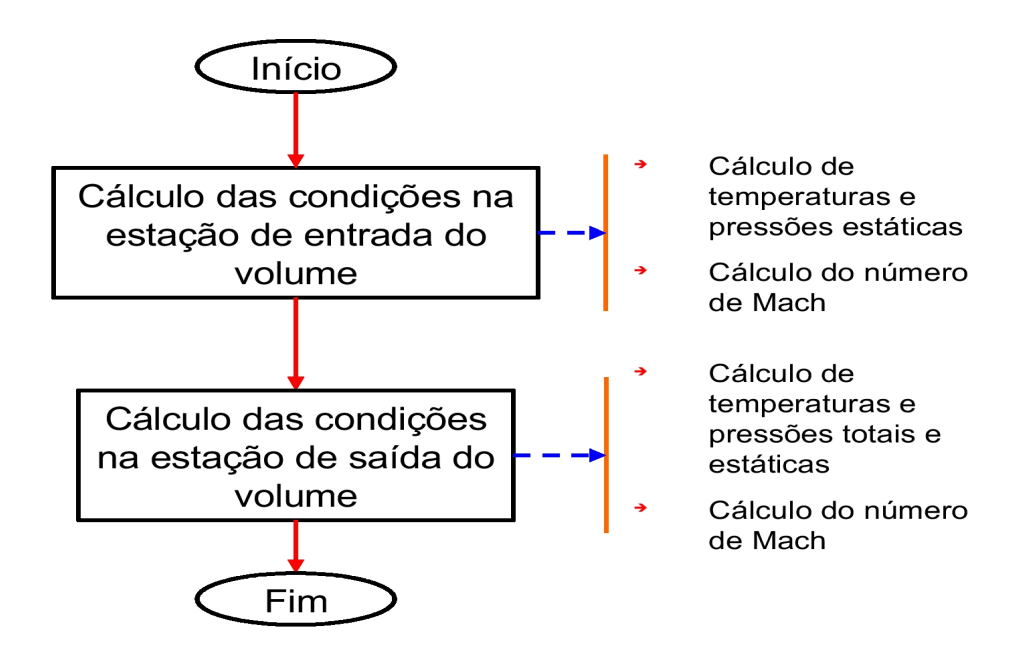

<span id="page-92-0"></span>FIGURA 5.9 – Fluxograma simplificado do algoritmo da sub-rotina volume

### 5.2.3.2 Sub-rotina volume

A sub-rotina *volume* é chamada durante os cálculos no ponto de projeto. Nesta subrotina as condições na estações de entrada e saída do volume são calculadas como num duto com escoamento de Fanno (Figura [5.9\)](#page-92-0). Sua implementação é dividida em duas partes:

1. Cálculo das condições estáticas na entrada do volume. Os valores de pressão e temperatura estáticas e o número de Mach na entrada do duto são calculados em função da área da seção transversal do escoamento, fornecido como dado de entrada, e das condições de pressão e temperatura total proveniente do bloco imediatamente anterior.

2. Cálculo das condições de saída do volume. Além das condições estáticas as condições totais precisamc ser calculadas. Neste caso, são utilizadas as considerações de escoamento de Fanno.

### 5.2.3.3 Sub-rotina volumeodp

Esta sub-rotina trata do cálculo das condições de entrada e saída do volume na operação fora do ponto de projeto nos modos regime permanente e regime transitório. Dependendo do modo de operação e da influência do transitório de volume, as considerações de escoamento de Fanno podem, ou não, ser admitidas.

Para o modo permanente ou quando o transitório de volume pode ser desconsiderado no regime transitório, o escoamento é calculado como escoamento de Fanno. No regime transitório, sendo significativo o transitório de volume, o cálculo das condições nas estações de entrada e saída do volume é feito avaliando o acúmulo de massa e as variações de quantidade de movimento e energia a partir das equações de conservação.

Os procedimentos implementadas na sub-rotina *volumeodp* ocorrem em três partes (Figura [5.10\)](#page-94-0):

- 1. Cálculo das condições estáticas na entrada do volume. Este procedimento é igual ao sub-rotina volume.
- 2. Cálculo das condições de saída do volume supondo escoamento de Fanno que também ´e feita da mesma forma como na sub-rotina volume.
- 3. Cálculo das condições de saída do volume com acúmulo de massa no volume. Neste

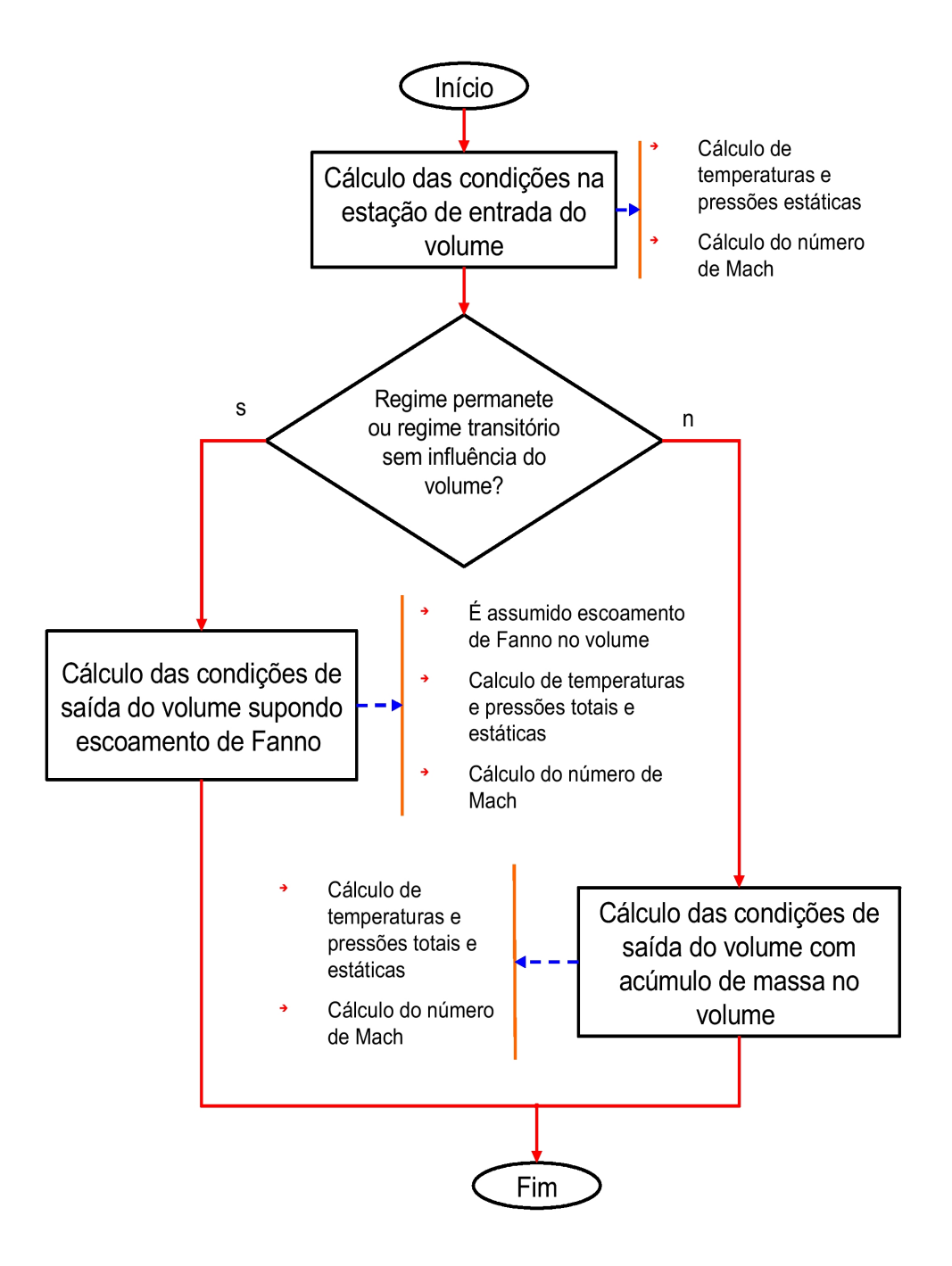

<span id="page-94-0"></span>FIGURA 5.10 – Fluxograma simplificado do algoritmo da sub-rotina volumeodp

caso são utilizadas as equações de conservação no volume de controle e é acrescentada a variável vazão em massa de gas na saída do volume. Assim, além dos cálculos das condições na estação saída, um erro é gerado para conferir o valor atribuído à variável vazão em massa de gas na saída do volume, que poderá ser diferente do valor da vazão em massa de gas na estação de entrada.

O cálculo utiliza a hipótese de que a densidade do fluido no volume de controle varia com o tempo e os estados na entrada e na saída do volume serão diferentes.

As Figuras [5.9](#page-92-0) e [5.10](#page-94-0) contêm os diagramas de blocos indicativos dos cálculos implementados nas subrotinas volume e volumeodp.

### 5.2.3.4 Cálculo das condições estáticas na entrada do volume

i - A área da seção transversal do escoamento é fornecida como dado de entrada;

$$
A = valor fornecido no arquivo de entrada
$$
\n
$$
(5.51)
$$

ii - É admitido que não há acúmulo de massa no volume, assim

$$
\dot{m_b} = \dot{m_a} \tag{5.52}
$$

iii - Variação nula de entalpia entre as estações de entrada e saída do volume uma vez que o escoamento é considerado adiabático

$$
h_{o_b} = h_{o_a} + \dot{q} \tag{5.53}
$$

com

$$
\dot{q} = 0 \tag{5.54}
$$

iv - Cálculo das condições estáticas na entrada dos volumes a partir das condições totais dadas pelas estações de saída do bloco imediatamente anterior ao volume.

A temperatura estática pode ser calculada por

$$
T_a = \left(\frac{T_{o_a}}{T_a}\right)^{-1} T_{o_a} \tag{5.55}
$$

onde da Equação [5.36](#page-88-0) obtém-se

$$
\frac{T_{o_a}}{T_a} = 1 + \frac{\gamma_a - 1}{2} M_a^2 \tag{5.56}
$$

A pressão estática, por sua vez, pode ser calculada por

$$
p_a = \left(\frac{p_{o_a}}{p_a}\right)^{-1} p_{o_a} \tag{5.57}
$$

e da Equação [5.37](#page-88-3) pode-se calcular

$$
p_a = \left(\frac{T_{o_a}}{T_a}\right)^{-\frac{\gamma_a}{\gamma_a - 1}} p_{o_a} \tag{5.58}
$$

v - O valor do número de Mach,  $M_a,$ e da razão de calores específicos,  $\gamma_a,$ é calculado iterativamente utilizando a equação de massa, que é definida a partir das equações de estado e da equação de conservação de massa com o auxílio das Equações [5.36](#page-88-0) e [5.37.](#page-88-3) A equação de massa é escrita então como

$$
\frac{\dot{m}_a\sqrt{T_o}}{Ap_{oa}} = \left[1 + \frac{\gamma_a - 1}{2}M_a^2\right]^{\frac{\gamma_a + 1}{2(\gamma_a - 1)}} M_a \sqrt{\frac{\gamma_a}{R}}\tag{5.59}
$$

Os valores de  $M_a$ e $\gamma_a$ são obtidos iterativamente pelo método de Newton.

Após definidas as condições estáticas de temperatura e pressão,  $T_a$  e  $p_a$  , número de

Mach,  $M_a$ , razões de calores específicos,  $\gamma_a$ , e dados a área e a vazão em massa de gas podemos calcular as velocidades utilizando a Equação [5.39](#page-88-1)

$$
V_a = M_a \sqrt{\gamma_a RT_a} \tag{5.60}
$$

# 5.2.3.5 Cálculo das condições totais e estáticas na saída do volume para escoamento de Fanno no volume

i - Definidas as condições de entrada pode-se obter os valores das temperaturas e pressões nas estações de saída.

Como

$$
h_{o_b} = h_{o_a} \tag{5.61}
$$

supondo calores específicos constantes na entrada e saída do volume, obtém-se

$$
T_{o_b} = T_{o_a} \tag{5.62}
$$

Assim,

$$
T_b = \left(\frac{T_{o_b}}{T_b}\right)^{-1} T_{o_b}
$$
\n(5.63)

Da Equação [5.36,](#page-88-0) tem-se

$$
\frac{T_{o_b}}{T_b} = 1 + \frac{\gamma_b - 1}{2} M_b^2 \tag{5.64}
$$

Para as pressões da Equação [5.37](#page-88-3) tem-se

$$
\frac{p_{o_b}}{p_b} = \left(\frac{T_{o_b}}{T_b}\right)^{\frac{\gamma_b}{\gamma_b - 1}}
$$
\n(5.65)

com

$$
p_{o_b} = \frac{p_{o_b}}{p_{o_e}} \frac{p_{o_e}}{p_{o_a}} p_{o_a}
$$
 (5.66)

e

$$
p_b = \left(\frac{T_{o_b}}{T_b}\right)^{-\frac{\gamma_b}{\gamma_b - 1}} p_{o_b} \tag{5.67}
$$

Os valores de $\frac{p_{o_b}}{p_{o_e}}$ e  $\frac{p_{o_e}}{p_{o_a}}$  $\frac{p_{o_e}}{p_{o_a}}$  são dados pela Equação [5.42](#page-89-2)

$$
\frac{p_{o_b}}{p_{o_e}} = \frac{1}{M_b} \left[ \frac{2 + (\gamma_b - 1) M_b^2}{\gamma_b + 1} \right]^{\frac{\gamma_b + 1}{2(\gamma_b - 1)}} \tag{5.68}
$$

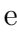

$$
\frac{p_{o_e}}{p_{o_a}} = \left\{ \frac{1}{M_e} \left[ \frac{2 + (\gamma_e - 1) M_e^2}{\gamma_e + 1} \right]^{\frac{\gamma_e + 1}{2(\gamma_e - 1)}} \right\}^{-1}
$$
\n(5.69)

ii - O valor do número de Mach,  $M_b$ , e o da razão de calores específicos,  $\gamma_b$ , são calculados iterativamente utilizando as Equações [5.48,](#page-90-1) [5.49](#page-90-2) e [5.50.](#page-90-3) O valor do comprimento do duto é fornecido como dado de entrada. Os valores de $M_b$ e $\gamma_b$ são então calculados utilizando o método de Newton.

Após calculadas as condições estáticas de temperatura e pressão,  $T_b$  e  $p_b$  , número de

Mach,  $M_b$ , razões de calores específicos,  $\gamma_b$ , e dados a área e a vazão em massa de gas, pode-se calcular as velocidades utilizando a Equação [5.48,](#page-90-1) ou seja

$$
V_b = M_b \sqrt{\gamma_b RT} \tag{5.70}
$$

# 5.2.3.6 Cálculo das condições totais e estáticas na saída do volume quando ocorre acúmulo de massa no volume

Neste caso um valor é atribuído à variável vazão em massa de gas na saída do volume.

<span id="page-99-0"></span>
$$
\dot{m_b} = valor \; atribuido \tag{5.71}
$$

Convenciona-se que o instante  $(t + \Delta t)$  será definido como instante 2 e o instante anterior (t) será definido como instante 1. O símbolo ∂ significa a variação da variável no intervalo entre os instantes 1 e 2, entre (t) e ( $t + \Delta t$ ). O símbolo  $\Delta$  representa a diferença entre os valores da variável na saída e na entrada do volume. Em todos os casos é utilizado como método de integração o método de Euler.

Os valores das variáveis no instante 1 são admitidos como conhecidos do cálculo do motor no instante anterior

Partindo da Equação [5.21,](#page-85-1) tem-se

$$
\partial m = \Delta \dot{m} \Delta t \tag{5.72}
$$

onde

$$
\Delta \dot{m} = \dot{m}_a - \dot{m}_b \tag{5.73}
$$

A massa acumulada no volume no instante  $2$  será então

$$
m_2 = m_1 + \partial m \tag{5.74}
$$

A energia acumulada dentro do volume de controle no instante 2 é dada por

$$
U_2 = (h_m - RT_m) m_2 \tag{5.75}
$$

O valor de  $h_m$  é calculado por interpolação da curva  $h = h(T),$ 

$$
h_m = h_m(T_m) \tag{5.76}
$$

com a temperatura média no volume,  $T_m$ , sendo calculada iterativamente com auxílio da Equação [5.25,](#page-85-2) reescrita na forma.

$$
\frac{\partial U}{\partial t} = \Delta \left( \dot{m} h_o \right) + \dot{q} \tag{5.77}
$$

onde

$$
\Delta (m h_o) = m_a h_{o_a} - m_b h_{o_b} \tag{5.78}
$$

<span id="page-101-2"></span>
$$
h_o = h + \frac{V^2}{2}
$$
\n(5.79)

A temperatura total na saída $T_{o_b}$ do volume é calculada pela Equação [5.80](#page-101-0)

<span id="page-101-0"></span>
$$
T_{o_b} = \frac{T_m - c_T T_{o_a}}{1 - c_T} \tag{5.80}
$$

A pressão total na estação de saída pode ser calculada a partir da variação de entropia, dada por

$$
S_{T_{o_b}} - S_{T_b} = \int_{T_b}^{T_{o_b}} c_{p_b} \left(\frac{dT}{T}\right) - Rln\left(\frac{p_{o_b}}{p_b}\right)
$$
(5.81)

Definindo-se

$$
\phi_{T_{o_b}} = \int_0^{T_{o_b}} c_{p_b} \left(\frac{dT}{T}\right) \tag{5.82}
$$

e

$$
\phi_{T_{o_b}} = \int_0^{T_b} c_{p_b} \left(\frac{dT}{T}\right) \tag{5.83}
$$

Pode-se escrever

<span id="page-101-1"></span>
$$
S_{T_{o_b}} - S_{T_b} = \phi_{T_{o_b}} - \phi_{T_b} - Rln\left(\frac{p_{o_b}}{p_b}\right)
$$
\n(5.84)

Considerando-se um processo adiabático reversível, a Equação  $5.84$ é reduzida a

$$
\phi_{T_{o_b}} - \phi_{T_b} = Rln\left(\frac{p_{o_b}}{p_b}\right) \tag{5.85}
$$

ou

$$
p_{o_b} = \frac{p_b}{\exp^{\frac{\phi_{T_b} - \phi_{T_{o_b}}}{R}}}
$$
(5.86)

Os valores de  $\phi_{T_{o_b}}$  e  $\phi_{T_b}$  podem ser calculados por interpolação das curvas  $h = h(\phi_{T_{o_b}})$ ,

$$
\phi_{T_{o_b}} = h^{-1}(\phi_t) \tag{5.87}
$$

e

<span id="page-102-0"></span>
$$
\phi_{T_b} = h^{-1}(\phi_t) \tag{5.88}
$$

O valor de $p_b$ pode ser obtido das Equações [5.29](#page-86-2) e [5.88,](#page-102-0) resultando

<span id="page-102-1"></span>
$$
p_b = \frac{m_b V_b}{A} \left(\frac{k_b}{e^{\frac{\phi_{T_b} - \phi_{T_{o_b}}}{R}} - 1}\right)^{-1}
$$
(5.89)

onde

$$
k_b = \frac{1 + \gamma_b M_b^2}{\left(1 + \frac{\gamma_b - 1}{2} M_b^2\right)^{\frac{\gamma_b}{\gamma_b - 1}}}
$$
\n(5.90)

A velocidade  $V_b$ na saída do volume, assim como a temperatura estática  $T_b$ e o número de Mach $M_b$ são calculados iterativamente utilizando as Equações [5.36,](#page-88-0) [5.37,](#page-88-3) [5.39](#page-88-1) e [5.79.](#page-101-2)

Nestas equações o valor de  $c_p$  é calculado por interpolação da curva  $c_p = c_p(T)$ .

A vazão em massa de gas médio no volume no instante 2 é então definido com o auxílio da Equação [5.89.](#page-102-1)

$$
\dot{m_2} = \dot{m_1} + \partial \dot{m} \tag{5.91}
$$

onde, a partir da Equação [5.31](#page-86-0) pode-se calcular o valor de  $\partial \dot{m}$ 

$$
\partial \dot{m} = \left[ A \frac{\Delta k p_o}{L} - \frac{R_x}{L} \right] \Delta t \tag{5.92}
$$

com

$$
\Delta (kp_o) = k_a p_{o_a} - k_b p_{o_b} \tag{5.93}
$$

Os valores de  $k_a$ e $k_b$ são calculados a partir das Equações [5.29](#page-86-2) e [5.30,](#page-86-3)

$$
k_a = \frac{1 + \gamma_a M_a^2}{\left(1 + \frac{\gamma_a - 1}{2} M_a^2\right)^{\frac{\gamma_a}{\gamma_a - 1}}}
$$
(5.94)

e

$$
k_b = \frac{1 + \gamma_b M_b^2}{\left(1 + \frac{\gamma_b - 1}{2} M_b^2\right)^{\frac{\gamma_b}{\gamma_b - 1}}}
$$
\n(5.95)

A pressão média no instante  $2$ é dada por

$$
p_m = c_P p_{o_a} + (1 - c_P) p_{o_b} \tag{5.96}
$$

A vazão em massa de gas é então recalculado na estação de saída do volume

<span id="page-104-0"></span>
$$
m_b' = m_a - (m_2 - m_1) \Delta t \tag{5.97}
$$

A diferença entre $m_b$  definido na Equação [5.71](#page-99-0) e  $m_b^\prime$ calculado na Equação [5.97](#page-104-0) define o erro, a partir do qual se estabelece um procedimento iterativo até que esse erro fique abaixo de um valor pré-estabelecido.

### 5.3 Verificação dos Resultados Obtidos

A verificação dos resultados do programa computacional desenvolvido neste trabalho foi feita através da comparação dos seus resultados com os resultados gerados pelo programa computacional DESTUR desenvolvido por Alves  $^{[1]}$  $^{[1]}$  $^{[1]}$ , visto que não se conseguiram dados na literatura aberta.

Foram preparados arquivos de entrada para cada um dos motores estudados. Foram usados os mesmos dados de entrada tanto para o programa desenvolvido quanto para o programa DESTUR, cedido pelo autor para esta finalidade. Embora os dois programas incorporem as mesmas equações de conservação para cada um dos componentes do motor, as estruturas do programa são bem distintas. O programa desenvolvido têm capacidade de convergência que permitem erros de 1  $g/s$  na vazão em massa de gas, além de simular escapamentos (exaustão) típicos de turbinas a gás industriais e perdas diversas nos dutos ap´os a turbina de potˆencia. Assim, n˜ao se podem esperar resultados idˆenticos quando se comparam os dois programas.

### 5.3.1 Turboeixo com trocador de calor

O primeiro motor simulado por Alves foi um turboeixo com trocador de calor com o objetivo de verificar os resultados do transitório de volume. Este motor foi também utilizado para comparação dos resultados. O diagrama esquemático do motor é mostrado na Figura [5.11.](#page-105-0) O trocador de calor é representado por duas partes, um fria (tcfri) e outra quente (tcque), seguidas de seus volumes (volum).

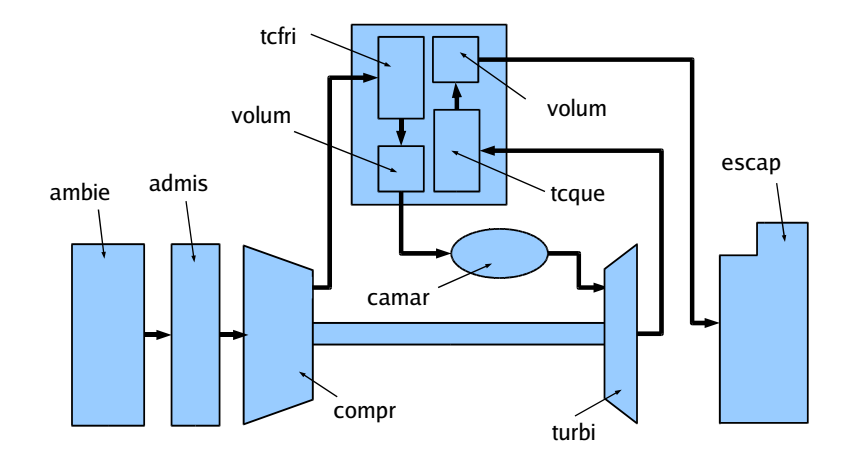

<span id="page-105-0"></span>FIGURA 5.11 – Esquema de um turboeixo com trocador de calor

Os arquivos de entrada utilizados neste programa s˜ao mostrados nos Anexos [A.1](#page-144-0) e [A.2.](#page-145-0) O cálculo da pressão de saída no escapamento, bem como, os cálculos termodinâmicos na câmara de combustão e no trocador de calor possuem algumas diferenças em decorrência dos modelos utilizados pelos dois programas, o que deve resultar em diferenças nos valores dos parâmetros de desempenho obtidos nas simulações.

Inicialmente foi simulado o motor com volume apenas na parte fria do trocador de calor. O transitório é provocado pela variação em degrau da temperatura de saída da câmara de combustão começando com 1200 K e parando na temperatura do ponto de projeto 1400 K. O passo no tempo utilizado foi de 5.10<sup>-5</sup>s e foi feita a divisão do volume em 10 partes, conforme especificado no Anexo [A.1.](#page-144-0) A rotação do conjunto rotativo é

TABELA 5.4 – Resultados da cálculo no ponto de projeto - turboeixo com trocador de calor

<span id="page-106-0"></span>

| Parâmetro                       | Alves $\left  \mathbf{I} \right $ | Calculado | Unid |
|---------------------------------|-----------------------------------|-----------|------|
| Potência                        | 0,09953                           | 0,09873   | MW   |
| Vazão de Combustível            | 0,00928                           | 0,00872   | kq/s |
| Vazão em massa de ar            | 0,5                               | 0.5       | kg/s |
| Rendimento térmico do ciclo     |                                   | 26,23     | $\%$ |
| Temperatura na saída da câmara  | 1400                              | 1400      |      |
| Temperatura na saída da turbina | 1135,                             | 1128      |      |

mantida constante simulando a aplicação na geração de eletricidade.

A comparação dos resultados obtidos no cálculo do ponto de projeto é mostrada na Tabela [5.4.](#page-106-0) Os resultados do regime transitório são mostrados nas Figuras de [5.12](#page-107-0) a [5.15.](#page-107-1)

As variações relativas ao transitório de volume nos dois programas ocorrem num intervalo de tempo bastante reduzido nos dois programas, cerca de 8 ms. Embora as amplitudes alcançadas sejam diferentes as frequências observadas estão muito próximas. A Figura [5.14](#page-107-2) mostra que o programa implementado apresenta resultado no cálculo da vazão de combustível menor que aquele obtido com a simulação no programa desenvolvido por Alves <sup>[[1](#page-140-1)</sup>], e uma diferença considerável nas vazões de gás na entrada da turbina, Figura [5.13.](#page-107-3) Estas diferenças refletem na desigualdade dos resultados observados para a potência (ver Figura [5.12\)](#page-107-0). As margens de bombeamento também são diferentes, principalmente nos primeiros instantes do transitório, o que deixa claro a diferença entre a estrutura dos dois programas.

Todos os valores estabilizam ao mesmo tempo nos dois programas e as frequências das oscilações nos parâmentos idicam que os dois programas são compatíveis, embora apresentem diferenças nos resultados numéricos dos cálculos. É necessário observar que o modelo utilizado nos dois programas necessitam de dados de teste para a calibração dos resultados. Neste caso, os dados provenientes de teste com o motor poder˜ao ser

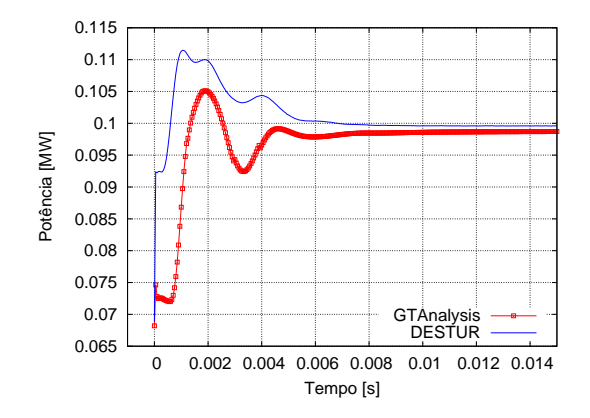

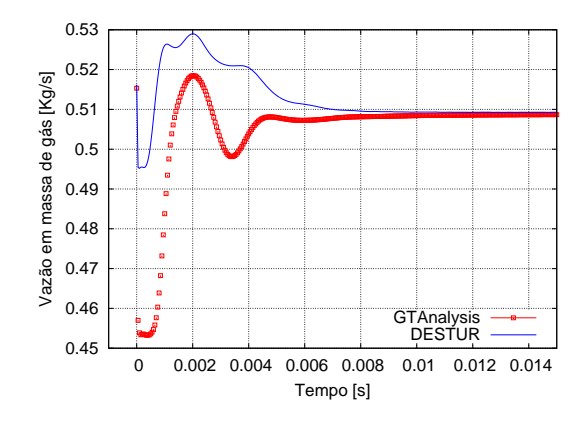

<span id="page-107-0"></span> $FIGURA 5.12 - Potências$ 

<span id="page-107-3"></span>FIGURA 5.13 – Vazão em massa de gás na entrada da turbina

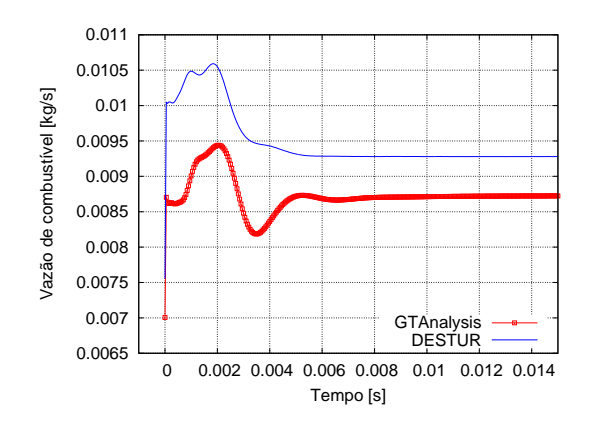

<span id="page-107-2"></span>FIGURA 5.14 – Vazão de combustível

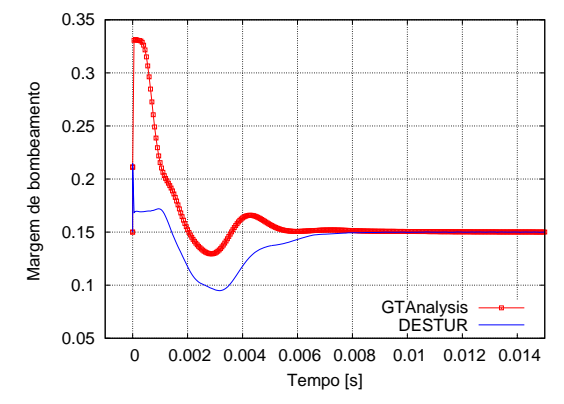

<span id="page-107-1"></span>FIGURA 5.15 – Margem de bombeamento
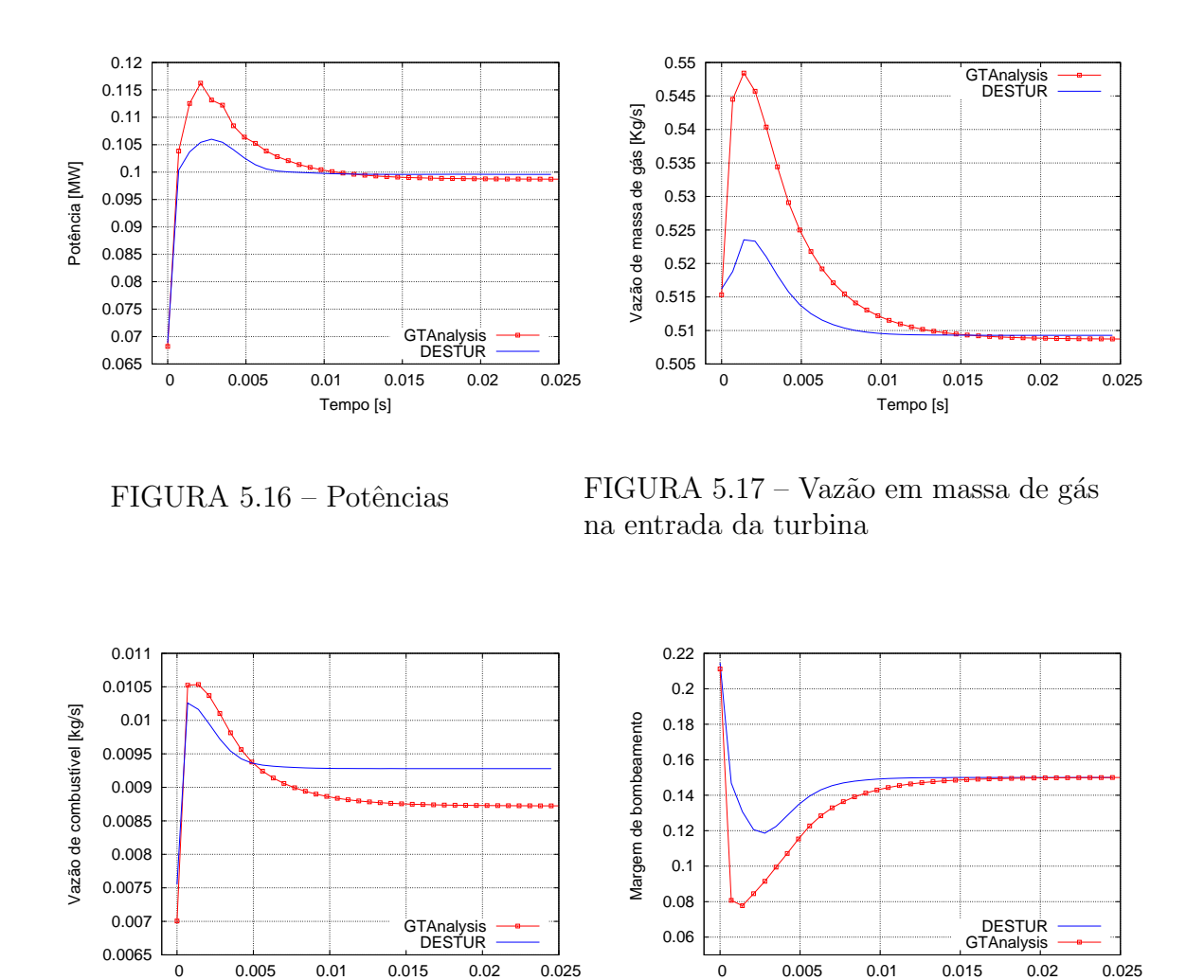

 $FIGURA 5.18 - Vazão de combustível$ 

<span id="page-108-2"></span><span id="page-108-0"></span>Tempo [s]

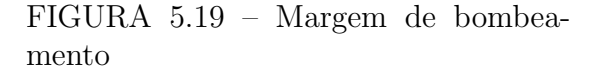

<span id="page-108-3"></span><span id="page-108-1"></span>Tempo [s]

utilizados para ajuste de dados de entrada dos programas o que fornecerá melhor precisão dos resultados obtidos como os resultados observados da operação como o motor.

Para o caso com os dois volumes, volume da parte quente e volume da parte fria (ver Anexo [A.2\)](#page-145-0), nos dois programas surgiram problemas de convergência para o passo de tempo de 5.10<sup>-5</sup>s. Obteve-se convergência com o passo no tempo de 7.10<sup>-4</sup>s para os dois programas.

As Figuras [5.16](#page-108-0) a [5.19](#page-108-1) mostram as curvas do transitório para os dois programas.

As curvas de vazão de combustível, Figura [5.18,](#page-108-2) e vazão em massa de gás na entrada

<span id="page-109-2"></span>da turbina, Figura [5.17,](#page-108-3) possuem perfís semelhantes nos dois programas. As discrepâncias nos valores alcançados estão menos acentuadas com a inclusão do volume da parte quente. Nos primeiros instantes do transitório os valores calculados para da vazão em massa de gás na entrada da turbina alcança valores cerca de 5% maiores que os valores calculados por Alves <sup>[[1](#page-140-0)]</sup>. Estas diferenças sugere um cálculo diferente na vazão em massa de gás nos dois programas. Uma das características que influênciam nesta diferença, por exemplo,  $\acute{e}$  a modelagem da exaustão feita nos dois programas, enquanto o programa implementado utiliza um escapamento com acerto da perda de pressão após a turbina o programa desenvolvido por Alves utiliza um bocal convergente.

#### <span id="page-109-1"></span>5.3.2 Turbofan de dois eixos

A simulação de um turbofan de dois eixo feita por Alves, visava à avaliação dos resultados de seu programa computacional na simulação do transitório não adiabático, Alves  $^{[1]}$  $^{[1]}$  $^{[1]}$ . Alves fez a comparação dos seus resultados com os produzidos pelo programa GTTRANS desenvolvido por Pilidis<sup>[[25](#page-141-0)]</sup>.

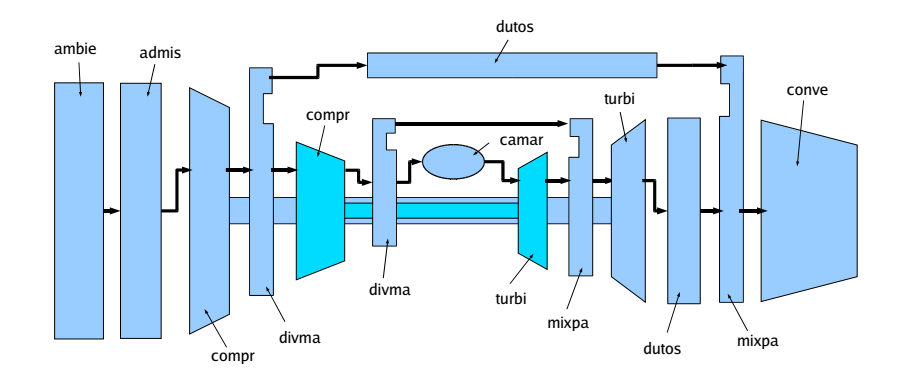

<span id="page-109-0"></span>FIGURA 5.20 – Esquema de um turbofan de dois eixos

Neste trabalho a comparação dos resultados de simulação será feita objetivando prin-

<span id="page-110-0"></span>

| Parâmetro              | Pilidis $^{[25]}$ | Alves $[1]$ | Calculado | Unid           |
|------------------------|-------------------|-------------|-----------|----------------|
| Vazão em massa de ar   | 93,822            | 93,822      | 93,822    | kg/s           |
| na entrada             |                   |             |           |                |
| Temperatura de         | 1503,6            | 1503,6      | 1503,6    | К              |
| estagnação na saída    |                   |             |           |                |
| da câmara              |                   |             |           |                |
| Temperatura de         | 1201,15           |             | 1308,06   | K              |
| estagnação na entrada  |                   |             |           |                |
| da turbina de baixa    |                   |             |           |                |
| Temperatura de         | 725,6             | 716,65      | 710,75    | Κ              |
| estagnação na exaustão |                   |             |           |                |
| Pressão de             | 1710,686          | 1710,69     | 1630,844  | kPa            |
| estagnação na entrada  |                   |             |           |                |
| da turbina de alta     |                   |             |           |                |
| Tração                 | 53,52             | 55,26       | 54,55     | kN             |
| Vazão de Combustível   | 0,95              | 1,018       | 0,967     | kg/s           |
| Velocidade do jato     | 486,61            | 491,0       | 475,58    | m/s            |
| Area da exautão        | 0,2726            | 0,2405      | 0,2378    | m <sup>2</sup> |

<span id="page-110-1"></span>TABELA 5.5 – Resultados da cálculo no ponto de projeto - turbofan de dois eixos

cipalmente a observar as diferenças entre a simulação adiabática ora realizada, com a não adiabática feita por Alves<sup>[[1](#page-140-0)]</sup>.

O motor simulado é esquematizado na Figura [5.20](#page-109-0) e apresenta alguma complexidade devido a presença dos conjuntos rotativos de alta e de baixa pressão e à mistura do jato frio do fan com o jato quente da geradora de gases. O arquivo de entrada utilizado pelo GTAnalysis é mostrado no Anexo [A.3.](#page-146-0) A Tabela [5.5](#page-110-0) mostra as diferenças entre os valores de alguns parâmetros obtidos no ponto de projeto por Alves, pelo GTTRANS e pela simulação feita neste trabalho.

Os gráficos com os resultados do transitório são mostrados e comparadas com os resultados de Alves e de Pilidis nas Figuras [5.21](#page-111-0) a [5.26](#page-111-1)

A curva de combutível é dado de entrada nos dois programas. Os resultados obtidos com a simulação adiabática, no programa implementado, apresenta curvas bastante semelhantes às dos resultados não adiabáticos calculados por Alves  $^{[1]}$  $^{[1]}$  $^{[1]}$ . As principais diferenças

<span id="page-111-2"></span>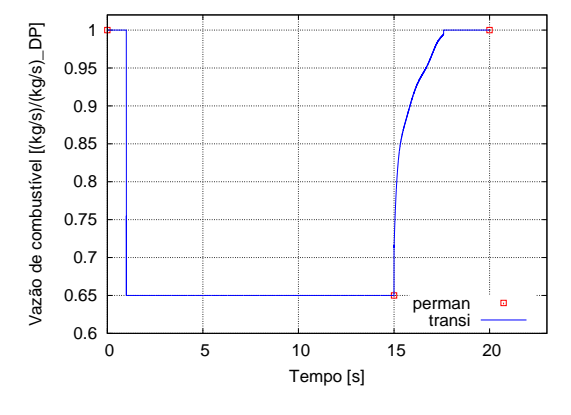

<span id="page-111-0"></span>FIGURA  $5.21$  – Vazão de combustível -Calculado

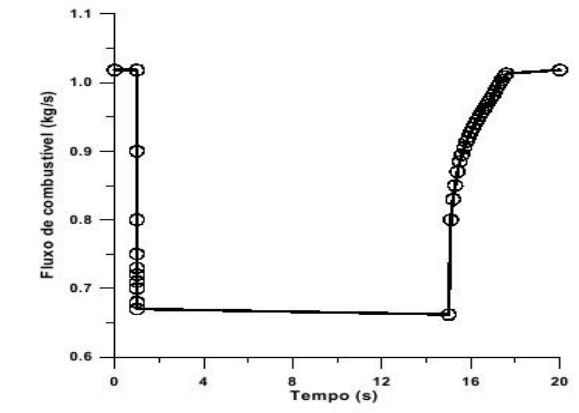

FIGURA  $5.22$  – Vazão de combustível -Alves [[1](#page-140-0)]

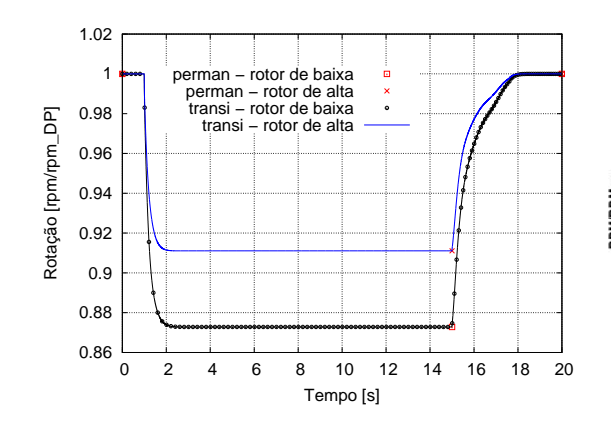

 $1.00$  $0.91$ **MPD<br>- DESTUR**<br>- GTTRANS RPM/RPMpp  $0.92$  $0.88$  $0.84$  $\frac{1}{4.0}$  $\frac{1}{20.0}$  $16.0$  $0.0$ 

FIGURA  $5.23$  – Rotações - Calculado FIGURA  $5.24$  – Rotações - Alves [[1](#page-140-0)]

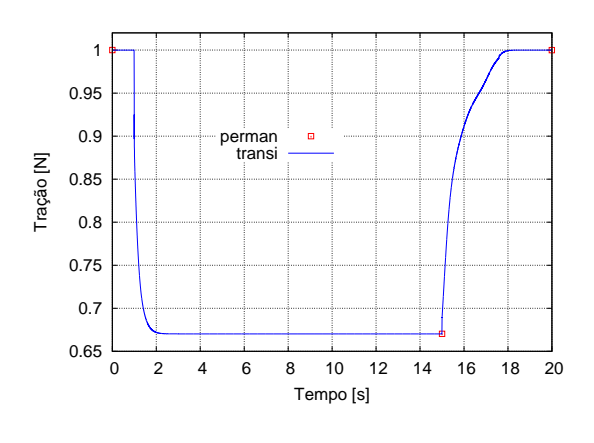

FIGURA  $5.25$  – Tração - Calculado FIGURA  $5.26$  – Tração - Alves [[1](#page-140-0)]

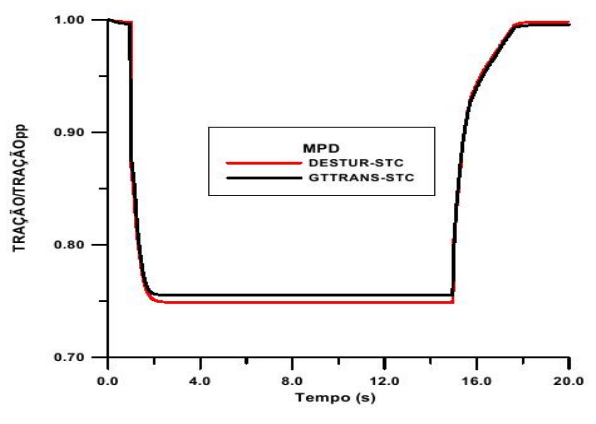

<span id="page-111-1"></span>

ocorrem nos valores de estabilização após a variação em degrau da vazão de combustível e nos inícios das acelerações e desacelerações, como esperado, devido ao transitório térmico. Os resultados do cálculo no ponto de projeto sugerem diferenças no modelos de cálculos da vazão de combustível e nos parâmetros dos bocais o que pode explicar a diferença nas tração observada no transitório.

# <span id="page-113-0"></span>6 Aplicações

Alguns motores foram simulados e as respostas dos transitórios de eixo e de volume analisadas e comentadas. Adicionalmente aos casos simulados para verificação dos resultados, item [5.3,](#page-104-0) foram simulados motores mais comuns: turbojato de um e dois eixos, turboeixos simples com trocador de calor e de dois eixos, bem como, turbofans de dois e três eixos.

Foram estudados os transitórios causados por variação da vazão de combustível ou, equivalentemente, da temperatura máxima do ciclo. As variações consideradas foram do tipo degrau e do tipo rampa. Outros tipos de transitórios podem também ser simulados. Esses transitórios são os que aparecem, por exemplo, como resultado da ação do piloto alterando a posição da manete da aeronave para aumentar ou reduzir a tração produzida pelo motor. No caso de turbinas aplicadas na geração de energia elétrica, por exemplo, esses transitórios aparecem em decorrência de variação de carga no gerador.

### <span id="page-114-1"></span>6.1 Turbojatos

#### 6.1.1 Turbojato Simples

Um turbojato de 10 kN de tração foi simulado para estudo do transitórios de eixo e volume. Na Figura [6.1](#page-114-0) ´e mostrado o esquema deste motor. O arquivo com os dados de entrada é mostrado no Anexo [B.1.](#page-148-0) O transitório é decorrente da redução, em degrau de  $200 K$ , na temperatura máxima do ciclo, seguida de um aumento, também em degrau, de igual valor na mesma temperatura. A Figura [6.2](#page-115-0) mostra a curva resultante da temperatura máxima do ciclo.

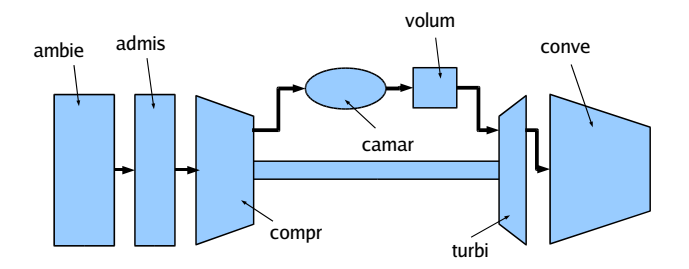

<span id="page-114-0"></span>FIGURA 6.1 – Esquema do Turbojato Simples

Tanto na desaceleração quanto na aceleração chega-se à estabilização do motor na condição de regime permanente. A simulação foi feita com passo no tempo de  $0,002 s$ .

As curvas de rotação, tração e vazão de combustível são mostradas respectivamente nas Figuras [6.3,](#page-115-1) [6.4](#page-115-2) e [6.5,](#page-115-3) em que a rotação e a vazão de combustível são normalizados pelos respectivos valores de ponto de projeto. As Figuras [6.6](#page-115-4) a [6.9](#page-117-0) mostram as linha de operação do motor e de eficiência isentrópica do compressor durante a desaceleração e aceleração.

Para análise do transitório de volume, as curvas de potência e vazão de combustível normalizado pelo valor de ponto de projeto para o início da desaceleração e da aceleração

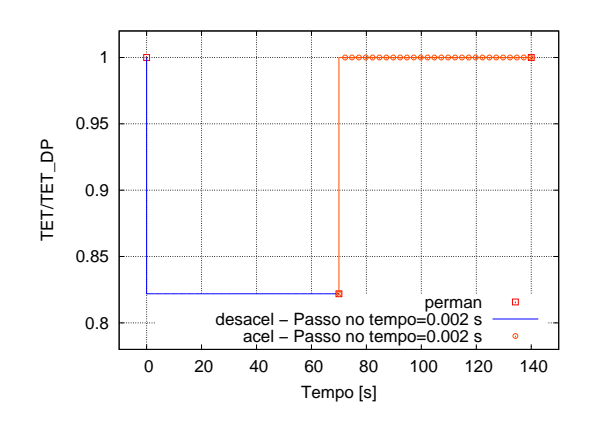

<span id="page-115-0"></span>FIGURA 6.2 – Variação da temperatura máxima na saída da câmara de combustão

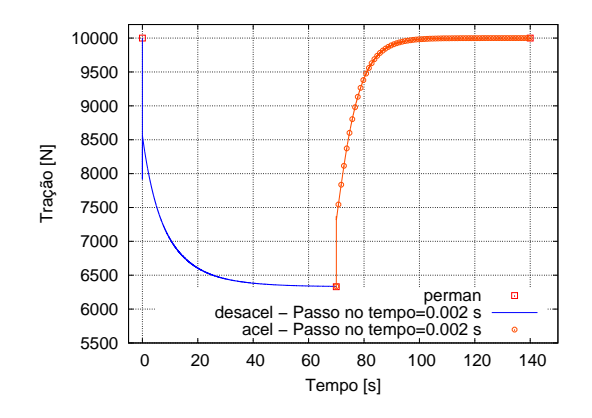

<span id="page-115-2"></span>FIGURA 6.4 – Tração - Turbojato Simples

Eficiência Isentrópica

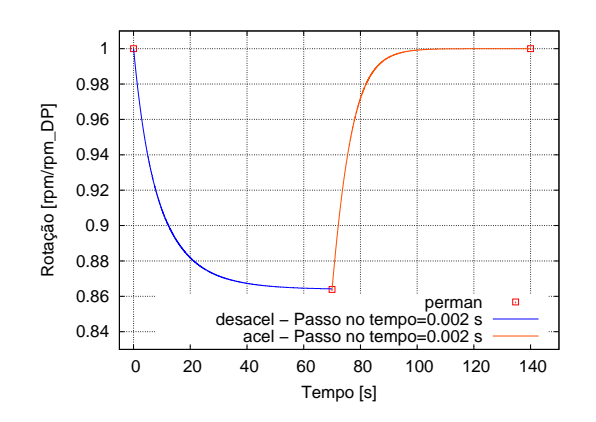

<span id="page-115-1"></span>FIGURA 6.3 – Rotação - Turbojato Simples

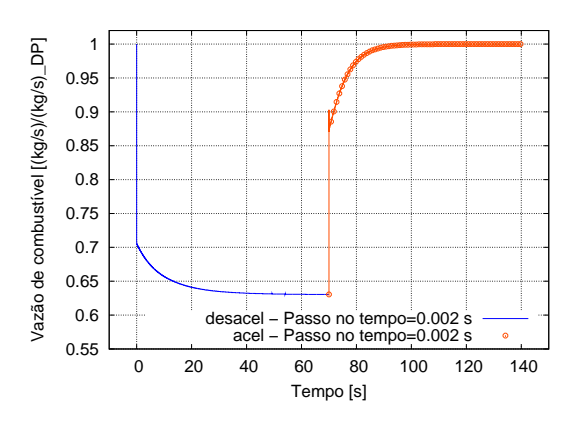

<span id="page-115-3"></span>FIGURA  $6.5$  – Vazão de combustível -Turbojato Simples

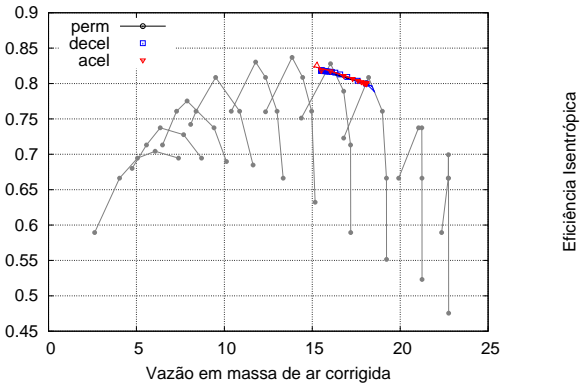

<span id="page-115-4"></span>FIGURA  $6.6$  – Curva de eficiência do compressor - Turbojato Simples

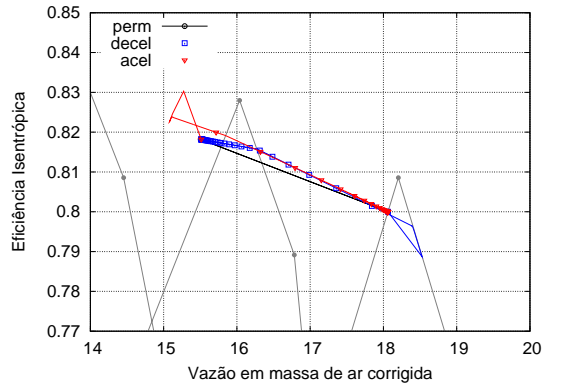

<span id="page-115-5"></span>FIGURA  $6.7$  – Curva de eficiência do compressor - Turbojato Simples - Detalhe

são mostradas nas Figuras [6.10](#page-117-1) a [6.13.](#page-117-2) Os intervalos de tempos mostrados são aqueles em que o transitório de fluido influencia o desempenho do motor. Nas Figuras [6.10](#page-117-1) a [6.13](#page-117-2) são mostradas ainda as curvas obtidas com a simulação com um passo no tempo maior e igual a  $0,01 s$ .

Os efeitos do degrau na temperatura máxima do ciclo é sentido nas curvas de tração e vazão de combustível, Figuras [6.4](#page-115-2) e [6.5,](#page-115-3) respectivamente, com variações rápidas nos seus valores nos instantes iniciais da aceleração e da desaceleração.

A Figura [6.9](#page-117-0) apresenta simetria em relação à curva de operação em regime permanente, que é obtida entre os dois pontos. Como esperado, na aceleração a curva de operação se aproxima da linha de bombeamento; essa aproximação da linha de bombeamento resulta também no aumento da eficiência isentrópica do compressor, Figura [6.7.](#page-115-5) O efeito se torna mais evidente no início da aceleração após ser aplicado o degrau de temperatura. Na desaceleração ocorre o processo inverso.

### 6.1.2 Turbojato de dois eixos

A Figura [6.14](#page-118-0) mostra um esquema do motor com p´os-queimador desligado. O bloco volume do pós-queimador é indicado na figura antes do bocal propulsor. A tração do motor é de 154 kN, e sua configuração e tração são equivalentes à do motor Olympus  $593$  que equipava a aeronave *Concorde*. O arquivo de entrada para simulação do motor é mostrado no Anexo [B.2.](#page-149-0)

O transitório é produzindo pela aumento e redução, em degrau, da temperatura máxima do ciclo, partindo-se do valor correspondente a 67% da temperatura do ponto de projeto e alcançando 100% deste valor; a temperatura máxima do ciclo é mantida neste

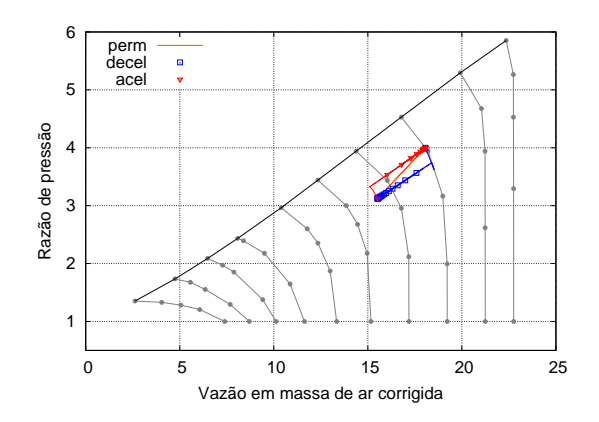

 $FIGURA 6.8 - Curvas de operação so$ bre o mapa do Compressor - Turbojato Simples

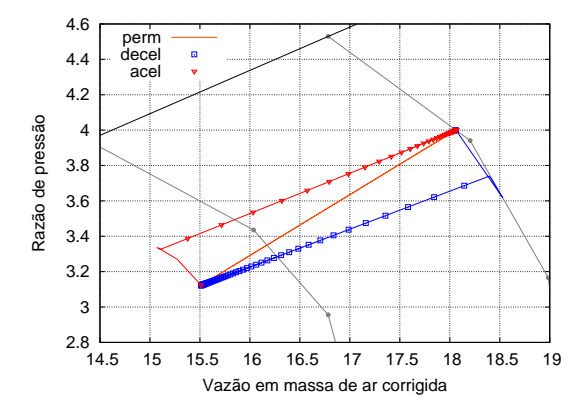

<span id="page-117-0"></span>FIGURA 6.9 – Curvas de operação sobre o mapa do Compressor - Detalhe

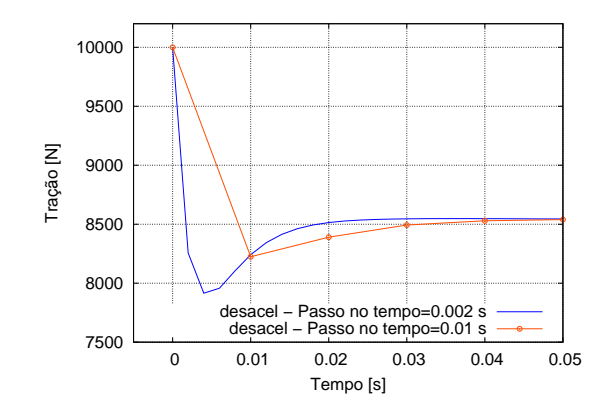

 $\frac{1}{6200}$ 6400 6600 6800 7000 7200 7400 69.99 70 70.01 70.02 70.03 70.04 70.05 Tração [N] Tempo [s] acel − Passo no tempo=0.002 s acel − Passo no tempo=0.01 s

<span id="page-117-1"></span>FIGURA  $6.10$  – Curva de tração - Influência do volume na desaceleração

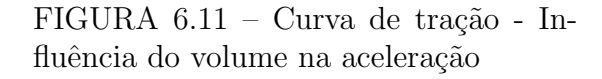

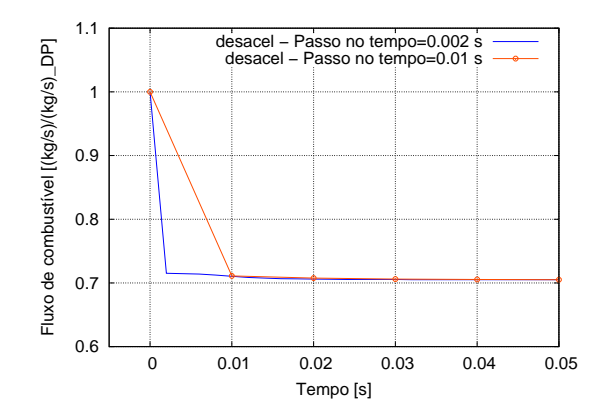

FIGURA 6.12 – Curva de vazão de combustível - Influência do volume na desaceleração

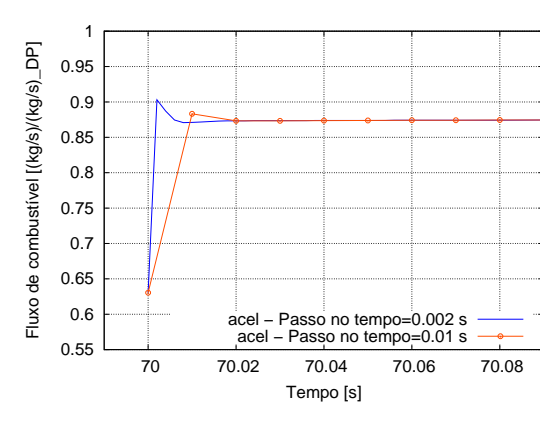

<span id="page-117-2"></span>FIGURA 6.13 – Curva de vazão de combustível - Influência do volume na aceleração

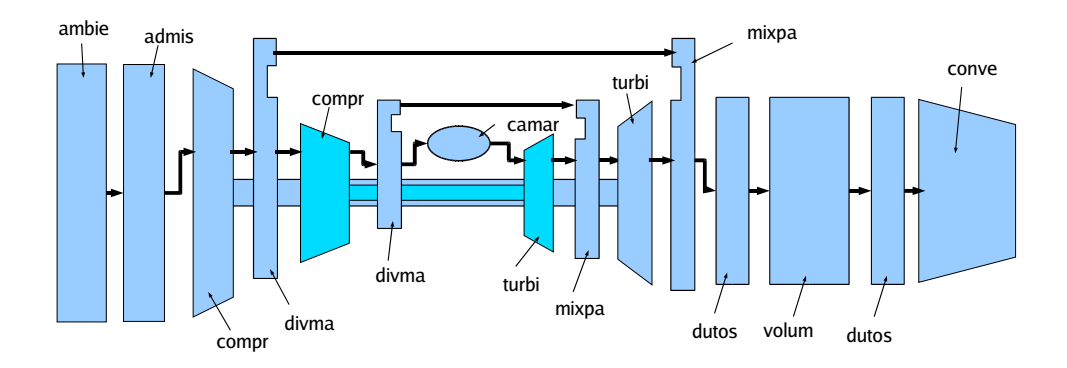

FIGURA 6.14 – Diagrama de blocos do turbojato de dois eixos

<span id="page-118-0"></span>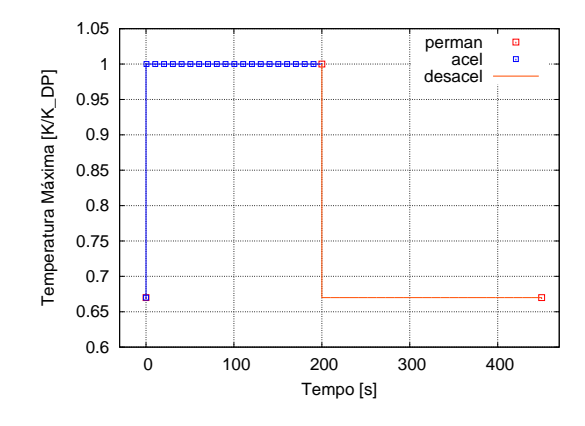

<span id="page-118-1"></span>FIGURA 6.15 – Curva de variação da temperatura de saída da câmara

valor até a estabilização (regime permante). Em seguida, o motor é desacelerado com a diminuição da temperatura máxima, também em degrau, até novamente alcançar o valor de 67%. O passo no tempo utilizado nesta simulação foi de 0,005 s para a aceleração e de  $0,002$  s para a desaceleração. A Figura [6.15](#page-118-1) mostra a curva de variação da temperatura.

As Figuras [6.16](#page-119-0) a [6.19](#page-119-1) mostram as curvas normalizadas pelos valores de ponto de projeto obtidas na simulação do transitório. Os detalhes mostrando a influência do volume nos valores de tração e temperatura de saída do bocal propulsor, durante a simulação do transitório na aceleração e na desaceleração, são mostrados nas Figuras [6.20](#page-119-2) a [6.23.](#page-120-0)

As Figuras [6.24](#page-120-1) a [6.31](#page-121-0) mostram as curvas de operação do motor e de eficiências isen-

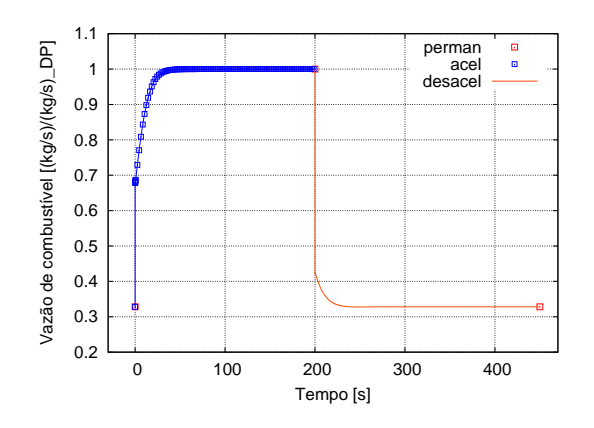

<span id="page-119-0"></span>FIGURA 6.16 – Variação da vazão de combustível de um turbojato de dois eixos.

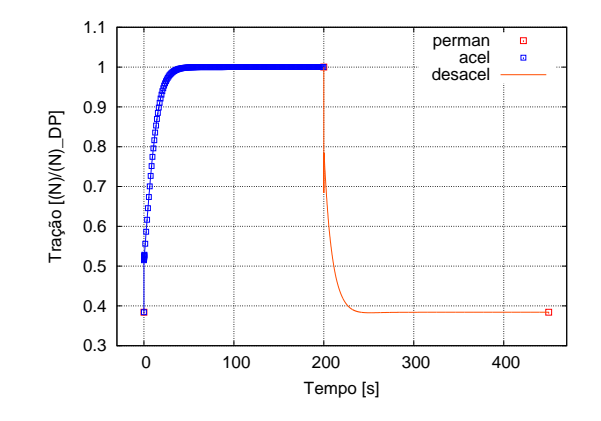

FIGURA 6.18 – Tração de um turbojato de dois eixos

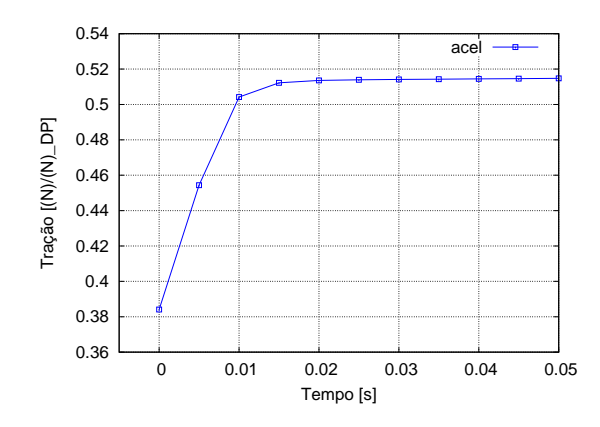

<span id="page-119-2"></span>FIGURA 6.20 – Detalhe da tração de um turbojato de dois eixos na aceleração

 1.1 perman – rotor de baixa perman – rotor de alta<br>transi – rotor de baixa<br>transi – rotor de alta – 1.05 Rotação [rpm/rpm\_DP] Rotação [rpm/rpm\_DP] 1 0.95 0.9 0.85 0.8 0.75 0.7 0 100 200 300 400 Tempo [s]

<span id="page-119-3"></span>FIGURA 6.17 – Rotações dos conjuntos rotativos de um turbojato de dois eixos.

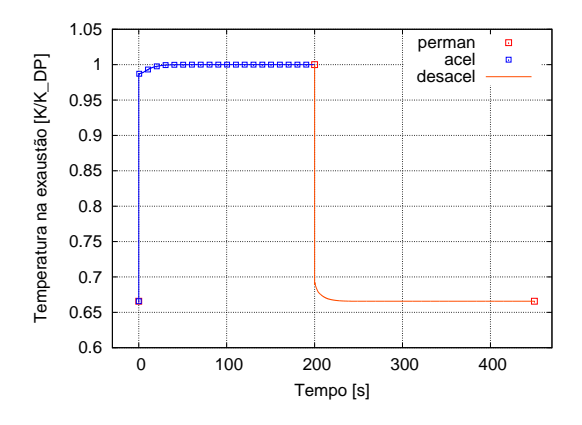

<span id="page-119-1"></span>FIGURA 6.19 – Temperatura de saída do bocal propulsor de um turbojato de dois eixo

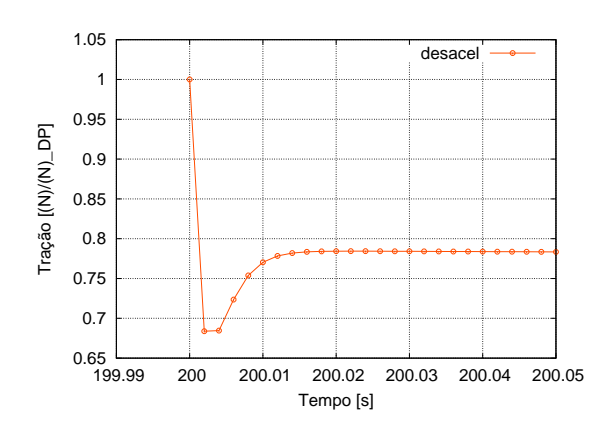

FIGURA 6.21 – Detalhe da tração de um turbojato de dois eixos na desaceleração

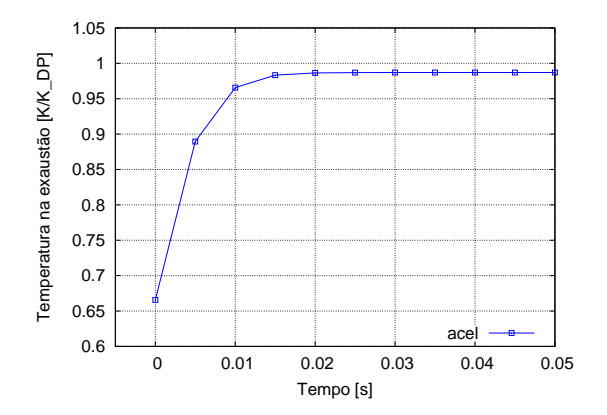

 1.05 Temperatura na exaustão [K/K\_DP] Temperatura na exaustão [K/K\_DP]  $1 +$  0.95 0.9 0.85 0.8 0.75 0.7 0.65 desace  $\frac{1}{0.6}$  199.99 199.99 200 200.01 200.02 200.03 200.04 200.05 Tempo [s]

FIGURA 6.22 – Detalhe da temperatura de saída do bocal propulsor de um turbofan de dois eixo na aceleração

<span id="page-120-0"></span>FIGURA 6.23 – Detalhe da temperatura de saída do bocal propulsor de um turbofan de dois eixo na desaceleração

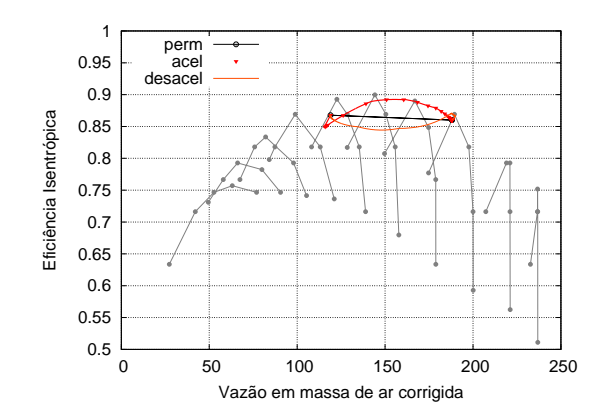

 0.76 0.78 0.8 0.82 0.84 0.86 0.88 0.9 0.92 0.94 100 120 140 160 180 200 Eficiência Isentrópica Vazão em massa de ar corrigida perm acel desace

<span id="page-120-1"></span> $FIGURA$  6.24 – Curvas de eficiência isentrópica do compressor de baixa pressão

<span id="page-120-3"></span> $FIGURA 6.25 - Curvas de eficiência$ isentrópica do compressor de baixa pressão - Detalhes

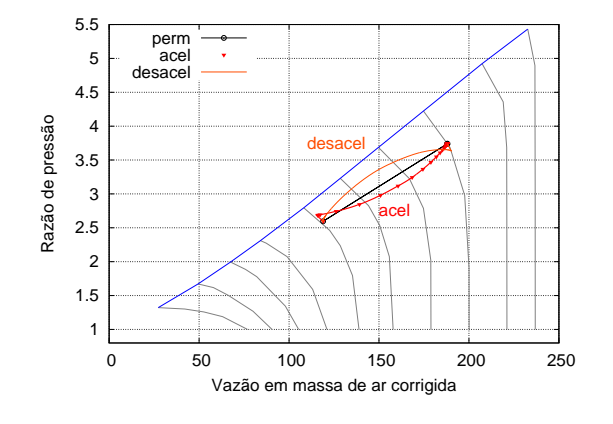

FIGURA 6.26 – Curvas de operação no mapa do compressor de baixa pressão

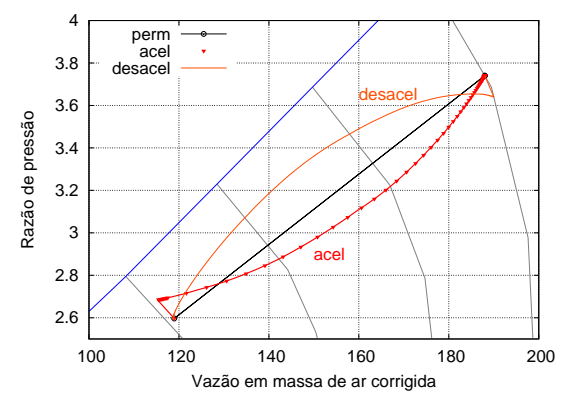

<span id="page-120-2"></span>FIGURA 6.27 – Curvas de operação no mapa do compressor de baixa pressão -Detalhes

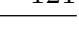

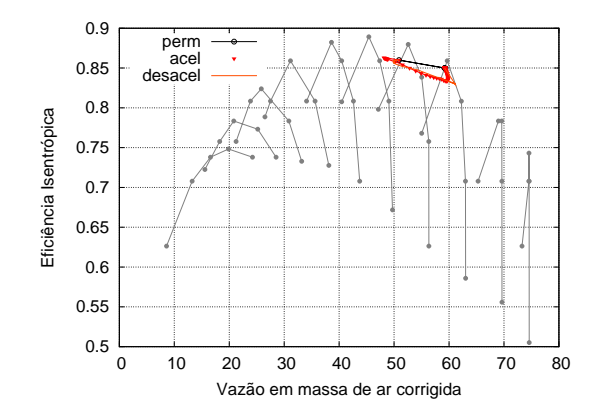

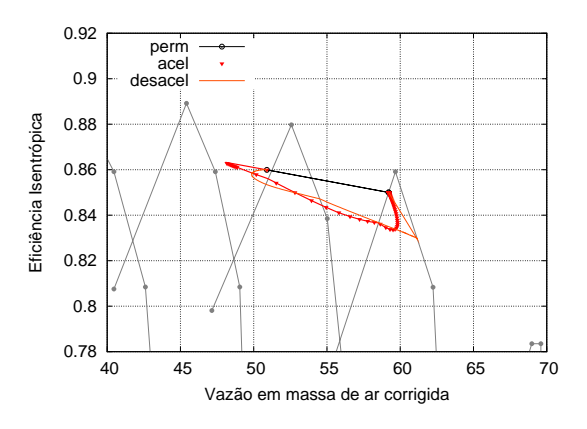

FIGURA 6.28 – Curvas de eficiência isentrópica do compressor de alta pressão

<span id="page-121-1"></span>FIGURA 6.29 – Curvas de eficiência isentrópica do compressor de alta pressão - Detalhes

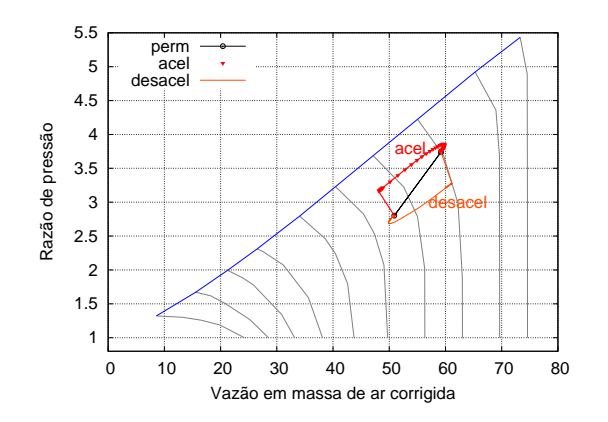

FIGURA 6.30 – Curvas de operação no mapa do compressor de alta pressão

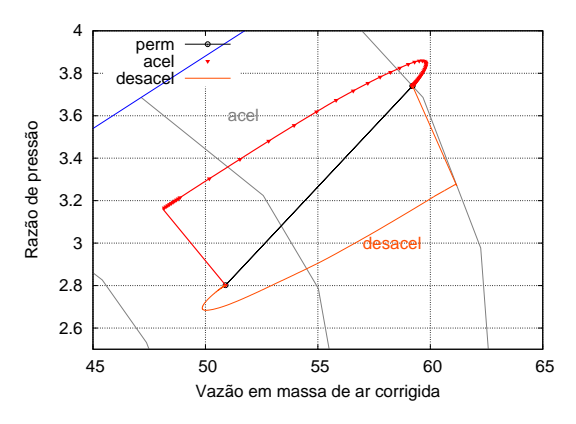

<span id="page-121-0"></span>FIGURA 6.31 – Curvas de operação no mapa do compressor de alta pressão -Detalhes

trópicas dos compressores durante acelerações e desacelerações, sobrepostas aos mapas dos compressores de alta e de baixa. Confirma-se que o motor pode atingir bombeamento na desaceleração.

As respostas das rotações dos eixos de alta e de baixa presão apresentam diferenças, Figura [6.17.](#page-119-3) O conjunto rotativo de alta pressão apresenta uma ultrapassagem do valor de estabilização esperado, alcançando valores superiores (*overshoot*) na aceleração e valores inferiores (*undershoot*) na desaceleração. Outra característica obtida é a variação das rotações, enquanto o conjunto rotativo de baixa pressão apresentou uma variação de 30 %, o conjunto de alta presão apresentou uma variação de apenas 15 %, característica esperada para esse tipo de motor simulado.

Nas Figuras [6.27,](#page-120-2) [6.31,](#page-121-0) [6.25](#page-120-3) e [6.29](#page-121-1) as curvas de eficiência e de operação nos mapas dos compressores de baixa e de alta pressão mostram que as variações de razão de compressão e eficiência nos primeiros instantes das acelerações e desaceleração ocorrem com a rotação dos conjuntos rotativos constantes.

Ao contrário do turbojato simples, o bombeamento pode ocorrer na desaceleração, isto porque a curva de operação de baixa pressão se aproxima da curva de bombeamento. A operação do motor próximo à região de instabilidade melhora a eficiência isentrópica do compressor de baixa durante boa parte da desaceleração. No inicio da aceleração a rápida variação da temperatura máxima do ciclo também aproxima a linha de operação da linha de bombeamento. O comportamente da linha de operação do motor no mapa do compressor de baixa é invertido, entre a aceleração e a desaceleração, Figura [6.27.](#page-120-2) No compressor de alta pressão, a margem de bombeamento é reduzida na aceleração e aumentada na desaceleração. A eficiência isentrópica do compressor de alta pressão é deteriorada tanto na aceleração quanto na desaceleração nas rotações mais baixas, sendo pequena a diferença entre o comportamento da curva de eficiência entre a aceleração e a desaceleração. A curvas de desempenho e eficiência isentrópica para os dois conjuntos rotativos são aquelas previstas pela literatura, ver item [3.3.](#page-57-0)

## 6.2 Turbofan

#### 6.2.1 Turbofan de dois eixos

Um turbofan de dois eixos foi simulado no item [5.3.2](#page-109-1) para avaliar a capacidade de simulação de um motor nesta configuração.

### 6.2.2 Turbofan de três eixos

Para a simulação do turbofan de três eixos, foi utilizado um motor com tração de 318 kN, cujo arquivo de entrada de dados é mostrado no Anexo [B.3.](#page-150-0) A Figura [6.32](#page-123-0) mostra o esquema do motor com os conjuntos rotativos de alta pressão, pressão intermediária e de baixa pressão, além de blocos para divisão e mistura da vazão de massa de gas.

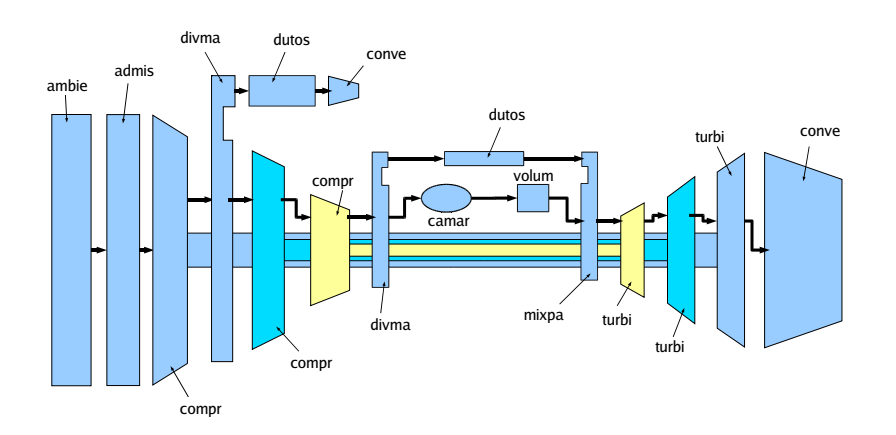

<span id="page-123-0"></span>FIGURA  $6.32$  – Esquema do turbofan de três eixos.

A Figura [6.33](#page-124-0) mostra a variação de temperatura máxima do ciclo utilizada para pro-

vocar o transitório do motor. A temperatura é diminuída de 100 K linearmente a partir da temperatura de ponto de projeto, durante 15 s, e mantida constante durante tempo suficiente para estabilização em regime permanente; em seguida, a temperatura máxima é levada novamente linearmente até a temperatura de ponto de projeto. Os passos no tempo utilizados nesta simulação foram de  $0,01$  s, tanto na aceleração quanto na desaceleração.

1.02

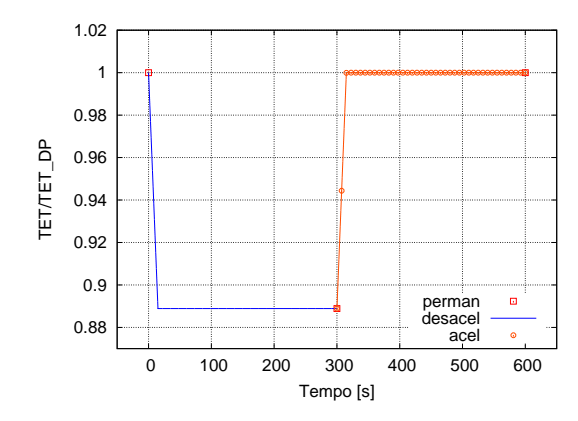

<span id="page-124-0"></span>FIGURA 6.33 – Variação de temperatura máxima do ciclo.

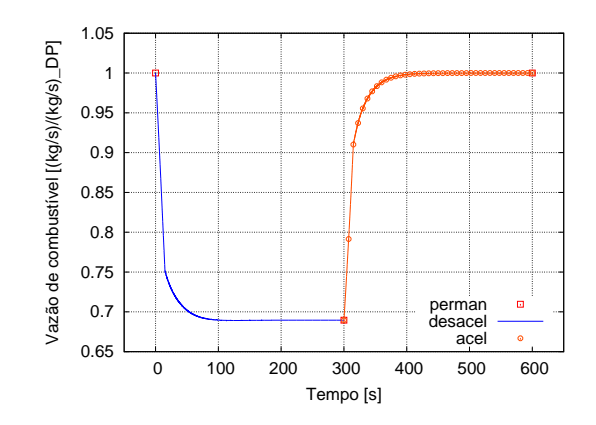

<span id="page-124-2"></span>FIGURA 6.35 – Variação da vazão de combustível de um turbofan de três eixos.

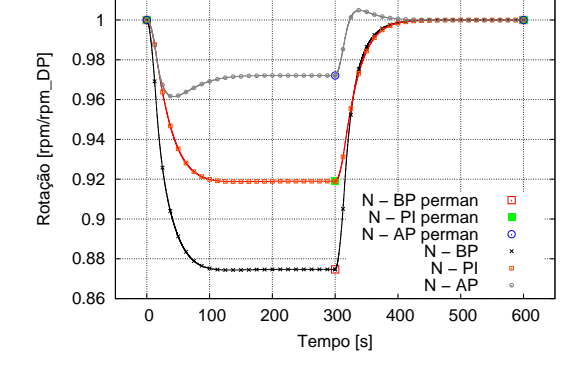

<span id="page-124-1"></span>FIGURA 6.34 – Rotações dos conjuntos rotativos de um turbofan de três eixos.

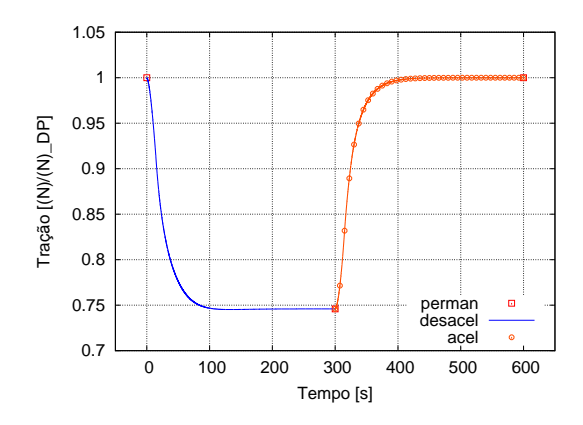

<span id="page-124-3"></span>FIGURA 6.36 – Variação da tração num turbofan de três eixos.

As figuras [6.34,](#page-124-1) [6.35](#page-124-2) e [6.36](#page-124-3) mostram respectivamente as variações de rotação dos conjuntos rotativos de baixa pressão, BP, pressão intermediária, PI, e alta pressão, AP; as variações da vazão de combustível e da tração. Os valores são normalizados pelos

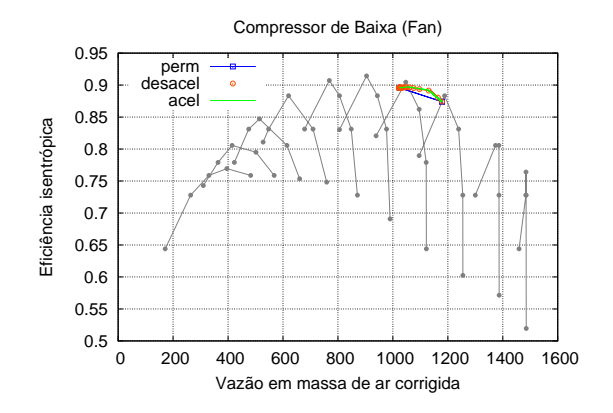

<span id="page-125-0"></span> $FIGURA 6.37 - Curva de eficiência -$ Compressor de baixa

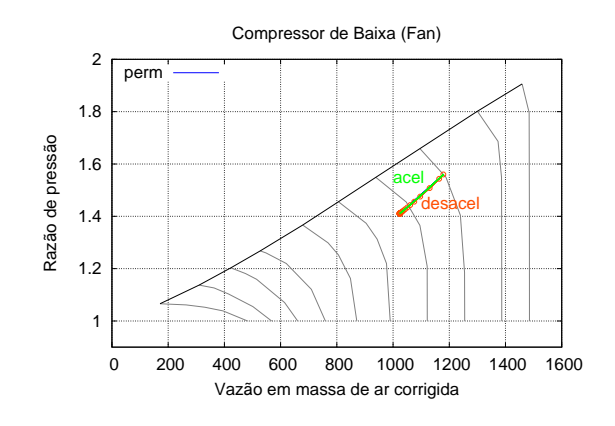

 $FIGURA 6.39 - Curva de operação -$ Compressor de baixa

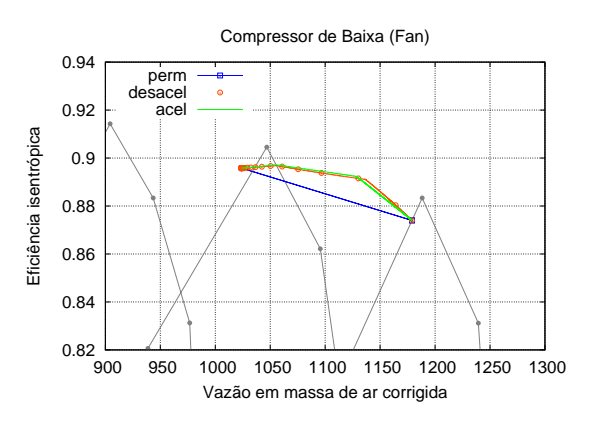

<span id="page-125-1"></span> $FIGURA 6.38 - Curva de eficiência -$ Compressor de baixa - Detalhe

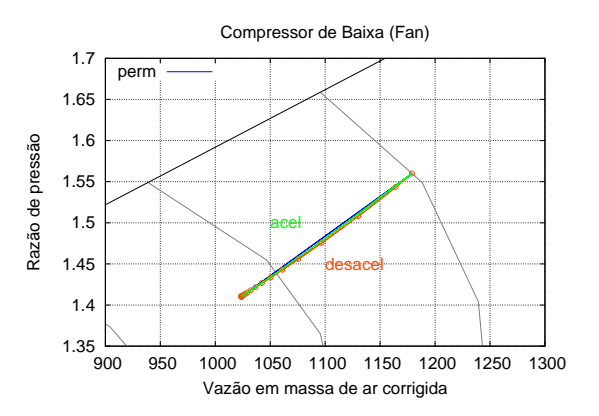

<span id="page-125-2"></span> $FIGURA 6.40 - Curva de operação -$ Compressor de baixa - Detalhe

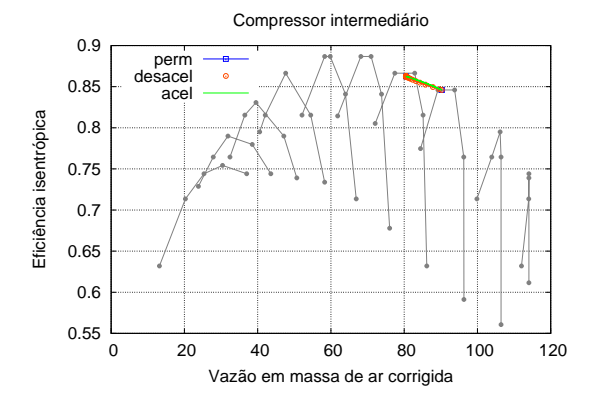

FIGURA  $6.41$  – Curva de eficiência -Compressor intermediário

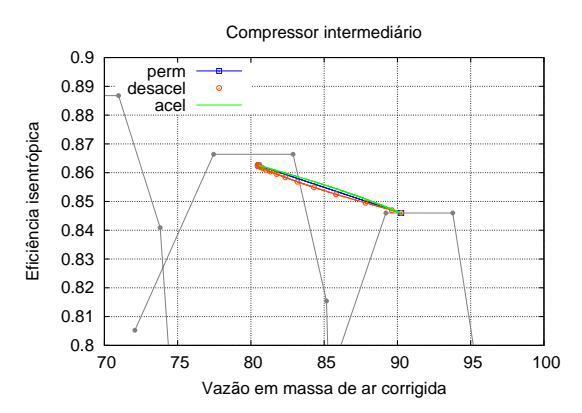

<span id="page-125-3"></span>FIGURA  $6.42$  – Curva de eficiência -Compressor intermediário - Detalhe

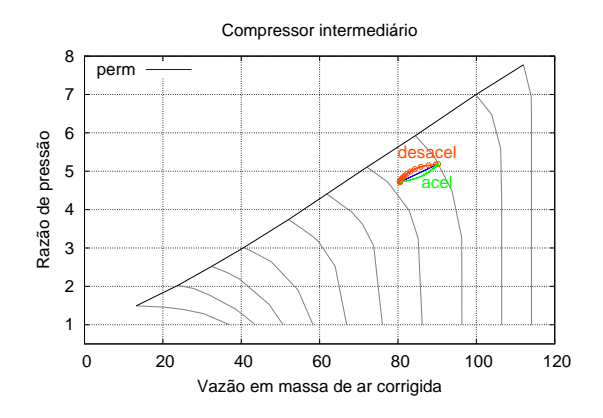

 $FIGURA 6.43 - Curva de operação -$ Compressor intermediário

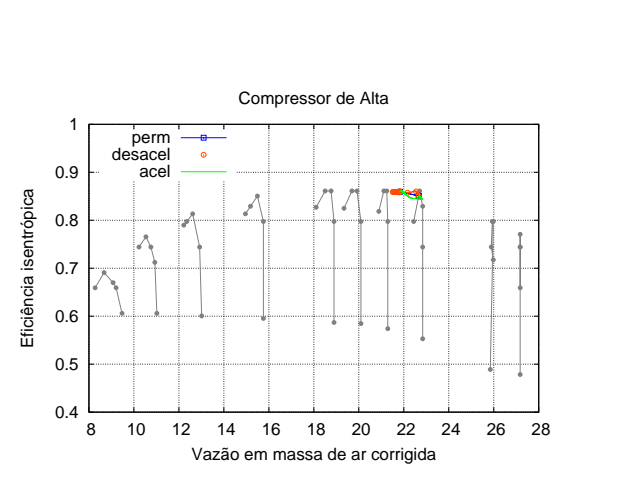

FIGURA  $6.45$  – Curva de eficiência -Compressor de alta

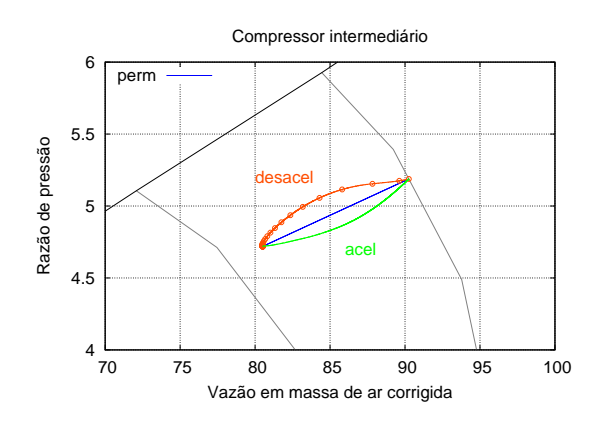

<span id="page-126-1"></span>FIGURA  $6.44$  – Curva de operação -Compressor intermediário - Detalhe

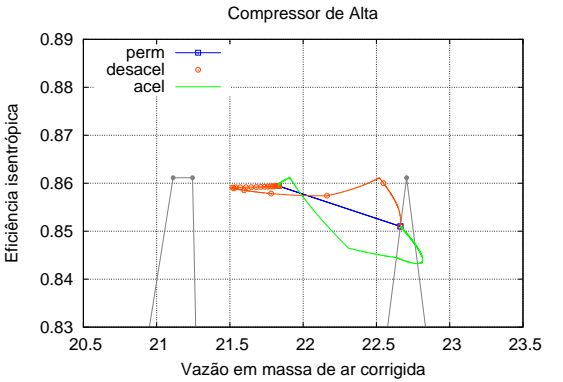

<span id="page-126-2"></span>FIGURA  $6.46$  – Curva de eficiência -Compressor de alta - Detalhe

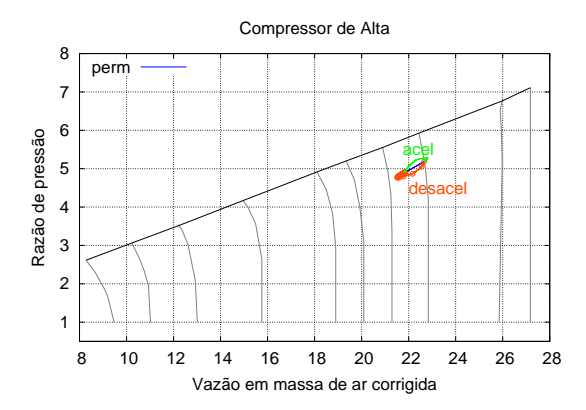

 $FIGURA 6.47 - Curva de operação -$ Compressor de alta

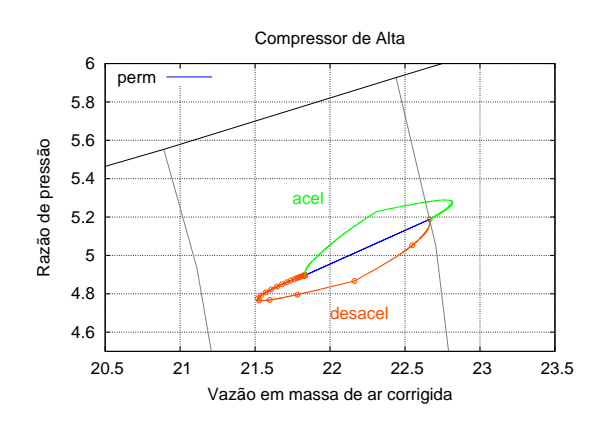

<span id="page-126-0"></span> $FIGURA 6.48 - Curva de operação -$ Compressor de alta - Detalhe

respectivos valores de ponto de projeto. As Figuras [6.37](#page-125-0) a [6.48](#page-126-0) mostram o comportamento da curvas de operação motor e de eficiência dos compressores durante os transitórios.

O final da variação linear na temperatura máxima do ciclo, Figura [6.33,](#page-124-0) produz um ponto de inflexão nas curvas de rotação, tração e vazão de combustível. Observa-se uma sensível diferença entre as curvas obtidas para a variação da temperatura em degrau, feita nas simulações dos motores do item [6.1,](#page-114-1) e a variação de temperatura em rampa feita nesta simulação.

As rotações apresentam variações esperadas de valores progressivamente maiores para os conjuntos rotativos de baixa, intermediário e de alta pressão. Este último também apresenta uma ultrapassagem do valor de estabilização esperado, alcançando valores superiores (*overshoot*) na aceleração e valores inferiores (*undershoot*) na desaceleração.

As Figuras [6.38](#page-125-1) e [6.40](#page-125-2) apresentam curvas de eficiência isentrópica e de operação semelhantes para a aceleração e a desaceleração. A eficiência isentrópica aumenta com a diminuição da rotação. Na desaceleração do conjunto rotativo de pressão intermediária, Figuras  $6.42$  e  $6.44$ , a curva de operação se aproxima da linha de bombeamento, ocorrendo o contrário na aceleração. A eficiência é praticamente a mesma para aceleração e desaceleração, sendo pouco menor na desaceleração. No conjunto rotativo de alta pressão, a variação de rotação é pequena, aproximadamente 4% com mostrado na Figura [6.34.](#page-124-1) O comportamento da curva de operação é tal que se aproxima da região de estabilidade na aceleração e dela se afasta na desaceleração, ver Figura [6.48.](#page-126-0) A Figura [6.46](#page-126-2) mostra que a eficiência isentrópica do conjunto rotativo de alta aumenta no início com o aumento da rotação, caindo um pouco em seguida, o resultado final é um aumento da eficiência isentrópica do compressor de alta na desaceleração.

A curva de operação nos mapas dos compressores de baixa, intermediário e de alta

pressão não apresentam variações da razão de compressão enquanto a aceleração é mantida constante no início da aceleração e da desaceleração, esta característica é devido a variação linear da temperatura máxima do ciclo que evita as variações instantânea de parâmetros aerotermodinâmicos do motor, como observado nas simulações feita com de-grau de temperatura nas simulações do item [6.1.](#page-114-1) A descontinuidade no final da variação linear da temperatura máxima do ciclo se reflete principalmente na curva de operação do compressor de alta e na curva de eficiência isentrópica deste compressor, Figuras [6.46](#page-126-2) e [6.48.](#page-126-0)

## 6.3 Turboeixos

#### 6.3.1 Turboeixo simples com turbina ligada

Foi estudado um motor de  $680\,kW$  utilizado em helicópteros, na configuração turboeixo com turbina ligada. A Figura [6.49](#page-129-0) mostra o esquema do motor. A potência útil é retirada diretamente do eixo que liga compressor e turbina. A figura mostra ainda a presença de dois volumes, um simulando o volume da admissão e outro da câmara de combustão. O arquivo de entrada é mostrado no Anexo [B.4.](#page-151-0) O transitório é provocado pela variação da vazão de combustívelível injetado na câmara de combustão conforme mostrado na Figura [6.50;](#page-130-0) é mostrado a vazão de combustível normalizado pelo seu valor no ponto de projeto.

O passo no tempo utilizado na simulação é de 0,5 ms na desaceleração e na aceleração. Na desaceleração é forçada uma diminuição de aproximadamente 51% na vazão de combustível no primeiro passo de tempo, o que corresponde a uma variação em degrau da temperatura na saída da câmara de combustão de 300 K. Em seguida, a vazão

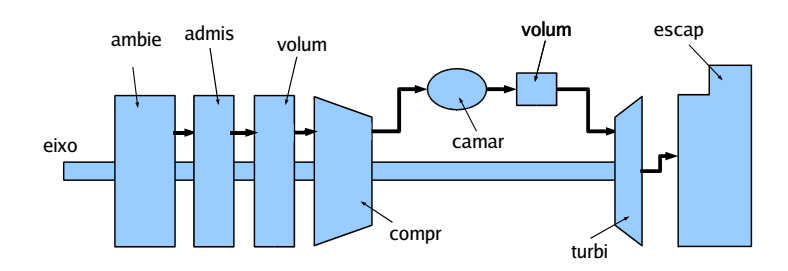

<span id="page-129-0"></span>FIGURA 6.49 – Esquema do tuboeixo simples com turbina ligada.

de combustível é variado segundo uma função cúbica até novamente alcançar o valor de aproximadamente 83% do valor da vaz˜ao de combust´ıvel do ponto de projeto, o que corresponde a uma variação da temperatura na saída da câmara de combustão de 100 K.

As Figuras [6.51](#page-130-1) e [6.52](#page-130-2) mostram as variações de temperatura máxima do ciclo e potência durante o transitório. Apenas a curva de temperatura está normalizada pelo valor respectivo de ponto de projeto. Estas curvas seguem o mesmo perfil da curva de vazão de combustível injetado na câmara de combustão. A rotação neste caso é mantida constante para simulação da aplicação na geração de eletricidade (Figura [6.53\)](#page-130-3).

As Figuras [6.54](#page-131-0) a [6.57](#page-131-1) mostram as curvas de operação do motor e eficiência isentrópica do compressor. Observa-se que todos os pontos simulados aparecem sobre as curvas de rotação constante. Nas Figuras [6.55](#page-131-2) e [6.57](#page-131-1) o ponto 1 é o início da desaceleração, o ponto 2 o final da desaceleração e início da aceleração e o ponto 3 o final da aceleração.

A simulação deste motor apresentou alguma dificuldade para convergência, principalmente para passos de tempo menores que 2 ms. Este problema foi solucionado substituindo a método de interpolação das curvas do mapa do compressor, que passou de linear para parabólico. O método de interpolação e a precisão das curvas do mapa do compressor mostraram influência na convergência dos cálculos na simulação deste tipo de motor, o que sugere que, futuramente, se investiguem mais a fundo todos os algoritmos

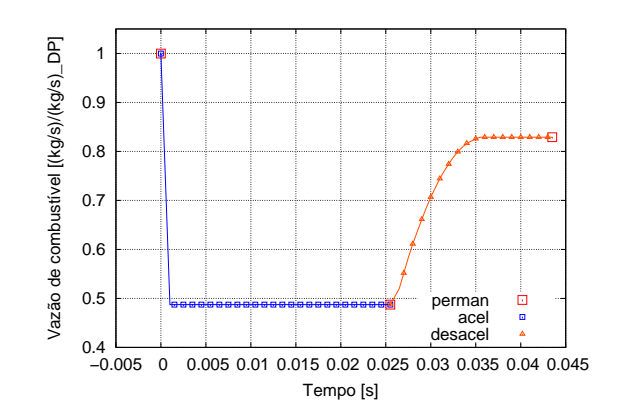

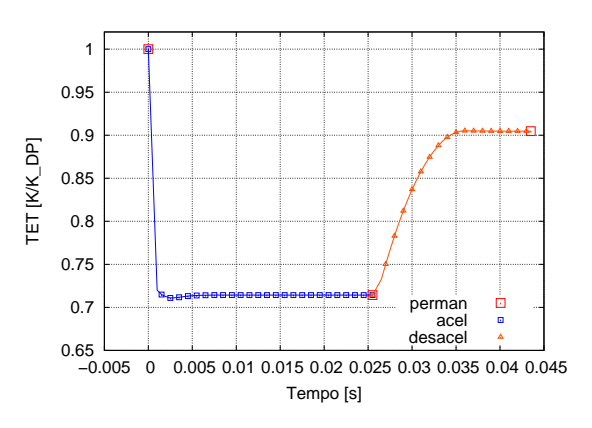

<span id="page-130-0"></span>FIGURA 6.50 – Vazão de combustível -Turboeixo simples com turbina ligada

<span id="page-130-1"></span>FIGURA 6.51 – Variação da temperatura máxima do ciclo - Turboeixo simples com turbina ligada

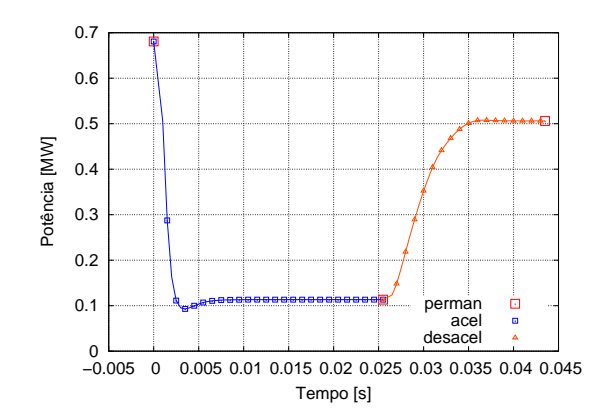

<span id="page-130-2"></span> $FIGURA 6.52 - Potência - Turboeixo$ simples com turbina ligada

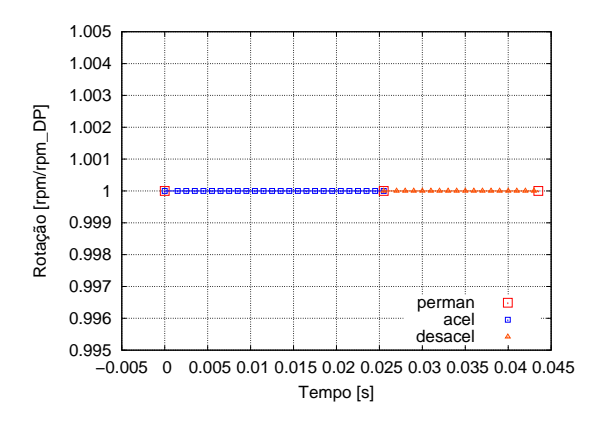

<span id="page-130-3"></span>FIGURA 6.53 - Rotação - Turboeixo simples com turbina ligada

incorporados no programa utilizado neste trabalho.

#### 6.3.2 Turboeixo simples com turbina livre

A Figura [6.58](#page-132-0) mostra o esquema do motor estudado. Além do conjunto rotativo ( compressor, eixo e turbina), um outro conjunto formado pela turbina livre e eixo de potência é mostrado. A potência útil é retirada da turbina livre pelo eixo a ela ligado. A simulação é feita impondo-se a rotação da turbina livre constante, condição geralmente

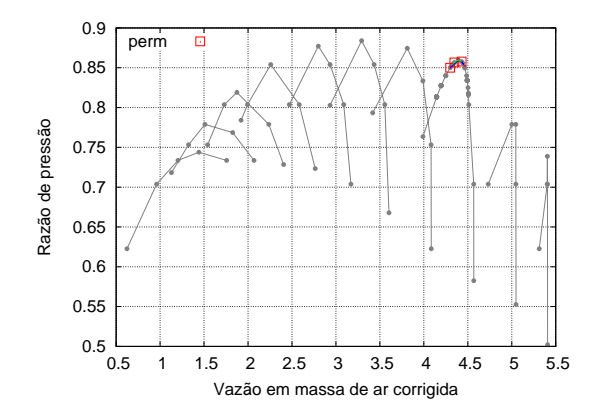

<span id="page-131-0"></span> $FIGURA 6.54 - Curva de eficiência -$ Turboeixo simples com turbina ligada

<span id="page-131-2"></span> $FIGURA 6.55 - Curva de eficiência -$ Turboeixo simples com turbina ligada - Detalhe

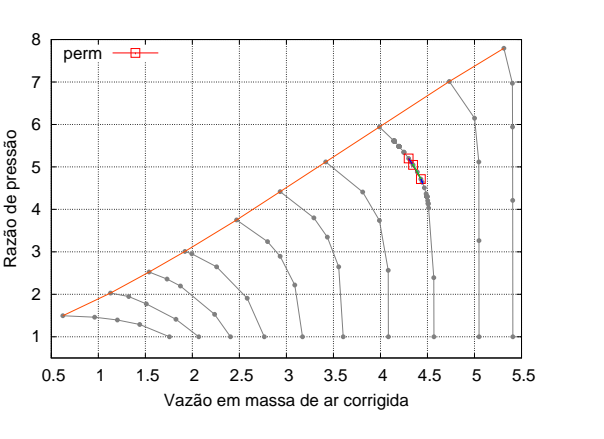

 $FIGURA 6.56 - Curva de operação -$ Turboeixo simples com turbina ligada

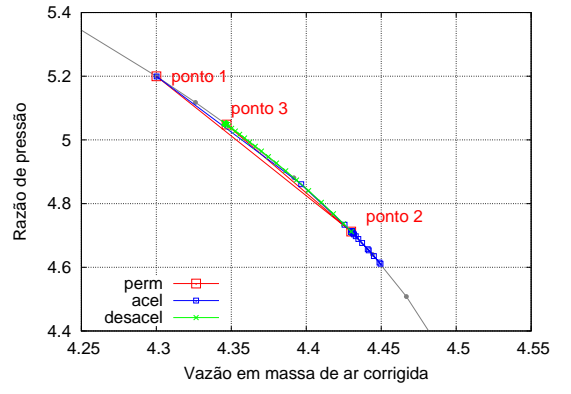

<span id="page-131-1"></span> $FIGURA 6.57 - Curva de operação -$ Turboeixo simples com turbina ligada - Detalhe

requerida nas aplicações de geração de eletricidade. O Anexo [B.5](#page-152-0) mostra o arquivo de entrada utilizado na simulação. O passo no tempo utilizado nesta simulação foi de 5 ms.

As Figuras [6.59](#page-133-0) a [6.62](#page-133-1) mostram a variação da temperatura da saída da câmara de combustão, que provoca o transitório, e as curvas de vazão de combustível, rotação e potência calculadas. Apenas a potência não está normalizada pelo valor do ponto de projeto.

As Figuras [6.63](#page-134-0) a [6.66](#page-134-1) mostram as curvas de operação de eficiência isentrópica do

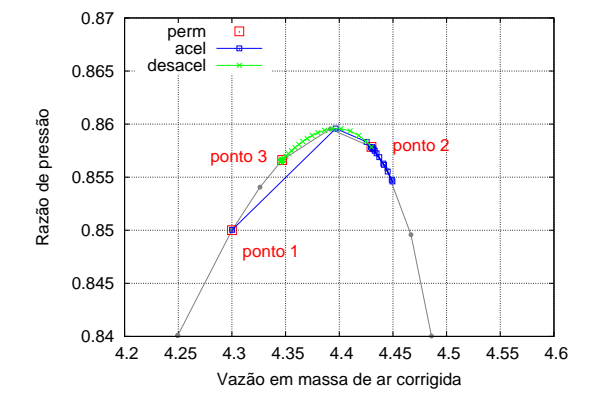

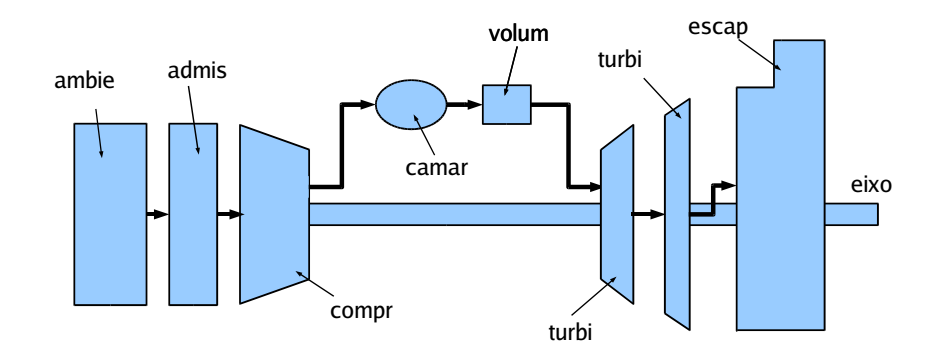

<span id="page-132-0"></span>FIGURA 6.58 – Esquema do tuboeixo simples com turbina livre.

compressor do gerador de gases.

Os degraus de temperatura máxima do ciclo, em cada uma das desacelerações, provocam variações rápidas sobre as curvas de rotação constante do compressor do gerador de gás. Na aceleração, a variação em rampa leva a curva de operação a aproximar-se da curva de regime permanente, mantendo a margem de bombeamento elevada. A eficiência isentrópica do motor aproxima-se dos valores máximos para cada rotação do compressor da geradora de gases nas desacelerações. Nesta simulação também foi usada a interpolação parabólica de parâmetros relativos aos mapas do compressor, notando-se que a convergˆencia dos processos iterativos foi melhorado.

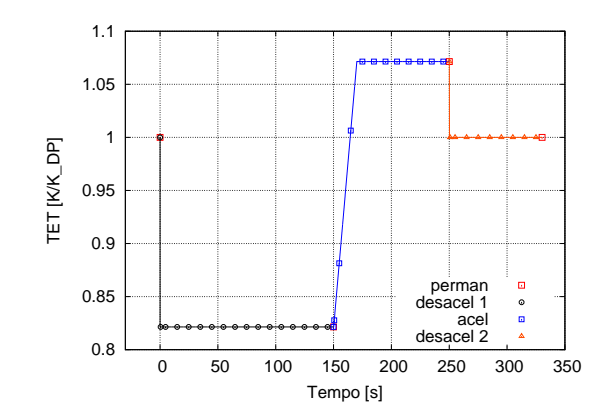

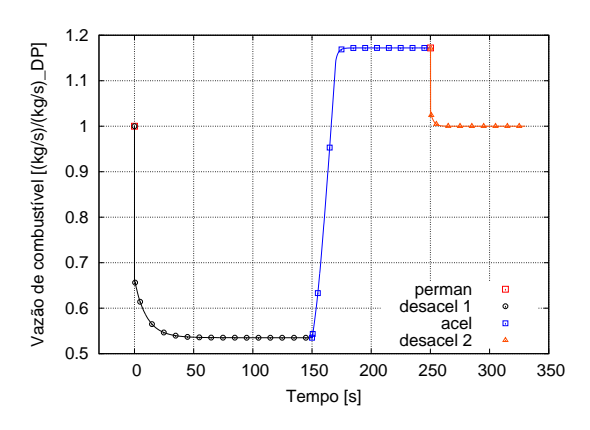

<span id="page-133-0"></span>FIGURA 6.59 – Variação da temperatura de saída da câmara da combustão do turboeixo com turbina livre

FIGURA  $6.60$  – Vazão de combustível turboeixo com turbina livre

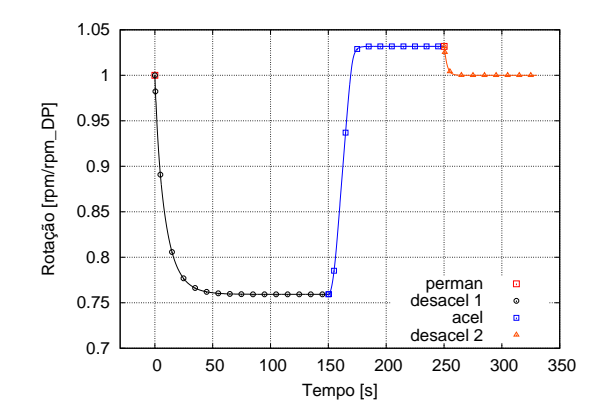

FIGURA 6.61 – Rotação do eixo do gerador de gases - turboeixo com turbina livre

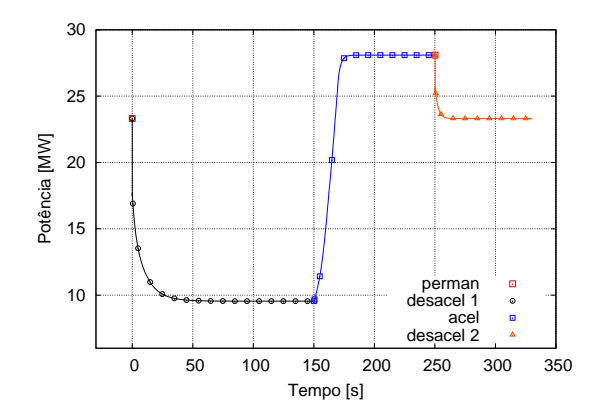

<span id="page-133-1"></span>FIGURA 6.62 – Potência - turboeixo com turbina livre

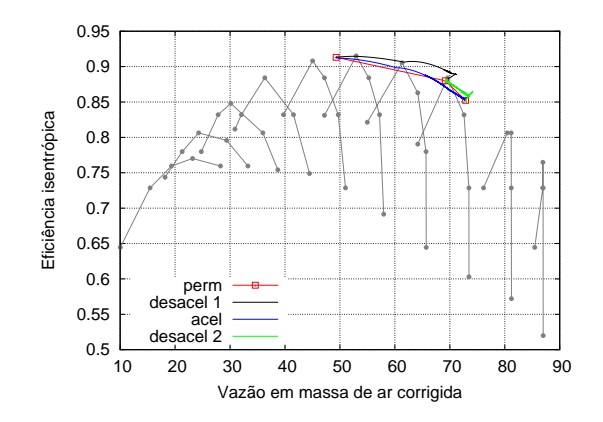

<span id="page-134-0"></span>FIGURA  $6.63$  – Curva de eficiência -Turboeixo simples com turbina livre

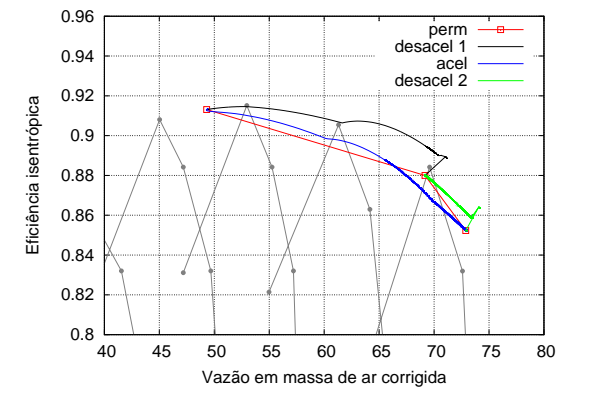

FIGURA  $6.64$  – Curva de eficiência -Turboeixo simples com turbina livre - Detalhe

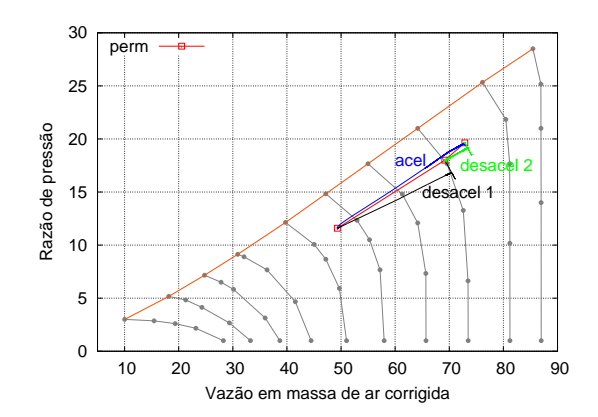

 $FIGURA 6.65 - Curva de operação -$ Turboeixo simples com turbina livre

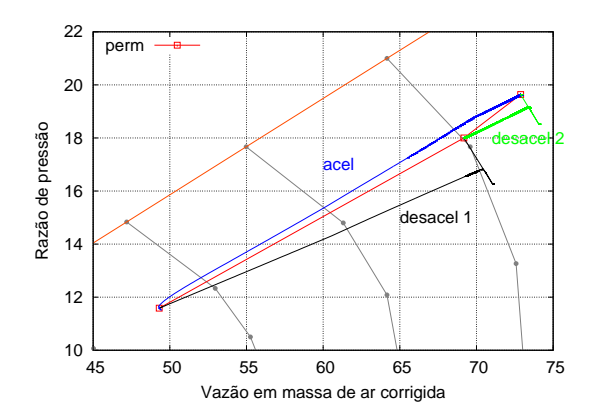

<span id="page-134-1"></span> $FIGURA 6.66 - Curva de operação -$ Turboeixo simples com turbina livre - Detalhe

# <span id="page-135-0"></span>7 Comentários e Conclusões

## 7.1 Avanço conseguido

O programa computacional de simulação de desempenho de turbinas a gás foi modificado para incluir a capacidade de simulação em regime transitório (eixos e volumes), mantendo-se a concepção modular, a fim de permitir a implementação futura de novas capacidades (novas tecnologias, novos ciclos, etc).

## 7.2 Conclus˜oes

Tendo por base um programa computacional modular, capaz de simular virtualmente todos os modelos de turbinas a gás, Bringhenti  $^{[4]}$  $^{[4]}$  $^{[4]}$ , foram desenvolvidos novos módulos capazes des simular esses motores operando em regime transitório. O programa computacional resultante, baseado em modelo termodinâmico do motor, tem aplicação onde o tempo de processamento n˜ao ´e condicionante e a qualidade dos resultados precisa ser grande. Portanto, o objetivo de diponibilizar um programa computacional modular capaz de simular transitórios de eixo e de volume de turbinas a gás foi atingido.

Os dois fenômenos estudados possuem graus diferentes de dificuldade para modela-

mento e implementação. Os modelos utilizados são baseados na física dos processos ligados aos eixos e volumes encontrados no motor. A modelagem da dinâmica do eixo foi mais simples de ser feita; a maior dificuldade foi sua implementação no código de cálculo do motor completo. O modelamento da dinâmica de fluido foi de maior dificuldade, exigindo algumas simplificações para poder ser realizado na velocidade requerida por um programa de simulação completa de motores. O método para solução das equações de conservação para um volume, considerando a compressibilidade do fluido e variação de seus calores específicos, é de difícil implementação, talvez a maior dificuldade encontrada neste trabalho. A solução foi a inclusão no programa de uma variável do cálculo do escoamento no volume a ser calculada iterativamente com as outras variáveis do motor.

O transitório de eixo tem maior influência no comportamento do motor durante o regime transitório. De um modo geral, a implementação deste tipo de transitório não causou problemas de falta de convergência devido às inércias relativamente grandes dos conjuntos rotativos, associadas às variações não muito significativas da velocidade de rotação do eixo. O transitório do eixo fornece as principais característica dos transitório dos motores.

O transitório de volume, ao contrário, ocorre em intervalo de tempo muito pequeno e tem importância principalmente para o projeto de sistemas de controle das turbinas a gás. Durante o transitório de volume, grandes variações nos parâmetros aerotermodinâmicos do motor puderam ser identificados o que poderiam levar o motor à região de estabilidade. Desta forma, essas variações nos parâmetros do motor devem ser observadas no projeto do sistema de controle. É também importante observar sua influência na deterioração dos motores.

A validação foi feita a partir de dados da literatura, por não ter sido possível obter

dados de ensaios para as simulações feitas. Os resultados obtidos mostraram-se coerentes com os resultados da literatura. A an´alise dos resultados mostrou ainda que os mesmos estão qualitativamente corretos. Os resultados quantitativos necessitam de dados experimentais do motor para fornecer informações mais conclusivas da precisão numérica.

Foram simulados diversos tipos de motores e os resultados obtidos indicam que o program computacional desenvolvido pode ser utilizado para estudo de tendˆencias. Os tipos de motores simulados cobrem as categorias mais comuns nas aplicações industriais e aeronáuticas civis e militares. Os resultados apresentados nos gráficos do Capítulo [6](#page-113-0) mostram que o programa é capaz de fornecer informações sobre o desempenho durante o regime transitório, que podem ser utilizadas, por exemplo, no projeto e operação eficiente dos motores. A análise das curvas de operação e de eficiência isentrópica dos compressores pode indicar aproximações perigosas à curva de bombeamento e variações consideráveis da eficiência do processo de compressão nas turbinas a gás em função da curva de vazão de combustível injetado na câmara.

Na simulação dos turbojatos simples o programa tem maior desempenho quanto à precisão e o tempo necessário para convergência. Os turbofans também são facilmente tratados pelo programa. Já para os turboeixos simulados, em que a rotação do eixo que fornece a potência útil é mantida constante, dificuldades de convergência foram encontradas e mostraram-se relacionadas à qualidade dos mapas dos compressores e ao modo de interpolação utilizado. Um número maior de pontos nestes mapas pode ser necessário para a maior precisão exigida nos cálculos dos parâmetros do escoamento do fluido nos volumes. O tipo de interpolação utilizado infuencia a convergência do programa durante os instantes iniciais quando ocorre o transitório de volume.

## 7.3 Proposição de continuidade de pesquisa

O estudo de modelos e a implementação computacional dos cálculos do desempenho de turbinas a gás é um trabalho extenso, necessitando esforços em várias áreas de estudo. A seguir são numeradas algumas proposições de estudos a serem feitos a partir deste trabalho, e para sua complementação, na continuidade do desenvolvimento das tecnologias de projeto e análise da operação de turbinas a gás.

- 1. Ampliar a capacidade computacional do programa desenvolvido para permitir o calculo da influência da transferência de calor nas diversa partes do motor;
- 2. Propor e implementar um modelo de tempo real para simulação numérica de turbinas a gás utilizando o programa desenvolvido para gerar dados do motor a ser analisado;
- 3. Propor e implementar um modelo para a simulação numérica de turbinas a gás onde possam ser simulados os fenômenos de alta frequência, tais como bombeamento e estol rotativo;
- 4. Fazer a análise de convergência dos métodos iterativos utilizados nos algoritmos implementados no programa computacional, para melhorar a convergência e diminuir o tempo de processamento;
- 5. Ampliar a capacidade computacional desenvolvida para permitir o cálculo de influência dos movimentos dos componentes de geometria variável (compressor, turbina, bocais) durante o transitório;
- 6. Propor e implementar um modelo para o cálculo de simulação do motor durante as partidas e paradas.

## Referências Bibliográficas

- <span id="page-140-0"></span>1 ALVES, M. A. C. **Transitório Não-Adiabático de turbinas a Gás**. Tese (Doutorado) — Instituto Tecnol gico de Aeron utica, São José dos Campos, 2003. [xiii,](#page-0-0) [26,](#page-25-0) [30,](#page-29-0) [75,](#page-74-0) [77,](#page-76-0) [82,](#page-81-0) [84,](#page-83-0) [85,](#page-84-0) [86,](#page-85-0) [105,](#page-104-1) [107,](#page-106-0) [110,](#page-109-2) [111,](#page-110-1) [112](#page-111-2)
- 2 OTTO, E. W.; TAYLOR, B. L. Dynamics of a Turbojet Engine Considered as a Quasi-Static System. [S.l.], 1955. [26](#page-25-0)
- 3 ALVES, M. A. C.; BARBOSA, J. R. A Step Further in Gas Turbine Dynamic Simulation. In: INSTITUTION OF MECHANICAL ENGINEERS. Proceedings... Inglaterra: Journal Of Power And Energy Part A, 2003. p. 583–592. V. 217. [26,](#page-25-0) [75,](#page-74-0) [77,](#page-76-0) [82,](#page-81-0) [84,](#page-83-0) [85,](#page-84-0) [86](#page-85-0)
- <span id="page-140-1"></span>4 BRINGHENTI, C. Analysis of Steady State Gas Turbine Performance. Dissertação (M. Sc.) — Instituto Tecnol gico de Aeron utica, São José dos Campos, 1999. [27,](#page-26-0) [30,](#page-29-0) [71,](#page-70-0) [72,](#page-71-0) [73,](#page-72-0) [136](#page-135-0)
- 5 BRINGHENTI, C. Variable Geometry Gas Turbine Performance Analysis. Tese (Ph. D.) — Instituto Tecnol gico de Aeron utica, São José dos Campos, 2003. [27,](#page-26-0) [30](#page-29-0)
- 6 GOLD, H.; ROSENZWEIG, S. A method for estimating speed response of gas-turbine engines. Washington, 1952. Research Memorandum. [28](#page-27-0)
- 7 SZUCH, J. r. HYDES A Generalized Hybrid Computer Program for Studying Turbojet and Turbofan Engine Dynamics. [S.l.], 1974. [28](#page-27-0)
- 8 SZUCH, J. R.; KROSEL, S. M.; BRUTON, W. M. An Automated Procedure For Developing Hybrid Computer Simulations of Turbofan Engines. [S.l.], ago. 1982. Nasa Technical Paper 1851. [28](#page-27-0)
- 9 SHAPIRO, S. R.; CADDY, M. J. Nepcomp the navy engine performance program. ASME, Gas Turbine Conference and Products Show, ASME, Gas Turbine Conference and Products Show, Zurich, Switzerland; United States, March - April 1974. 7 pp. [28](#page-27-0)
- 10 FISHBACH, L. H.; CADDY, M. J. NNEP: The Navy NASA Engine Program. [S.l.], dez. 1975. [28](#page-27-0)
- 11 PALMER, J. R.; ANNAND, K. P. Description of the Algol Version of the "Turbocode" Scheme for the Programming of Thermodynamic Cycle Calculation on an Electronic Digital Computer. Cranfield, mar. 1968. CoA Report Aero, 203. [28](#page-27-0)
- 12 PALMER, J. R. The "TURBOCODE" Scheme for the programming of Thermodinamic Cycle Calculations on an Eletronic Digital Computer. Cranfield, jul. 1967. CoA Report Aero, 198. [28](#page-27-0)
- 13 MACMILLAN, W. L. Development of a Modular type Computer Program for the Calculation of Turbine Off Design Performance. Tese (Doutorado) — Cranfield Institute of Technology, Cranfield, UK, 1974. [28](#page-27-0)
- 14 SELLERS, J. F.; DANIELE, C. J. DYNGEN A Program to Calculate Steady-State and Transient Performance of Turbojet and Turbofan Engines. abr. 1975. TND-7901. [28](#page-27-0)
- 15 DANIELE, C.; KROSEL, S.; SZUCH, J. Digital computer program for generating dynamic turbofan engine models (DIGTEM). In: . [S.l.]: NASA, 1983. [29](#page-28-0)
- 16 SADLER, G. G.; MELCHER, K. J. DEAN A program for Dynamic Engine ANalysis. In: . Monterey, CA; UNITED STATES: AIAA, SAE, and ASME, 1985. [29](#page-28-0)
- 17 FAWKE, A. J.; SARAVANAMUTTOO, H. I. H. Object-Oriented Technology for Compressor Simulation. In: . [S.l.]: SAE, 1971. [29](#page-28-0)
- 18 SARAVANAMUTTOO, H. I. H.; ROGERS, G. F. C.; COHEN, H. Gas Turbine Theory. 5. ed. England: Practice Hall, 2001. [29,](#page-28-0) [38,](#page-37-0) [40,](#page-39-0) [69,](#page-68-0) [90](#page-89-0)
- 19 SARAVANAMUTTOO, H. I. H.; ISSAC, B. D. An Overview of Engine Dynamic Response and Mathematical Modeling Concepts. In: AGARD Conference Proceedings. [S.l.: s.n.], 1982. [29,](#page-28-0) [56](#page-55-0)
- 20 PALMER, J. R.; YAN, C.-Z. TURBOTRANS A programming language for the performance simulation of arbitrary gas turbine engines with arbitrary control systems. American Society of Mechanical Engineers, International Gas Turbine Conference and Exhibit, 27th, abr. 1982. [29,](#page-28-0) [77](#page-76-0)
- 21 SCHOBEIRI, T. A general computational method for simulation and prediction of transient behavior of gas turbines. In: . Duesseldorf, West Germany; UNITED STATES: ASME, International Gas Turbine Conference and Exhibit, 31st, 1986. [29](#page-28-0)
- 22 KHALID, S. J. Role of dynamic simulation in fighter engine design and development. AIAA/ASME/SAE/ASEE 25th Joint Propulsion Conference, jul. 1989. [29](#page-28-0)
- 23 GETINO, L. s H. Análise de Desempenho de Turbinas a Gás em Regime Transit rio. São José dos Campos, 1996. [29](#page-28-0)
- 24 ALVES, M. A. C. Destur scheme for aero/industrial gas turbine engine design/off-desing point performance calculation. III CONEN, Belem, Brazil, v. 1, p. 206–209, 1994. [30](#page-29-0)
- <span id="page-141-0"></span>25 PILIDIS, P. Digital Simulation of Gas Taurbine Performance. Tese (Doutorado) — University of GlasGow, England, nov. 1983. [30,](#page-29-0) [110,](#page-109-2) [111](#page-110-1)
- 26 JEFFERDS, F. S. S.; BRINGHENTI, C.; BARBOSA, J. R. Transient performance of gas turbine. 18th International Congress of Mechanical Engineering, Ouro Preto, Brazil, n. COBEM2005-1355, nov. 2005. [30](#page-29-0)
- 27 POZZANI, D. Simulação de Turbinas Utilizando Modelagem por Meio de Grafos de Ligação e Identificação Linear e Não-Linear. Dissertação  $(M, Sc.)$  — Instituto Tecnológico de Aeronáutica, São José dos Campos, 2005. [31](#page-30-0)
- 28 TOMITA, J. T.; BARBOSA, J. R. Design and Analysis of an Axial Flow Compressor for a 1 MW Gas Turbine. In: BRAZ. SOC. OF MECHANICAL SCIENCES AND ENGINEERING – ABCM. Proceedings... Rio de Janeiro, Brazil: 10th Brazilian Congress of Thermal Sciences and Engineering – ENCIT 2004, 2004. [33](#page-32-0)
- 29 RICK, H.; MUGGLI, W. Generalized Digital Simulation Technique with Variable Engine Parameter Input for Steady State and Transient Behaviour do Aero Gas Turbines. International Organization, 1983. [34,](#page-33-0) [58](#page-57-1)
- 30 MATTINGLY, J. D. Elements of Gas Turbine Propulsion. [S.l.]: McGraw-Hill, 1996. [41](#page-40-0)
- 31 WALSH, P. P.; FLETCHER, P. Gas Turbine Performance. Oxford, Edinburgh, Malden: Blackwell Science, 1998. [42,](#page-41-0) [43,](#page-42-0) [45,](#page-44-0) [48,](#page-47-0) [50,](#page-49-0) [53,](#page-52-0) [55,](#page-54-0) [57,](#page-56-0) [58,](#page-57-1) [59,](#page-58-0) [60,](#page-59-0) [61,](#page-60-0) [66,](#page-65-0) [68,](#page-67-0) [69](#page-68-0)
- 32 WHITE, M. F. Simulation of transient load behaviour of gas turbines in high speed marine applications . International GTurbine Aeroengine Congress Exposition, p. 8 pp, jun. 1997. [48](#page-47-0)
- 33 GANJI, A. R.; KHADEM, M.; KHANDANI, S. M. H. Transient dynamics of gas turbine engines. International Gas Turbine and Aeroengine Congress and Exposition, Cincinnati, OH;USA, maio 1993. [50,](#page-49-0) [82,](#page-81-0) [83](#page-82-0)
- 34 EDERVEEN, J.; LARREW, G. Control of speed and power. In: TURBOMACHINERY INTERNATIONAL PUBLICATIONS. Sawer's Gas Turbine Engineering Handbook. [S.l.]: John W. Sawer, 1985. p. 6–3 à 6–42. [51](#page-50-0)
- 35 HALE, A. A.; DAVIS, M. W. Dynamic turbine engine compressor code dyntecc theory and capabilities. AIAA, SAE, ASME, and ASEE, Joint Propulsion Conference and Exhibit, v. 28th, jul. 1992. [52,](#page-51-0) [59,](#page-58-0) [60](#page-59-0)
- 36 MEEK-HANSEN, B. Engine running conditions during high speed marine craft operation. Trodheim, 1991. [52](#page-51-0)
- 37 KOTSIOPOULOS, P.; PILIDIS, P.; ADAMOPOULOS, D. Transient performance analysis of a two spool turbofan for lifing and handling purposes. The 1997 International Gas Turbine & Aeroengine Congress & Exposition, Orlando, FL, USA, jun. 1997. 8 pp. [53](#page-52-0)
- 38 NEAL, P. F. Mechanical and thermal effects on the transient and steady state component performance of gas turbines. International Organization, jul. 1983. [54,](#page-53-0) [57](#page-56-0)
- 39 RAMOS, J. I.; SIRIGNANO, W. A. The calculation of the pressure in unsteady flows using a control-volume approach. **Journal of Computational Physics**, v. 41, n. 1, p. 211–216, maio 1981. [56](#page-55-0)
- 40 PERETTO, A.; SPINA, P. R. Comparison of Industrial Gas Turbine Transient Responses Performed by Different Dynamic Models. International Gas Turbine Aeroengine Congress Exposition, Orlando, Florida, USA, n. 97-GT-177, jun. 1997. [56](#page-55-0)
- 41 GRAVDAHL, J. T. Modeling and Control of Surge and Rotating Stall in Compressores. Tese (Doutorado) — Norwegian University of Science and Technology, Trondheim, jan. 1998. [60,](#page-59-0) [61](#page-60-0)
- 42 CRAINIC, C.; HARVEY, R.; THOMPSON, A. Real time thermodynamic transient model for three spool turboprop engine. ASME, International Gas Turbine and Aeroengine Congress and Exhibition, Orlando, FL, jun. 1997. [61](#page-60-0)
- 43 BIRD, J. W.; SCHWARTZ, H. M. Diagnosis of turbine engine transient performance with model-based parameter estimation techniques. International Gas Turbine and Aeroengine Congress and Exposition, jun. 1994. [61,](#page-60-0) [67](#page-66-0)
- 44 REAL-TIME Modeling Methods for Gas Turbine Engine Performance. Warrendale,PA, dez. 1995. Aerospace Information Report. [62,](#page-61-0) [63,](#page-62-0) [67,](#page-66-0) [69,](#page-68-0) [70](#page-69-0)
- 45 ONIONS, R. A.; FOSS, A. M. Improvements in the dynamic simulation of gas turbines. International Organization, jul. 1983. 16 p. p. [69](#page-68-0)
- 46 BARBOSA, J. R.; BRINGHENTI, C. Simulação Numérica do Desempenho de Turbinas a Gás. In: **COBEM Proceedings**. [S.l.: s.n.], 1999. [73](#page-72-0)
- 47 LI, Y. G.; MACCALLUM, N. R. L.; PILIDIS, P. Pressure waves in volume effect in gas-turbine transient-performance models. Journal of Propulsion and Power, v. 17, n. 3, p. 706–710, jun. 2001. ISSN 0748-4658. [81](#page-80-0)
# $Anexo A - Arquivos de Entrada - Validação$

# A.1 Turboeixo com trocador de calor - Apenas vo-

lume frio

Centro Técn Aeroespacial Instituto Tecnológico de Aeronáutica Gas Turbine Group Performance Simulation  $* * *$ DESIGN POINT  $\star\star$  Turboeixo com trocador de calor  $\star\star$ =======================================================

end title

1 0 0 1 itypestudy,irepeat,ideterioration,itrans ambie 1 2 0. 0. 0. 0. 0. 0.5 mach,altitude,dtisa,thrust,power,m admis 2 3 1. etadmiss compr 3 4 0.84 3 1 0.15 90000. etc,rc,nmapc,sm,xndp tcfri 4 5 0. delpt volum 5 6 0. 0.001 0.5 0. 10 0.5 0.5 0.5 mach,volume,lenght,fric,nvol,cmt,cmm,cmp camar 6 7 0.98 0.05 1400. eta,delp,ttmax turbi 7 8 0.88 0.98 1 2 0. 1 1 3. eta,etam,nmap,type,auxpower,totc,nclig, I tcque 8 9 0.5 0. revers etat,delpt,type escap 9 11 0. delpt desem teixo typeengine fimmo odp

OFF DESIGN POINT  $\star\star$  Turboeixo com trocador de calor  $\star\star$ ======================================================= 15. 1. 1200. bloco, (1=Temperatura; 2=Fluxo de combustível), Variável 15. 1. 1400. bloco, (1=Temperatura; 2=Fluxo de combustível), Variável  $200.00000000$ 

> TRANSIENT \*\* Turboeixo com trocador de calor \*\*

end title 1 0.00001 15. 1. 1200. 1400. 0 0. 0.025 0.00005 0.01 0.0.025 99. 0. 0. 0. 0 0. 0. 0. 0. 0. bloc, flag,  $V_{ini}$ ,  $V_{fin}$ , Curva (0=degrau, 1=rampa, 2=poli2),  $t_{curva}$ ,  $t_{tot}$ ,  $dt_{vol}$ ,  $dt_{eixo}$ ,  $t_{vol}$ 

### Turboeixo com trocador de calor - Volumes frio  $A.2$ e quente

Centro Técnico Aeroespacial Instituto Tecnológico de Aeronáutica Gas Turbine Group Performance Simulation  $\star \star \star$ DESIGN POINT \*\* Turboeixo com trocador de calor \*\* 

end title

 $1001$ itypestudy, irepeat, ideterioration, itrans ambie 1 2 0. 0. 0. 0. 0. 0.5 mach, altitude, dtisa, thrust, power, m admis 2 3 1. etadmiss compr 3 4 0.84 3 1 0.15 90000. etc.rc.nmapc.sm.xndp tcfri  $450$ . delpt volum 5 6 0. 0.001 0.5 0. 10 0.5 0.5 0.5 mach, volume, lenght, fric, nvol, cmt, cmm, cmp camar 6 7 0.98 0.05 1400. eta, delp, ttmax turbi 7 8 0.88 0.98 1 2 0. 1 1 3. eta, etam, nmap, type, auxpower, totc, nclig, I tcque 8 9 0.5 0. revers etat, delpt, type volum 9 10 0. 0.003 0.50 0. 10 0.5 0.5 0.5 mach, volume, lenght, fric, nvol, cmt, cmm, cmp escap 9 11 0. delpt desem teixo typeengine fimmo odp

> OFF DESIGN POINT \*\* Turboeixo com trocador de calor \*\*

15. 1. 1200. bloco, (1=Temperatura; 2=Fluxo de combustível), Variável 15. 1. 1400. bloco, (1=Temperatura; 2=Fluxo de combustível), Variável  $200.00000000$ 

> TRANSIENT \*\* Turboeixo com trocador de calor \*\*

end title 1 0.00001 15. 1. 1200. 1400. 0 0. 0.025 0.0007 0.01 0.0.025 99. 0. 0. 0. 0 0. 0. 0. 0. 0. bloc, flag,  $V_{ini}$ ,  $V_{fin}$ , Curva (0=degrau, 1=rampa, 2=poli2),  $t_{curva}$ ,  $t_{tot}$ ,  $dt_{vol}$ ,  $dt_{eixo}$ ,  $t_{vol}$ 

#### $A.3$ Turbofan de dois eixos

Centro Técnico Aeroespacial Instituto Tecnológico de Aeronáutica Gas Turbine Group Performance Simulation  $\star \star \star$ DESIGN POINT \*\* Turbofan de dois eixos \*\* 

end title

 $1001$ ambie 14 1 0. 0. 0. 0. 0. 93.88 admis 1 2 0.95 compr 2 22 0.781 2.41 1 0.15 9230. divma 22 26 13 0.504 0. 0. 0 dutos 13 16 0.0 delpt compr 26 33 0.8165 7.4 4 0.15 12574. divma 33 3 17 0.9657 0. 0. 0 camar 3 4 1.0 0.05 1504. turbi 4 43 0.905 1.0 1 1 0. 1 1 0.0358 mixpa 43 17 44 turbi 44 5 0.91 1.0 1 1 0. 1 2 0.04 dutos 5 6 0.0 delpt mixpa 6 16 65 dutos 65 7 0.0 delpt conve 7 8 desem tjato fimmo odp

itypestudy, irepeat, ideterioration, itrans mach, altitude, dtisa, thrust, power, m etadmiss  $etc, rc, nmapc, sm, xndp$ ee, es, es1, pctxm, pctp, pctp1, ibypass etc, rc, nmapc, sm, xndp ee, es, es1, pctxm, pctp, pctp1, ibypass eta, delp, ttmax eta, etam, nmap, type, auxpower, totc, nclig, I ee,ee1,es eta, etam, nmap, type, auxpower, totc, nclig, I ee, ee1, es

typeengine

OFF DESIGN POINT \*\* Turbofan de dois eixos \*\*  end title

8. 2. 0.96695 bloco, (1=Temperatura;2=Fluxo de combustível), Variável<br>8. 2. 0.62852 bloco, (1=Temperatura;2=Fluxo de combustível), Variável bloco, (1=Temperatura; 2=Fluxo de combustível), Variável 200. 0. 0.

#### TRANSIENT

 $\star\star$  Turbofan de dois eixos  $\star\star$ =======================================================

end title 1 0.00001 8. 2. 0.96695 0.96695 0 0.00 0.99 0.005 0.001 0.001 8. 2. 0.96695 0.62852 1 0.01 0.01 0.005 0.001 0.001 8. 2. 0.62852 0.62852 0 0.00 13.995 0.005 0.001 0.001 8. 2. 0.62852 0.96695 5 2.60 5.00 0.005 0.0005 0.001 99. 0. 0. 0. 0 0. 0. 0. 0. 0. bloc, flag,  $V_{ini}$ ,  $V_{fin}$ , Curva (0=degrau, 1=rampa, 2=poli2), $t_{curva}$ ,  $t_{tot}$ ,  $dt_{vol}$ ,  $dt_{eixo}$ ,  $t_{vol}$ 

# $Anexo$  B - Arquivos de Entrada - Aplicações

## B.1 Turbojato Simples

Centro Técnico Aeroespacial Instituto Tecnológico de Aeronáutica Gas Turbine Group Performance Simulation  $\star \star \star$ DESIGN POINT

 $\star\star$  TJ 10kN - Turbojato simples  $\star\star$ =======================================================

end title

ambie 1 2 0.0 0.0 0.0 10000.0 0.0 0.0 mach,altitude,dtisa,thrust,power,m admis 2 3 0.98 etadmiss compr 3 4 0.80 4 1 0.15 45000 etc,rc,nmapc,sm,xndp camar 4 5 0.96 0.05 1123.15 eta,delp,ttmax volum 5 6 0.0.065 0.80 0.002 3 0.5 0.5 0.5 mach,volume,lenght,fric,nvol,cmt,cmm,cmp turbi 6 7 0.85 0.99 1 1 0. 1 1 0.012 eta,etam,nmap,type,auxpower,totc,nclig, I conve 7 8 ee, es desem tjato typeengine fimmo odp

1 0 0 1 itypestudy,irepeat,ideterioration,itrans

OFF DESIGN POINT  $\star\star$  TJ 10kN - Turbojato simples  $\star\star$ =======================================================

end title

4. 1. 1123.15 bloco, (1=Temperatura; 2=Fluxo de combustível), Variável 4. 1. 923.15 bloco, (1=Temperatura; 2=Fluxo de combustível), Variável 4. 1. 1123.15 bloco, (1=Temperatura; 2=Fluxo de combustível), Variável 200. 0.00 0.00

> TRANSIENT  $\star\star$  TJ 10kN - Turbojato simples  $\star\star$

=======================================================

end title 1 0.00001 4. 1. 1123.15 923.15 0 0.0 70.0 0.01 0.01 0.5 4. 1. 923.15 1123.15 0 0.0 70.0 0.01 0.01 0.5 99. 0. 0. 0. 0 0. 0. 0. 0. 0. bloc, flag,  $V_{ini}$ ,  $V_{fin}$ , Curva (0=degrau, 1=rampa, 2=poli2),  $t_{curva}$ ,  $t_{tot}$ ,  $dt_{vol}$ ,  $dt_{eixo}$ ,  $t_{vol}$ 

#### $\rm B.2$ Turbojato de dois eixos

Centro Técnico Aeroespacial Instituto Tecnológico de Aeronáutica Gas Turbine Group Performance Simulation  $\star \star \star$ DESIGN POINT \*\* TJ 154kN - Turbojato dois eixos \*\* 

end title

```
1 \cap 0 1itypestudy, irepeat, ideterioration, itrans
ambie 1 2 0. 0. 0. 0. 0. 188.0
                                                   mach, altitude, dtisa, thrust, power, m
admis 2 3 1.0
                                                   etadmiss
compr 3 4 0.86 3.74 1 0.15 6500.
                                                   \verb|etc,rc,nmapc,sm,xndp|ee, es, es1, pctxm, pctp, pctp1, ibypass
divma 4 5 20 0.9525 0. 0. 0
compr 5 6 0.85 3.74 1 0.15 8050.
                                                   etc, rc, nmapc, sm, xndp
                                                   ee, es, es1, pctxm, pctp, pctp1, ibypass
divma 6 7 19 0.9 0. 0. 0
camar 7 8 0.99 0.05 1515.
                                                   eta, delp, ttmax
turbi 8 9 0.91 0.99 1 1 0. 1 2 5.
                                                   eta, etam, nmap, type, auxpower, totc, nclig, I
mixpa 9 19 10
                                                   ee, ee1, es
                                                   eta, etam, nmap, type, auxpower, totc, nclig, I
turbi 10 11 0.92 0.99 1 1 0. 1 1 10.
mixpa 11 20 13
                                                   ee,ee1,es
dutos 13 14 0.0
                                                   delpt
volum 14 16 0.00 0.3 0.6 0.001 5 0.5 0.5 0.5
                                                  mach, volume, lenght, fric, nvol, cmt, cmm, cmp
dutos 16 17 0.0
                                                   delpt
conve 17 18
                                                   ee, es
desem tjato
                                                   typeengine
fimmo
odp
```
#### OFF DESIGN POINT  $\star\star$  TJ 154kN - Turbojato dois eixos  $\star\star$

end title

7. 1. 1515. bloco, (1=Temperatura; 2=Fluxo de combustível), Variável 7. 1. 1015. bloco, (1=Temperatura; 2=Fluxo de combustível), Variável 7. 1. 1515. bloco, (1=Temperatura; 2=Fluxo de combustível), Variável 200. 0.00 0.00

## ANEXO B. ARQUIVOS DE ENTRADA - APLICAÇÕES

TRANSIENT \*\* TJ 154kN - Turbojato dois eixos \*\* 

end title 1 0.00001 7. 1. 1015. 1515. 0 0. 200. 0.005 0.1 0.5 7. 1. 1515. 1015. 0 0. 250. 0.002 0.1 0.5 99. 0. 0. 0. 0 0. 0. 0. 0. 0. bloc, flag,  $V_{ini}$ ,  $V_{fin}$ , Curva (0=degrau, 1=rampa, 2=poli2),  $t_{curva}$ ,  $t_{tot}$ ,  $dt_{vol}$ ,  $dt_{eixo}$ ,  $t_{vol}$ 

#### Turbofan de Três eixos **B.3**

Centro Técnico Aeroespacial Instituto Tecnológico de Aeronáutica Gas Turbine Group Performance Simulation  $\star \star \star$ DESIGN POINT \*\* Turbofan de Três eixo \*\* 

end title

1001 ambie 1 2 0. 0. 0. 0. 0. 1179. compr 2 3 0.874 1.56 1 0.15 5000. divma 3 4 14 0.111111 0. 0. 1 dutos 14 15 0.01 conve 15 16 compr 4 5 0.846 5.188 4 0.15 8000. compr 5 6 0.851 5.188 5 0.15 10000. divma 6 7 17 0.8 0.0 0.0 0 dutos 17 18 0.01 camar 7 8 0.998 0.06 1800. volum 8 9 0. 1.0 1.0 0.003 3 0.5 0.5 0.5 mixpa 9 18 10 turbi 10 11 0.85 0.99 1 1 0. 1 3 10. turbi 11 12 0.909 0.99 1 1 0. 1 2 20. turbi 12 13 0.915 0.99 1 1 0. 1 1 30. conve 13 14 desem tjato fimmo odp

itypestudy, irepeat, ideterioration, itrans mach, altitude, dtisa, thrust, power, m etc, rc, nmapc, sm, xndp ee, es, es1, pctxm, pctp, pctp1, ibypass delpt

etc, rc, nmapc, sm, xndp  $etc, rc, nmapc, sm, xndp$ ee, es, es1, pctxm, pctp, pctp1, ibypass delpt eta, delp, ttmax mach, volume, lenght, fric, nvol, cmt, cmm, cmp ee, ee1, es eta, etam, nmap, type, auxpower, totc, nclig, I eta, etam, nmap, type, auxpower, totc, nclig, I eta, etam, nmap, type, auxpower, totc, nclig, I

typeengine

OFF DESIGN POINT \*\* Turbofan de Três eixo \*\*  10. 1. 1800. bloco, (1=Temperatura; 2=Fluxo de combustível), Variável  $10. 1. 1600.$ bloco, (1=Temperatura:2=Fluxo de combustível), Variável  $10, 1, 1800.$ bloco, (1=Temperatura:2=Fluxo de combustível), Variável 200, 0.00 0.00

> TRANSIENT \*\* Turbofan de Três eixo \*\*

end title 1 0.00001 10. 1. 1800. 1600. 0 0.0 300. 0.01 0.01 1.0 10. 1. 1600. 1800. 0 0.0 300. 0.01 0.01 1.0 99. 0. 0. 0. 0 0. 0. 0. 0. 0. bloc, flag,  $V_{ini}$ ,  $V_{fin}$ , Curva (0=degrau, 1=rampa, 2=poli2),  $t_{curva}$ ,  $t_{tot}$ ,  $dt_{vol}$ ,  $dt_{eixo}$ ,  $t_{vol}$ 

#### Turboeixo simples com turbina ligada  $B.4$

Centro Técnico Aeroespacial Instituto Tecnológico de Aeronáutica Gas Turbine Group Performance Simulation  $* * *$ 

DESIGN POINT

\*\* Turboeixo simples com turbina ligada \*\* 

end title

1 0 0 1 itypestudy, irepeat, ideterioration, itrans ambie 1 2 0.0 0.0 0.0 0.0 0.0 4.3 mach, altitude, dtisa, thrust, power, m admis 2 3 1.0 etadmiss volum 3 4 0.00 0.5 0.40 0.001 5 0.5 0.5 0.5 mach, volume, lenght, fric, nvol, cmt, cmm, cmp compr 4 5 0.85 5.2 1 0.15 33500.0 etc, rc, nmapc, sm, xndp camar 5 6 0.98 0.05 1050. eta, delp, ttmax volum 6 7 0.00 0.003 0.30 0.001 5 0.5 0.5 0.5 mach, volume, lenght, fric, nvol, cmt, cmm, cmp turbi 7 8 0.92 0.99 1 2 0. 1 1 10.0 eta, etam, nmap, type, auxpower, totc, nclig, I escap 8 9 0.0 ee, es, delpt (ee) desem teixo typeengine fimmo odp

### OFF DESIGN POINT \*\* Turboeixo simples com turbina ligada \*\*

end title

9 2. 0.06381 bloco, (1=Temperatura; 2=Fluxo de combustível), Variável 9 2. 0.03109 bloco, (1=Temperatura; 2=Fluxo de combustível), Variável  $92.005294$ bloco, (1=Temperatura; 2=Fluxo de combustível), Variável 200. 0.00 0.00

TRANSIENT  $\star\star$  Turboeixo simples com turbina ligada  $\star\star$ =======================================================

end title 1 0.00001 9 2. 0.06381 0.03109 0 0. 0.08 0.0005 0.005 0.07 9 2. 0.03109 0.05294 2 0.01 0.08 0.0005 0.005 0.07 99 0. 0. 0. 0 0. 0. 0. 0. 0. bloc, flag,  $V_{ini}$ ,  $V_{fin}$ , Curva (0=degrau, 1=rampa,2=poli2), $t_{curva}$ ,  $t_{tot}$ ,  $dt_{vol}$ ,  $dt_{eixo}$ ,  $t_{vol}$ 

## B.5 Turboeixo simples com turbina livre

Centro Técnico Aeroespacial Instituto Tecnológico de Aeronáutica Gas Turbine Group Performance Simulation  $* * *$ DESIGN POINT  $\star\star$  Turboeixo simples com turbina livre  $\star\star$ =======================================================

end title

1 0 0 1 itypestudy,irepeat,ideterioration,itrans ambie 1 9 0 0 0 0 23.292 0. mach,altitude,dtisa,thrust,power,m admis 9 2 1 etadmiss compr 2 3 0.88 18 1 0.15 35000 etc,rc,nmapc,sm,xndp camar 3 4 0.99 0.06 1400. eta,delp,ttmax volum 4 5 0. 0.035 0.60 0.002 15 0.5 0.5 0.5 mach,volume,lenght,fric,nvol,cmt,cmm,cmp turbi 5 6 0.91 0.99 1 1 0. 1 1 10.0 eta,etam,nmap,type,auxpower,totc,nclig,I turbi 6 7 0.91 0.99 1 4 0. 0 0 5.0 eta,etam,nmap,type,auxpower,totc,nclig,I escap 7 8 0.03 ee,es,delpt(ee) desem teixo typeengine fimmo odp

OFF DESIGN POINT  $\star\star$  Turboeixo simples com turbina livre  $\star\star$ 

=======================================================

end title

4 1. 1500. bloco, (1=Temperatura; 2=Fluxo de combustível), Variável 4 1. 1400. bloco, (1=Temperatura; 2=Fluxo de combustível), Variável 4 1. 1150. bloco, (1=Temperatura; 2=Fluxo de combustível), Variável 200. 0.00 0.00

#### TRANSIENT

 $\star\star$  Turboeixo simples com turbina livre  $\star\star$ 

=======================================================

end title 1 0.00001 4. 1. 1400. 1150. 0 0. 150. 0.005 0.1 0.8 4. 1. 1150. 1500. 1 20. 100. 0.005 0.1 0.8 4. 1. 1500. 1400. 0 0. 80. 0.005 0.1 0.8 99. 0. 0. 0. 0 0. 0. 0. 0. 0. bloc, flag,  $V_{ini}$ ,  $V_{fin}$ , Curva (0=degrau, 1=rampa,2=poli2), $t_{curva}$ ,  $t_{tot}$ ,  $dt_{vol}$ ,  $dt_{eixo}$ ,  $t_{vol}$